# **TOP-V** общественно-политическая газета обзоры **НОВОСТИ** аналитика

#### Среда, 28 февраля 2024 года № 43 I Московская область

## ГОРОДСКОЙ ОКРУГ ВОСКРЕСЕНСК МОСКОВСКОЙ ОБЛАСТИ

Администрация "Администрация"<br>Городского округа Воскресенск<br>ПОСТАНОВЛЕНИЕ<br>22.02.2024 № 843

О внесении изменений в постановление Администрации городского округа Воскресенск<br>Московской области от 13.03.2020 № 1007 «Об утверждении целевых показателей эфносковской области муниципальных учреждений городского округа Воскресенский области и крительности муниципальных учреждений городского округа Воскресенский области и критериев оценки эффективности работы их руководителей

В целях развития платных услуг в учреждениях культуры и дополнительного образования, в соответствии с распоряжением Правительства РФ от 26.11.2012 № 2190р «Об утверждении Программы поэтапного совершенствования системы опл учреждениях на 20122018 годы» (с изменениями)

#### ПОСТАНОВЛЯЮ:

**ПОСТАНОВЛЯЮ:**<br>1. Внести в постановление Администрации городского округа Воскресенск Московской обла-<br>сти от 13.03.2020 № 1007 «Об утверждении целевых показателей эффективности деятельнос-<br>ти муниципальных учреждений гор

" и подделать доскресенск Московской области и критерии оценки эффективности работы его<br>руководителя» изложить в редакции согласно приложению 2 к настоящему постановлению.

и поставляется в периодическом печатном издании «Факторинфо»<br>и разместить на официальном сайте городского округа Воскресенск Московской области.<br>и разместить на официальном сайте городского округа Воскресенск Московской о ского округа Воскресенск Московской области Овсянкину Е.В.

Глава городского округа Воскресенск А.В. Малкин

Приложение 1<br>к постановлению Администрации

тородского округа Воскресенск<br>Московской области<br>От 22.02.2024 № 843

Приложение 7 к постановлению Администрации<br>городского округа Воскресенск<br>Московской области

от 13.03.2020 № 1007

Целевые показатели эффективности деятельности муниципального учреждения культуры<br>(дополнительного образования в сфере культуры)<br>городского округа Воскресенск Московской области

(наименование муниципального учреждения) и критерии оценки эффективности работы его руководителя

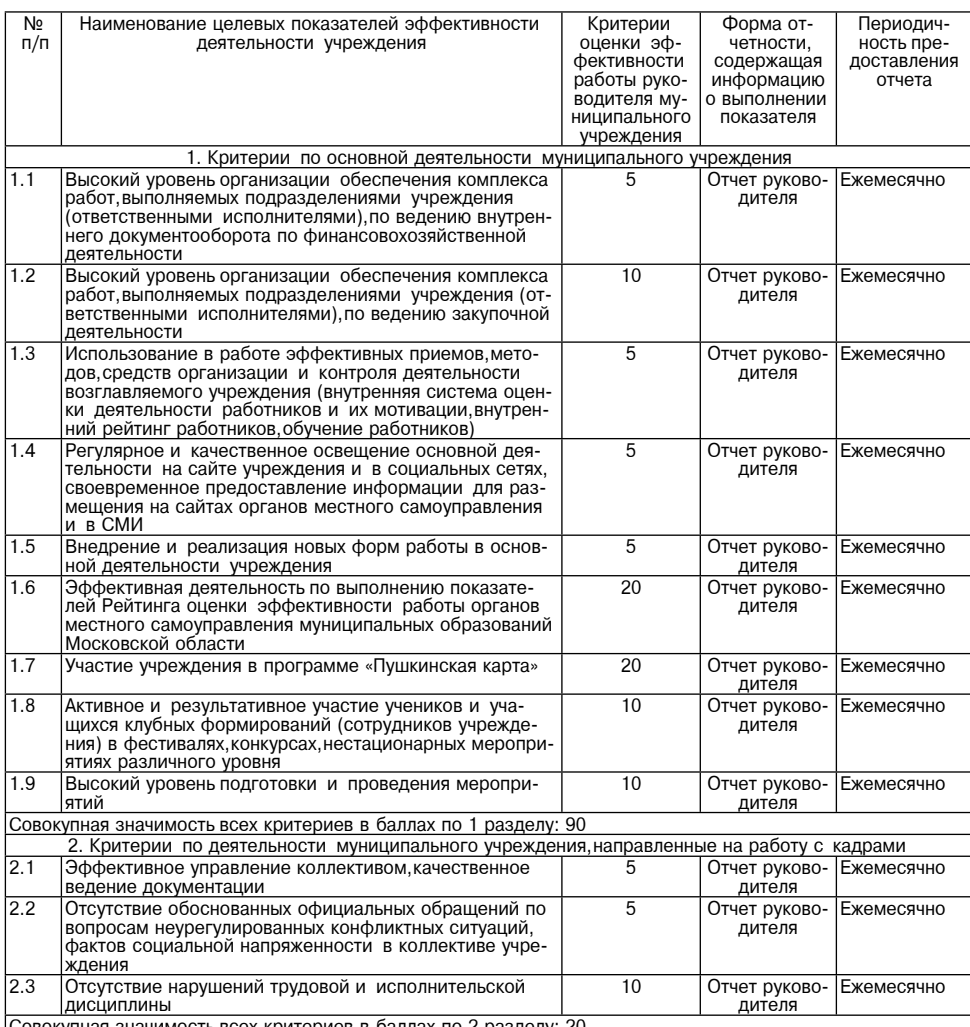

3. Критерии по оценке выполнения особо важного задания

- Участие в выполнении особо важных работ и меро- $40$ Отчет руково Ежемесячно приятий, проведение на высоком уровне мероприятий дителя сверх утвержденного плана, выполнение особо важных поручений Значимость критерия в баллах по 3 разделу: 40 4. Критерии по оценке эффективности деятельности предоставления платных услуг  $\overline{300}$ Отчет руково- Ежемесячно
- <u>— критерии по оценке эффективности деятельно</u><br>Участие в оказании и развитии платных услуг,увеличе<br>ние объема средств полученных за счет предпринимательской и иной приносящей доход деятельности

Значимость критерия в баллах по 4 разделу: 300 окупная значимость всех критериев в баллах по всем разделам: 450

1 балл=1%

\*Премия руководителю за выполнение критерия раздела 4 выплачивается за счет средств, полу-<br>ченных от предпринимательской и иной приносящий доход деятельности.

Приложение 2 к постановлению Администрации<br>городского округа Воскресенск<br>Московской области OT 22.02.2024 № 843

Приложение 18<br>к постановлению Администрации городского округа Воскресенск<br>Московской области OT 13.03.2020 № 1007

Отчет о выполнении целевых показателей эффективности деятельности<br>муниципального учреждения культуры<br>(дополнительного образования в сфере культуры)

городского округа Воскресенск Московской области

(наименование муниципального учреждения)

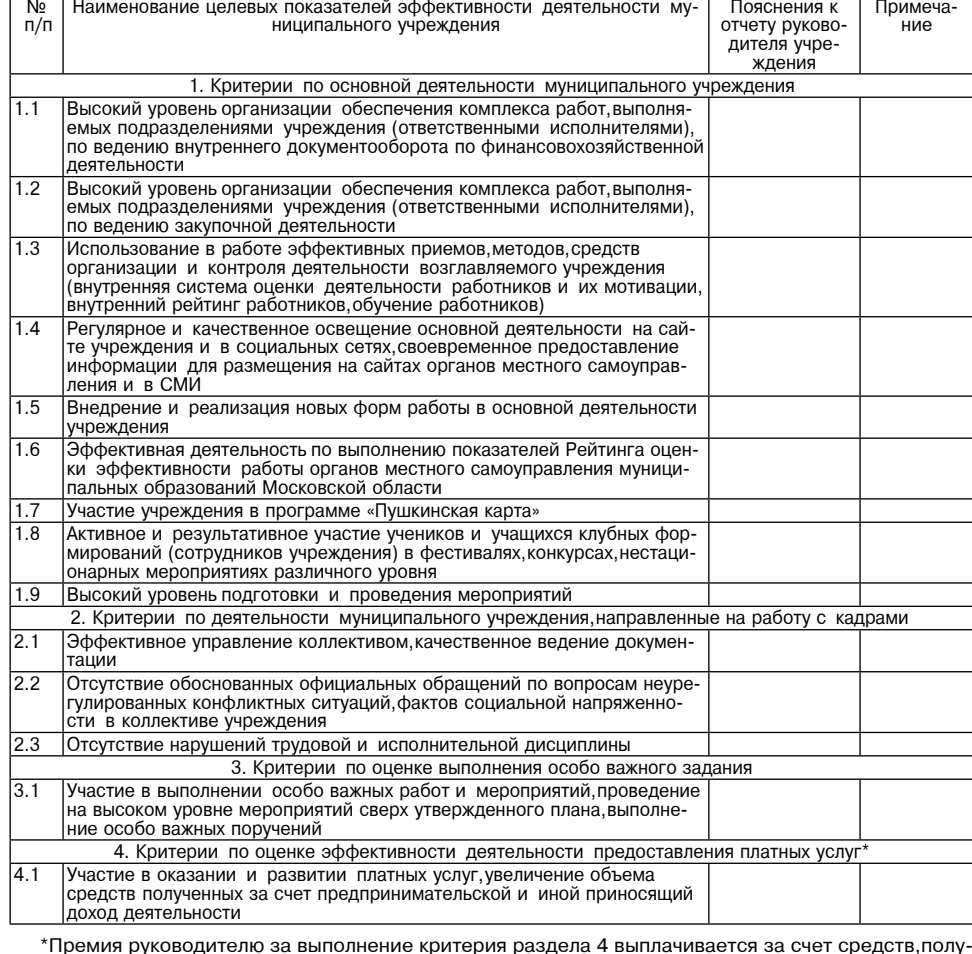

ченных от предпринимательской и иной приносящий доход деятельности.

#### **СООБЩЕНИЕ**

В соответствии со ст. 39.18 Земельного кодекса Российской Федерации Администрация городского округа Воскресенск Московской области информирует о предварительном согласовании<br>предоставления в аренду земельного участка:<br>кадастровый квартал 50:29:0071802,площадь 1000 кв.м, категории земель «земли населенных

пунктов», вид разрешенного использования «для индивидуального жилищного строительства» ме-<br>стользования «для индивидуального жилищного строительства» ме-<br>стоположение: Российская Федерация, Московская область, городской о кресенск ул. Юбилейная.

Адрес и способ подачи заявления: подача заявления о намерении участвовать в аукционе на право заключения договора аренды земельного участка осуществляется через портал Государственных услуг: государственная услуга «Предоставление земельных участков государственная собственность на которые не разграничена, в аренду или в собственность на торгах», подуслуга «По-

сивенность на которые не разграммения в делатием в состовенность на торгах, подушения о намерении участвовать в аукционе в отношении земельного участка, сведения о котором не внесены в ЕГРН» (на сайте www.torgi.gov.ru изв земельного участка. польного у котка.<br>Лата и время начала приема заявок 27.02.2024 в 09:00.

дата и время окончания приема заявок - 27.03.2024 до 16:00.<br>Ознакомиться с документацией в отношении земельного участка, в том числе со схемой расославния земельного участка, можно с моменти эскстаного участка, в том моле со осемой расположения земельного участка, можно с момента начала приема заявлений по адресу: Московская область, г. Воскресенск, ул. Советская,

Утверждаю председатель общественных обсуждений заместитель Главы городского округа Воскресенск О.В. Илюшин<br>20.02.2024

#### **ЗАКЛЮЧЕНИЕ** Nº 2 oт 20.02.2024

По проекту внесения изменений в генеральный план городского округа Воскресенск Москов-<br>ской области применительно к населенному пункту с. Ашитково.<br>1. Общие сведения о проекте,представленном на общественные обсуждения:<br>Пр 2. Заявитель - Гусев Н.С.

2. Заявитель – Гусев Н.С.<br>4. Срркнизацияразработчик: ГБУ МО «Мособлгеотрест».<br>4. Сроки проведения общественных обсуждений: с 07.02.2024 до 16.02.2024.<br>5. Формы оповещения о начале общественных обсуждений:<br>5. Формы оповещ

план городского округа воскресенск московском овласти применительно к населенном приментов с с дшитково», опубликовано в периодическом печатном издании «ФакторИнфо» от 31.01.2024<br>Nº 18 и размещено на официальном сайте го

Воскресенск Московской области https://vosmo.ru/ в сети «Интернет».<br>6. Сведения о проведении экспозиции по материалам:<br>6. 1. Московская область,г. Воскресенск,ул. Советская,д. 4 б, 1 этаж,Администрация городского

округа Воскресенск, понедельникчетверг с 08:30 по 17:30, пятница с 08:30 по 16:15 (перерыв с 13.00 по 14.00);<br>13.00 по 14.00);<br>6.2. Московская область, г. Воскресенск, село Ашитково, ул. Юбилейная, д. 10, с 09:00 по 16:00

ельских поставлять с таких село на последнительства, д. то, о есло по телес (перерыв с 13.00 по 14.00);<br>6.3. На официальном сайте городского округа Воскресенск Московской области https://vosmo.

ги/ в разделе «Архитектура и градостроительство», подраздел «Общественные обсуждения».<br>7. Предложения и замечания не поступили.<br>8. Протокол общественных обсуждений от 19.02.2024 № 2 утвержден председателем общест-

венных обсуждений заместителем Главы городского округа Воскресенск Илюшиным Олегом Вик-<br>торовичем и подписан секретарем общественных обсуждений Пушковой Екатериной Александровной.

9. Выводы и рекомендации по проведению общественных обсуждений по проекту

9. Выводы и рекомендации по проведению общественных обсуждений по проекту:<br>Процедура проведения общественных обсуждений по проекту внесения изменений<br>в генеральный план городского округа Воскресенск Московской области пр

дистоящее заключение подлежит опубликованию в СМИ и размещению на официальном<br>сайте городского округа Воскресенск Московской области;<br>9.2. Материалы общественных обсуждений направить в Мособлархитектуру.

#### Подпись Секретарь общественных обсуждений

#### ОПОВЕЩЕНИЕ О НАЧАЛЕ ОБЩЕСТВЕННЫХ ОБСУЖДЕНИЙ

На общественные обсуждения представляется проект распоряжения о предоставлении разре-<br>шения на условно разрешенный вид использования «объекты дорожного сервиса» для земельного<br>участка с кадастровым номером 50:29:0000000:5 у поставления политических оставлениях, с. Фаустово, ул. Крестьянская, Российская Федерация<br>городской округ Воскресенск, участок 22а (далее - Проект распоряжения).

Общественные обсуждения проводятся в порядке, установленном статьями 5.1 и 39 Градо-<br>строительного кодекса Российской Федерации и Положением об организации и проведении общественных обсуждений по вопросам градостроительной деятельности в городском округе Воскресенск Московской области.

Орган, уполномоченный на проведение общественных обсуждений - Администрация городского округа Воскресенск Московской области.

округа воскресенск мисковском ооласти.<br>Срок проведения общественных обсуждений - с 29.02.2024 по 04.03.2024.<br>Информационные материалы по теме общественных обсуждений представлены на экспозиции<br>по адресу: Московская облас

обсуждений.<br>Обсуждений. Участниками общественных обсуждений по Проекту распоряжения являются граждане, посто-<br>янно проживающие в пределах территориальной зоны, в границах которой расположен земельный иние проживающих в представлении современного составлять границах которого расположения и делогических и предл<br>Ницах этой территориальной зоны земельных участков и (или) расположенных на них объектов капитального строительства, граждане, постоянно проживающие в границах земельных участков, прилегающих к земельному участку, в отношении которого подготовлен Проект распоряжения, правообладатели таких земельных участков и тельства, правообладатели помещений, являющихся частью объекта капитального строительства, в отношении которого подготовлен данный проект. пользо освеста капитального отношении которого подготовлен данный проект.

право представить свои предложения и замечания в срок с 29.02.2024 по 04.03.2024 по обсу-

право представить свои предложения и замечания в срок с 25.02.2024 по 04.00.2024 по 0000 ждамому проекту посредством:<br>идамому происту посредством:<br>почтового отправления в адрес уполномоченного органа;<br>официального сайта г

должных должных должных и должных и должных и должных должных проекта, подлежащего рассмотрению на общественных обсуждениях;<br>На общественных обсуждениях;

на общественных обсуждениях;<br>в письменной форме при личном обращении в уполномоченный орган.<br>В письменной форме при личном обращении в уполномоченный опредоставлении разрешения на<br>условно разрешенный вид использования «об

#### СООБЩЕНИЕ О ДЕМОНТАЖЕ

# СОГОБЩЕГИ Е И ДЕМОПТАЛЕ<br>МОСКОВСКАЯ ОБЛАСТЬ, ГОРОДСКОЙ ОКРУГ ВОСКРЕСЕНСК, С. НОВЛЯНСКОЕ,<br>МОСКОВСКАЯ ОБЛАСТЬ, ГОРОДСКОЙ ОКРУГ ВОСКРЕСЕНСК, С. НОВЛЯНСКОЕ,<br>50:29:0060210:2272

В соответствии с постановлением Администрации городского округа Воскресенскот 22.02.2024 №823 «О демонтаже самовольно установленного некапитального объекта по адресу:<br>московская область, городской округ Воскресенск, с. Новлянское, ул. Речная, вблизи земельного участка с кадастровым номером 50:29:0060210:2272» постановлением Администрации тородского округа Воскресенск от 15.01.2024 №87 «Об утверждении положения о комиссии городского округа воскресенских от положения с тех и упередавателии положения о свыявлению, пресечению самовольного строительства и самовольного занятия земельных<br>участков на территории городского округа Воскресенск Моско нятия земельных участков на территории городского округа Воскресенск Московской области, плино совмество по объекта (металлического гаража» до 13 марта 2024 г необходимо<br>добровольно демонтировать объект, расположенный по адресу: Московская область, городской<br>округ Воскресенск, с. Новлянское, ул. Речная, вблиз

ром эо.г.э. осого.<br>В случае невыполнения требования о демонтаже в указанный срок,некапитальный объект будет<br>демонтирован в принудительном порядке,с последующим возмещением владельцем некапитального объекта затраченных бюлжетных средств.

ного оовекта затраченных оюджетных средств.<br>По всем вопросам обращаться в отдел подготовки разрешительной документации Администра.<br>ции городского округа Воскресенск Московской области по телефону 84964422229

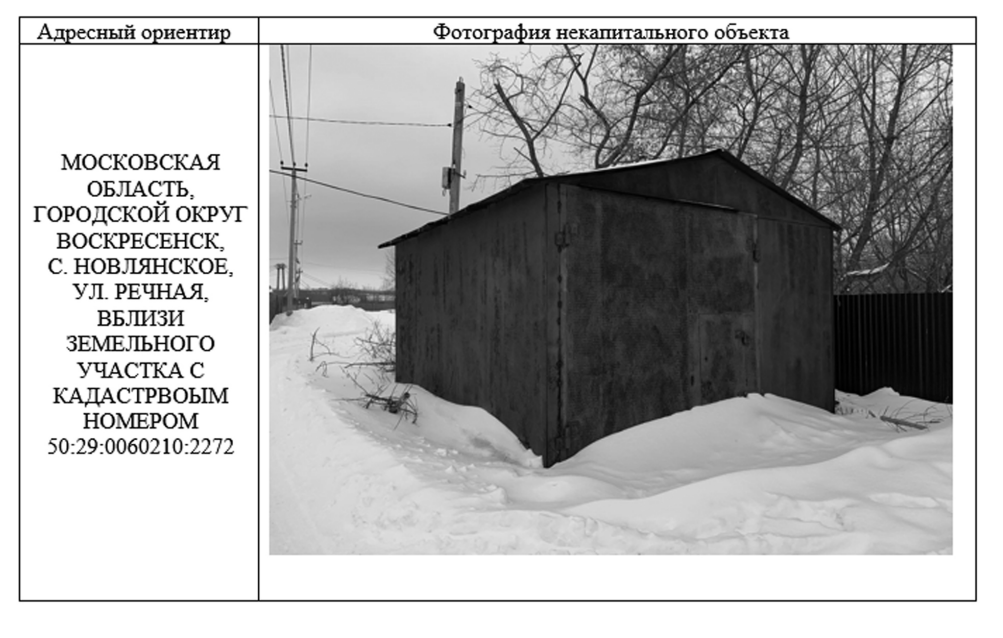

# ГЛАВА<br>городского округа Воскресенск<br>Десковской области ПОСТАНОВЛЕНИЕ<br>22.02.2024 № 14-ПГ

О проведении общественных обсуждений по проекту распоряжения<br>о предоставлении разрешения на условно разрешенный вид использова<br>земельного участка с кадастровым номером 50:29:0000000:54002 зования

В соответствии со ст. 5.1,39 Градостроительного кодекса Российской Федерации, Положением В СООТВЕТСТВИИ СО СТ. Э. 1, 39 Г РАДОСТРОИТЕЛЬНОГО КОДЕКСА ГОССИЛИСКОЙ ФЕДЕРАЦИИ, ГОЛОЖЕНИЕМ<br>Об организации и проведенни общественных обсуждений по вопросам градостроительной дея-<br>тельности в городском округа Воскресенск Nº 29Mcx1855/0601,

#### ПОСТАНОВЛЯЮ:

ные обсуждения по проесту и поставлять.<br>Нье обсуждения по проекту распоряжения о предоставлении разрешения на условно разрешенный ны оступности просмотреть дорожного сервиса» для земельного участка с кадастровым номе-<br>ром 50:29:0000000:54002 площадью 2610 кв. м, расположенного по адресу: Московская область, рн<br>Воскресенск, с. Фаустово, ул. Крестьянс

участок 22а.<br>2. Определить органом, уполномоченным на проведение общественных обсуждений, Админис-

о составенному органу:<br>4. Уполномоченному органу:<br>4. Уполномоченному органу:<br>4. Разместить оповещение о начале общественных обсуждений и экспозицию проекта на офи-<br>1. Разместить оповещение в периодическом печатном издании

ул. Советская, 40, г этаж,<br>Часы работы экспозиции проекта по адресу: г. Воскресенск, ул. Советская, 46, 1 этаж, 29.02.2024<br>2004 - с. 08:30 по 17:30, 01.03.2024 с. 08:30 по 16:15;<br>4.3. Организовать прием и учет поступивши

лиону на осщественных осоуждениях.<br>В письменной форме при личном обращении в уполномоченный орган;<br>посредством почтового отправления в адрес уполномоченного органа;

посредством официального сайта городского округа Воскресенск Московской области и от-<br>правления по адресу электронной почты gradreg@vosmo.ru;<br>посредством записи в книге (журнале) учета посетителей экспозиции проекта, подл

рассмотрению на общественных обсуждениях;<br>4.4. Обеспечить подготовку протокола и заключения о результатах общественных обсуждений;

4.5. Опубликовать заключение о результатах общественных обсуждений в периодическом пе-<br>чатном издании «Факторинфо» и разместить на официальном сайте городского округа Воскре-<br>сенск Московской области https://vosmo.ru/ в с

5. Опубликовать настоящее постановление в периодическом печатном издании «Факторинфо». о. Опустивность на исполнением настоящего постановления возложить на заместителя Главы город-<br>ского округа Воскресенск Илюшина О.В.

Глава городского округа Воскресенск А.В. Малкин

# Администрация<br>городского округа Воскресенск<br>Московской области<br>ПОСТАНОВЛЕНИЕ<br>22.02.2024 № 823

## О демонтаже самовольно установленного некапитального объекта,<br>расположенного по адресу: Московская область, городской округ Воскресенск, о не друго, последника слидника слидника с нединализма.<br>С Новлянское, ул. Речная, вблизи земельного участка<br>с кадастровым номером 50:29:0060210:2272

В соответствии с Гражданским кодексом Российской Федерации, Земельным кодексом Российской Федерации, Федеральным законом от 06.10.2003 № 131ФЗ «Об общих принципах организации местного самоуправления в Российской Федераци

#### ПОСТАНОВЛЯЮ:

ии и произвести демонтаж самовольно установленного некапитального объекта - металличе-<br>ского гаража, расположенного на земельном участке по адресу: Московская область, городской<br>содородской содоровникое, ул. Речная, вблиз 50:29:0060210:2272.

.<br>2. Установить срок для добровольного демонтажа самовольно установленного некапитального объекта лицу,осуществившему возведение (установку),15 календарных дней со дня опубликования<br>настоящего постановления в периодическом печатном издании «Факторинфо».<br>3. Управлению архитектуры и градостроительства Администра

онски московской области (Минаков Н.В.) в течение 3 рабочих дней с даты издания настоящего<br>постановления вручить его колию лицу, осуществившему возведение (установку) самовольно установленного некапитального объекта.

новинного некапитального освыта.<br>1. В случае невозможности вручения копии постановления по причине уклонения лица, разме-<br>2. В случае невозможности вручения или иной причине, управлению архитектуры и гра-<br>2. остроительств

4.1. Направление копии постановления в адрес лица, указанного в пункте 2 настоящего поста-

те городского округа Воскресенск сообщения о планируемом демонтаже самовольно установленного некапитального объекта:

ного подвижнительно совести.<br>- 4.3. Размещение на самовольно установленном некапитальном объекте, сообщения о планиру-<br>- емом демонтаже указанного объекта, с фотофиксацией размещенного информационного сообще ния.

ния.<br>-5. В случае,если в течение срока, установленного пунктом 2 настоящего постановления само<br>- вольно установленный некапитальный объект не будет демонтирован лицом, осуществившим его

возведение (установку) без законных оснований, муниципальному бюджетному учреждению город-<br>ского округа Воскресенск «Благоустройство и озеленение» (Мартынов И.С.) обеспечить демонтаж<br>объекта указанного в пункте 1 настояще

ского округа Воскресенск Илюшина О.В.

Глава городского округа Воскресенск А.В. Малкин

Приложение к постановлению Администрации городского округа Воскресенск<br>Московской области OT 22.02.2024 Nº 823

Схема расположения самовольно установленного некапитального объекта. Сима расположения самовольно установления сигури. Подлежащего демонтажу по адресу: Московская область, городской округ Воскресенск,<br>с. Новлянское, ул. Речная, вблизи земельного участка с кадастровым номером<br>50:29:0060210:

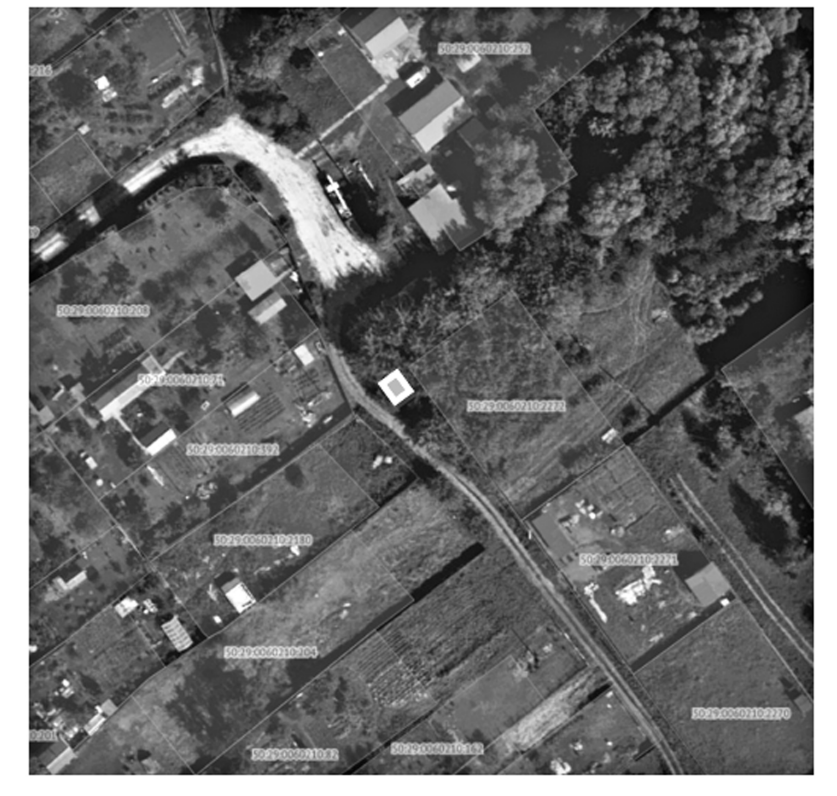

 $\mathcal{C}^{\mathcal{A}}$ - некапитальный объект, подлежащий демонтажу

# Администрация<br>городского округа Воскресенск<br>Московской области<br>ПОСТАНОВЛЕНИЕ<br>26.02.2024 № 878

О внесении изменений в муниципальную программу<br>«Управление имуществом и муниципальными финансами»,<br>утвержденную постановлением Администрации городского округа Воскресенск<br>Московской области от 02.12.0222 № 522, от 09.08

Руководствуясь Порядком разработки и реализации муниципальных программ городского окрута Воскресенск Московской области, утвержденным постановлением Администрации городского округа Воскресенск Московской области, утвержденным постановлением Администрации городского

Ν 219, οτ 07.04.2023 Ν 21335, οτ 23.06.2023 Ν 2331, οτ 21.08.2023 Ν 24689, οτ 10.01.2024 Ν 211), Β связи с изменением объемов финансирования мероприятий муниципальной программы

#### ПОСТАНОВЛЯЮ:

. Постановляю и муществом и муниципальными финан-<br>сами», утвержденную постановлением Администрации городского округа Воскресенск Москов-<br>ской области от 02.12.2022 № 6328 (с изменениями от 06.02.2023 № 508, от 30.03.2023

ственным комплексом» изложить в редакции согласно приложению 2 к настоящему постанов-<br>лению;<br>1.3. Подраздел 9.2 «Адресный перечень капитального ремонта (текущего ремонта) объектов<br>муниципальной собственности городского ок нию 3 к настоящему постановлению:

иию и к настоящему постановлению,<br>Миниципальной программы «Управление имуществом и муниципальными финансами» раздела 12<br>«Подпрограмма 5 «Обеспечивающая подпрограмма» изложить в редакции согласно приложению 4

и подпрограмма» изложить в редакции согласно приложению 4<br>к настоящему постановлению.<br>2. Опубликовать настоящее постановление в периодическом печатном издании «Факторинфо»<br>и разместить на официальном сайте городского окру

Глава городского округа Воскресенск А.В. Малкин

Приложение 1 ник постановлению Администрации<br>городского округа Воскресенск<br>Московской области

OT 26.02.2024 Nº 878

1. Паспорт муниципальной программы «Управление имуществом и муниципальными финансами» (далее - программа)

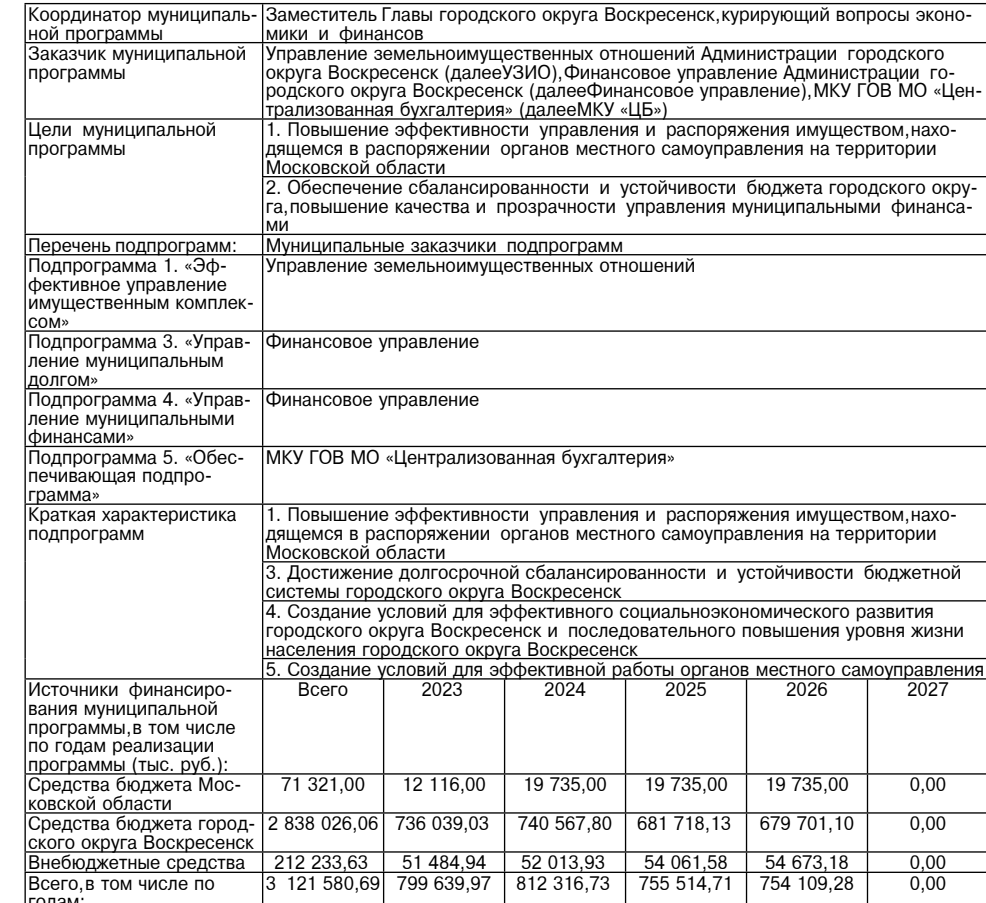

Приложение 2

## к постановлению Алминистрации постановлению жимпистрации<br>городского округа Воскресенск<br>Московской области<br>от 26.02.2024 № 878

9.1. Перечень мероприятий подпрограммы 1 «Эффективное управление имущественным комплексом»

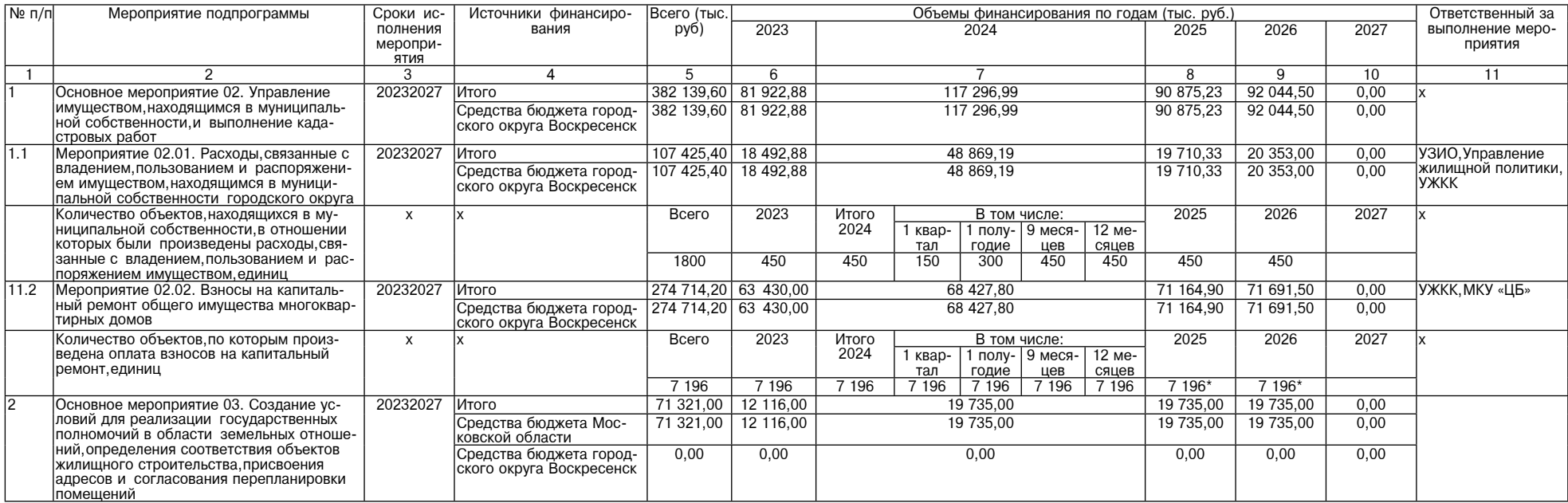

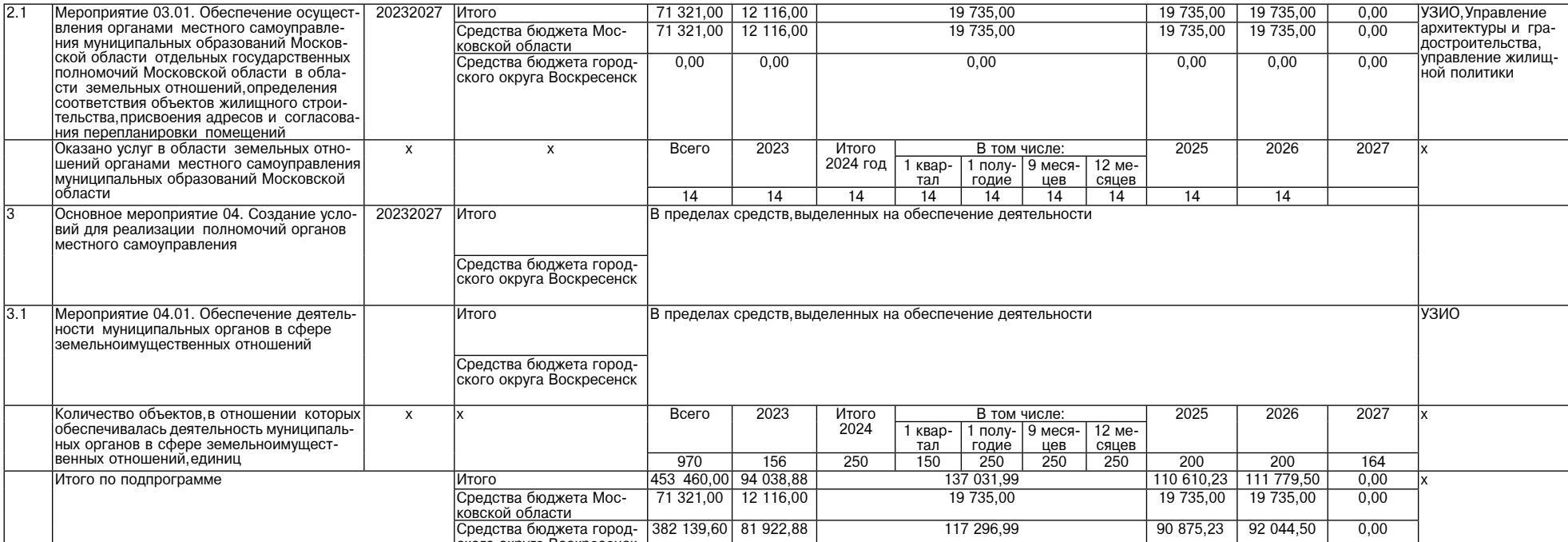

з<br>значение показателей подлежит корректировке при формировании оюджета на очередной финансовый год и плановый период с учетом фактических значений

Приложение 3<br>к постановлению Администрации<br>городского округа Воскресной<br>Московской области<br>от 26.02.2024 № 878

9.2. Адресный перечень капитального ремонта объектов муниципальной собственностигородского округа Воскресенск Московской области,финансирование которых предусмотрено мероприятием 02.01. Расходы,связанные с владением,польз

Муниципальный заказчик: Администрация городского округа Воскресенск

Ответственный за выполнение мероприятия: Управление жилищно-коммунального комплекса, Управление земельно-имущественных отношений

| $N$ <sup>2</sup> n/n $\parallel$ | Наименование объекта                                                               | Адрес объекта                       | Вид работ                                     | Сроки прове-  Источники  |       | Финансирование, тыс. рублей |           |      |           |  |  |  |  |
|----------------------------------|------------------------------------------------------------------------------------|-------------------------------------|-----------------------------------------------|--------------------------|-------|-----------------------------|-----------|------|-----------|--|--|--|--|
|                                  |                                                                                    |                                     |                                               | дения работ   финансиро- |       | Всего                       | 2024      | 2025 | 2026-2027 |  |  |  |  |
|                                  |                                                                                    |                                     |                                               |                          | вания |                             |           |      |           |  |  |  |  |
|                                  |                                                                                    |                                     |                                               |                          |       |                             |           |      | 10        |  |  |  |  |
|                                  | Финансирование из средств бюджета городского округа Воскресенск Московской области |                                     |                                               |                          |       |                             |           |      |           |  |  |  |  |
|                                  | Муниципальное жилое помещение                                                      | Московская область, г. Воскре-      | Выполнение работ по капитальному ремонту му-  | 2024                     |       | 842.50                      | 842.50    | 0.OC | 0.00      |  |  |  |  |
|                                  |                                                                                    | сенск, ул. Быковского, д. 40, кв. 7 | ниципального жилого помещения                 |                          |       |                             |           |      |           |  |  |  |  |
|                                  | Муниципальное жилое помещение                                                      | Московская область, г. Воскре-      | Выполнение работ по капитальному ремонту му-  | 2024                     |       | 992.99                      | 992.99    | 0.00 | 0.00      |  |  |  |  |
|                                  |                                                                                    | сенск, ул. Советская, д. 15/11,     | Іниципального жилого помещения                |                          |       |                             |           |      |           |  |  |  |  |
|                                  |                                                                                    | KB. 65                              |                                               |                          |       |                             |           |      |           |  |  |  |  |
|                                  | Выполнение работ по капитальному ремонту: капиталь-                                | Московская область, г. Воскре-      | Выполнение работ по капитальному ремонту: ка- | 2024                     |       | 2 584.60                    | 2 584.60  | 0.00 | 0.00      |  |  |  |  |
|                                  | ный ремонт кровли нежилых зданий по адресу: Мос-                                   | сенск, ул. Вокзальная, д. 22/2      | питальный ремонт кровли нежилых зданий        |                          |       |                             |           |      |           |  |  |  |  |
|                                  | ковская область, г. Воскресенск, ул. Вокзальная, д. 22/2                           |                                     |                                               |                          |       |                             |           |      |           |  |  |  |  |
| Всего по мероприятию:            |                                                                                    |                                     |                                               |                          |       | 4 4 2 0.09                  | 4 4 20.09 | 0.00 | 0.00      |  |  |  |  |

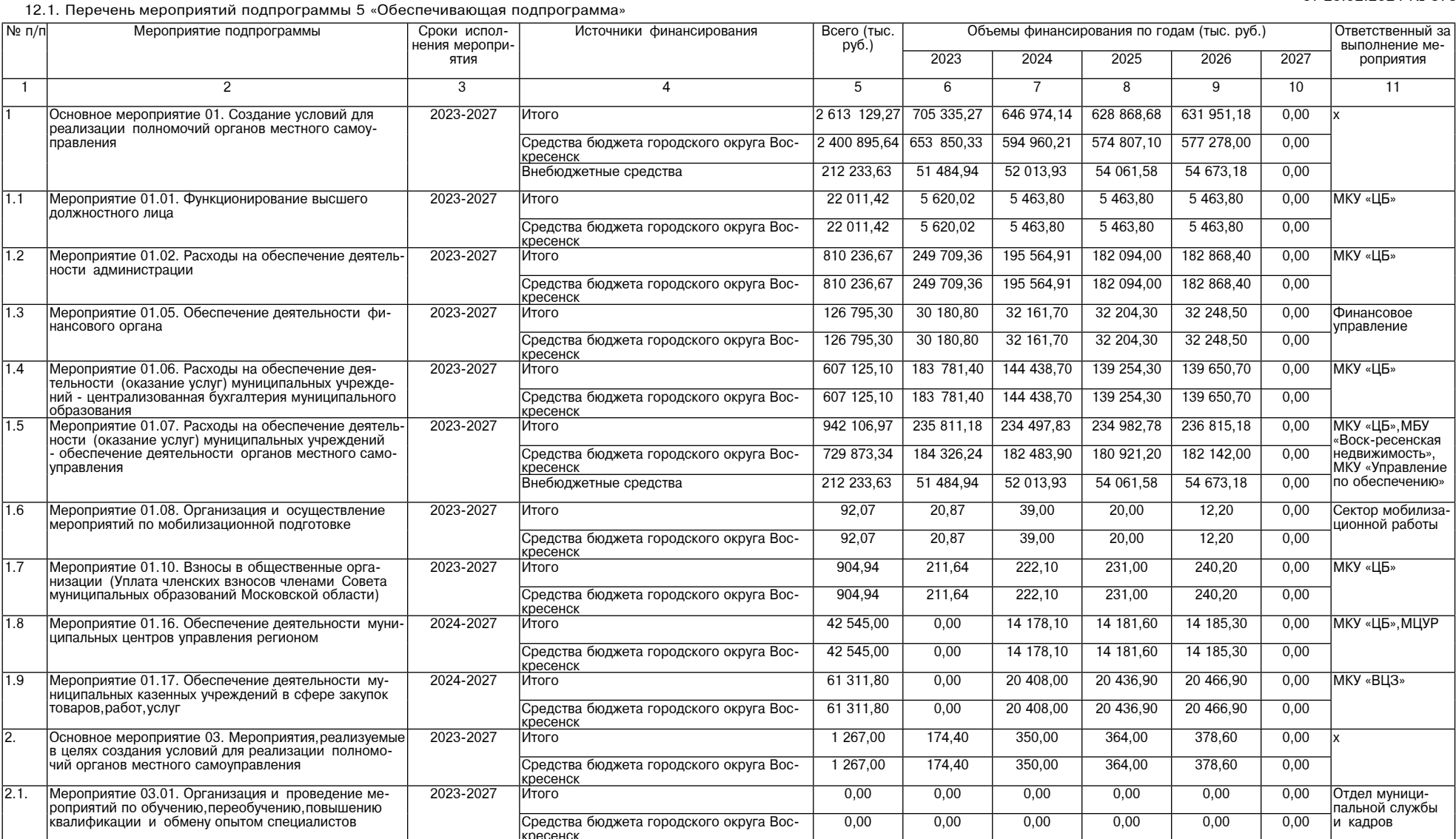

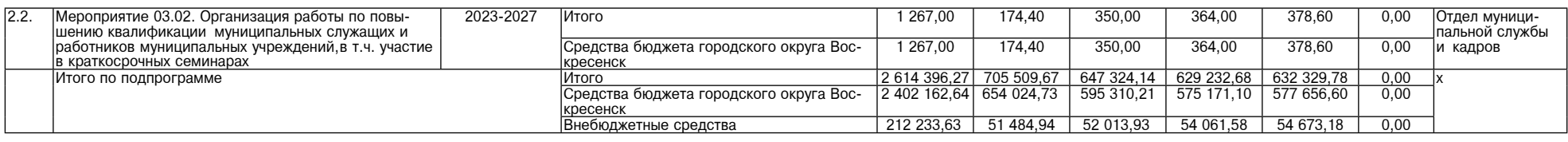

## Администрация городского округа Воскресенск<br>Московской области<br>ПОСТАНОВЛЕТИЕ<br>26.02.2024 № 887

Об утверждении Порядка уведомления собственника жилого помещения оо утверждении порядка уведомления сооственных жилого помещения<br>по вопросам оценки и обследования помещения в целях признания его жилым<br>по вопросам оценки и обследования помещения в целях признания его жилым<br>помещением, ж

В соответствии с абзацем 5 п 7 Положения о признании помещения жилым помещением жии соответствии с аозадеми эти. У положния и приятнии помещения непригодным для проживания, многоквартирного дома аварийным и подлежащим<br>сносу или реконструкции, садового дома жилым домом и жилого дома садовым домом, утве

#### ПОСТАНОВЛЯЮ:

1. Утвердить Порядок уведомления собственника жилого помещения (уполномоченного им лица) . - и и и пользуем по трядел в декаратием и месте заседания можно сили с поставливать по делосам оценки и обследования<br>помещения в целях признания его жилым помещением, жилого помещения непригодным для происловения, многоквартирного дома аварийным и подлежащим сносу или реконструкции, садового<br>дома жилым домом и жилого дома садовым домом в городском округе Воскресенск Московской области (Приложение).

2. Опубликовать настоящее постановление в периодическом печатном издании «Фактор-инфо» 2. Опустивовать настоящее поставление в периодическом печатном издавити - часто случить на официальном сайте городского округа Воскресенск Московской области.<br>3. В 3. Контроль за исполнением настоящего постановления возло ского округа Воскресенск Илюшина О.В.

Глава городского округа Воскресенск А.В. Малкин

Утвержден

постановлением Администрации<br>городского округа Воскресенск<br>Московской области OT 26.02.2024 No.887

Порядок уведомления собственника жилого помещения

 $(0.000)$  илопномоченного им пина) о времени и месте заселания межвеломственной комиссии и полноченного им лица у о времени и месте заседания межведомостаемной и обследования помещения в целях признания его жилым помещением,<br>жилого помещения непригодным для проживания, многоквартирного дома аварийным и подлежащим сносу или реконструкции садового дома жилым домом и жилого дома садовым домом в городском округе Воскресенск Московской области

1 Порялок увеломления собственника жилого помещения (уполномоченного им лица) о вре-исции и с должных применения и подлежащим сносу или реконструкции, садового<br>дома жилым домом и жилого дома садовым домом в городском округе Воскресенск Московской<br>области (далее - межведомственная комиссия) разработан в с ольсти (далее – межведомственная коммиссия) разрасотан в соотвещения тепригодным для про-<br>имвания, многоквартирного дома аварийным и подлежащим сносу или реконструкции, садового<br>дома жилым домом и жилого дома садовым домо

онапизации, умазанных в асхадах втором, третьем и шестом путка с тюложения и деловительной собственника жилого помещения, получившего повреждения в результате чрезвычайной<br>ситуации, привлекается к работе в комиссии с прав

лено с деловительно и последания (уполномоченному им лицу), расположенного на территории<br>городского округа Воскресенск, обратившемуся в межведомственную комиссию городского округа<br>Воскресенск по вопросам оценки и обследов и подлежащим сносу или реконструкции вручается письменнию уведомлению дома аварийным<br>и подлежащим сносу или реконструкции вручается письменное уведомление о времени и месте<br>заседания межведомственной комиссии по форме сог или пользования поставляется в двух экземплярах, которые подписываются председателем меж-<br>ведомогвенной комиссии.<br>5. Уведомление должно содержать информацию о дате, времени и месте заседания межведом-

ственной комиссии.

ственнои комиссии.<br>6. Уведомление о времени и месте заседания межведомственной комиссии вручается соб-<br>ственнику жилого помещения (уполномоченному им лицу) не позднее чем за десять календарных ответить, и поставленно и совможности и при стандатием с ней до дни из нижеперечи-<br>сленных способов:<br>а) заказным письмом с уведомлением о вручении по почте по адресу, указанному заявителем<br>а) заказным письмом с уведомлени

а обращении;<br>в обращении; послучительно на адрес электронной почты,с которого поступило обращение.<br>7. Уведомление считается врученным собственнику жилого помещения (уполномоченному им

" отначать и рутенный осостоенный, жилого помощения (уполномо относит им).<br>Плицу) при наличии:<br>б) подписи собственника жилого помещения (уполномоченного им лица) на копии уведомления

о подчении уведомления под расписку;<br>в) зафиксированного организацией почтовой связи отказа собственника жилого помещения<br>(уполномоченного им лица) в получении уведомления;

ислионо с нас делати для постой и с настояти.<br>Г) информации организации почтовой связи о невручении уведомления в связи с отсутствием<br>ресата по указанному адресу.<br>6. Второй экземпляр уведомления приобщается к документам, адре

венной комиссии.

Приложение к Порядку уведомления

собственника жилого помещения (уполномоченного им лица) о времени и месте заседания межведомственной

комиссии по вопросам оценки и обследования помещения в целях признания его жилым помещением,

ь целях признания его жилым помещения и для проживания,<br>жилого помещения непригодным для проживания, и подлежащим сносу или реконструкции,

" подового дома жилым домом и жилого дома са-<br>довым домом жилым домом и жилого дома са-

в городском округе Воскресенск Московской области

(фамилия, имя, отчество)

(адрес)

#### Уведомление

В соответствии с пунктом 7 Положения о признании помещения жилым помещением, жилого<br>-помещения непригодным для проживания, многоквартирного дома аварийным и подлежащим сно су или реконструкции садового дома жилым домом и жилого дома садовым домом, утвержденного<br>постановлением Правительства Российской Федерации от 28.01.2006 № 47, уведомляем Вас о том,<br>что заседание межведомственной комисси целях признания его жилым помещением, жилого помещения непригодным для проживания, мносоквартирного дома аварийным и подлежащим сносу или реконструкции, садового дома жилым<br>домом и жилого дома садовым домом в городском округе Воскресенск Московской области будет проведено « 20 года с часов в кабинете № \_ в Администрации городского округа Воскресенск по адресу

Вы привлекаетесь к работе в комиссии с правом совещательного голоса.

20 гола.

Председатель межведомственной комиссии

### Администрация<br>городского округа Воскресенск Московской области MOCKOBCKOM OOJACTM<br>ПОСТАНОВЛЕНИЕ<br>27.02.2024 № 890

О внесении изменений в устав, утвержденный постановлением Администрации<br>городского округа Воскресенск Московской области от 01.10.2021 № 4759 об утверждении устава муниципального общеобразовательного учреждения<br>«Об утверждении устава муниципального общеобразовательного учреждения»

Руковолствуясь Порядком создания реорганизации изменения типа и ликвидации муниципальг именных учисленных горядкого окрудатия, ресурсивных дригих и при истории и дикак утверждения городского округа<br>ини учисленных учреждений городского округа Воскресенск Московской области, а также утверждения уставов<br>них 16.12.2019 № 38 (с изменениями от 18.03.2022 № 1240, от 11.12.2023 № 7218),

#### ПОСТАНОВЛЯЮ:

1. Утвердить изменения в устав, утвержденный постановлением Администрации городского округа Воскресенск Московской области от 01.10.2021 № 4759 «Об утверждении устава муници-<br>пального общеобразовательного учреждения «Сре пального оощеооразовательного у реждения элемения содественного содердняя общеобразова-<br>новой редакции». (Приложение.)<br>Тельная школа «Горизонт» Сергеевой Н.В. провести регистрацию устава в Межрайонной ИФНС

тельная школа «1 оризонт» Сергеевои н.в. провести регистрацию устава в межраионной ифис<br>России № 18 по Московской области.<br>3. Опубликовать настоящее постановление в периодическом печатном издании «Фактор-ин-фо»<br>и на офици

Глава городского округа Воскресенск А.В. Малкин

**УТВЕРЖДЕНЫ** постановлением Администрации<br>городского округа Воскресенск<br>Московской области

от 27.02.2024 № 890

Изменения в устав муниципального общеобразовательного учреждения

«Средняя общеобразовательная школа «Горизонт

1. Пункт 1.3 раздела 1 «Общие положения» изложить в следующей редакции:

оскращению панимованию и реждения: историом Тип Учреждения:<br>Тип Учреждения: муниципальное бюджетное учреждение.<br>Адрес места нахождения Учреждения: городской округ Воскресенск.

годреса юридического лица (место осуществления образовательной деятельности):<br>Адреса юридического лица (место осуществления образовательной деятельности):<br>Российская Федерация, Московская область, городской округ Воскресе

улица Кагана, здание 21; Российская Федерация, Московская область, городской округ Воскресенск, село Федино, здание

гологиская Федерация, Московская область, городской округ Воскресенск, село Федино, здание<br>Российская Федерация, Московская область, городской округ Воскресенск, село Федино, здание

числи составили с последитель в 19а х.<br>2. Абзац шестой пункта 2.3 раздела 2 «Предмет и цели деятельности Учреждения» изложить в следующей редакции:

и следующему редакцими.<br>альных особенностей, для достижения детьми дошкольного возраста с учетом их возрастных и индивиду-<br>мого и достаточного для успешного освоения ими образовательных программ начального общего

образования, на основе индивидуального подхода, формирует личность обучающихся и воспитанность образования, на основе индивидуального подхода, формирует личность обучающихся и воспитанность обучающихся и воспитанность обу

редакции: "Неправе осуществлять иные виды деятельности, не являющиеся основными «2.5. Учреждение вправе осуществлять иные виды деятельности, не являющиеся основными видами деятельности лишь постольку, поскольку это служит

следний доставители и по стандительной цели при условии, что виды деятельности указаны в на-<br>стоящем Уставе. К ним относятся:<br>2.5.1. Сдача в аренду и безвозмездное пользование движимого и недвижимого имущества с

слови с дала в дрегии и составление<br>Согласия Учредителя.».<br>4. Раздел 6 «Имущество и финансовое обеспечение Учреждения» изложить в следующей релакции:

6. Имущество и финансовое обеспечение Учреждения

6.1. Имущество Учреждения является собственностью городского округа Воскресенск Москов-<br>ой области и закреплено за ним на праве оперативного управления.<br>Источниками формирования имущества Учреждения являются:

и полниками проимирования имущества этреждения выполность.<br>- имущество, закрепленное на праве оперативного управления;<br>- регулярные и единовременные поступления от Учредителя;<br>- добровольные имущественные взносы и пожертв

- доступление в тем и пожертвования,<br>- имущество, полученное по иным основаниям, предусмотренным законодательством Россий-<br>- кой Федерации.<br>6.2. При осуществлении права оперативного управления имуществом Учреждение обязан

- согласовывать с Учредителем сделку, в совершении которой имеется заинтересованность;<br>- согласовывать с Учредителем сделку, в совершении которой имеется заинтересованность;<br>- согласовывать крупную сделку с Учредителем. Д

ной сделки без согласования Учредителя, независимо от того, была ли эта сделка признана не-<br>действительной;<br>согласования Учредителя, независимо от того, была ли эта сделка признана не-<br>согласовывать с Учредителем распоряж

- сотласовывать с этредительно наспоряжение осообщенным движникым и недвижникым имуще-<br>ством, а также его списание. Остальным находящимся на праве оперативного управления имуще-<br>ством Учреждение вправе распоряжаться самос

ньством тоссилском федерации,<br>- обеспечивать сохранность и использование имущества строго по целевому назначению;<br>- не допускать ухудшения технического состояния имущества помимо его ухудшения,связанного

его нормативным износом в процессе эксплуатации проводить текущий и капитальный ремонт зданий и сооружений, находящихся на балансе Учреждения

6.3. В случае слачи в аренду с согласия Учредителя недвижимого имущества закрепленного за о... с случае сдачи в аренду с соотщество имущества, закрепленного за учреждением учредителем.<br>Учреждением, особо ценного движимого имущества, закрепленного за Учреждением Учредителем,<br>или приобретенного Учреждением за сч

приобретение такого имущества финансовое обеспечение содержания такого имущества Учреприсывалисть содержании такого интересивности.<br>дителем не осуществляется.<br>6.4. Недвижимое имущество и особо ценное движимое имущество, закрепленное за Учрежде-

нием или приобретенное Учреждением за счет средств, выделенных ему Учредителем на приобретение этого имущества, подлежит учету в установленном порядке.<br>6.5. Земельный участок, необходимый для выполнения Учреждением своей уставной деятель.

ости, предоставляется ему на праве постоянного (бессрочного) пользования.<br>6.6. Учредитель вправе изъять излишнее, неиспользуемое либо используемое не по назначению<br>имущество, закрепленное за Учреждением, либо приобретенно средств, выделенных ему Учредителем на приобретение этого имущества, и распорядиться им

по собственному усмотрению.<br>По собственному усмотрению.<br>Собственник имущества Учреждения не несет ответственности по обязательствам Учреждения. Учреждение не отвечает по обязательствам Собственника.

6.7. Источниками финансового обеспечения деятельности Учреждения являются: - субсидии, полученные из бюджета городского округа Воскресенск Московской области;

- суосидии,полученные из оюджета тородского округа воскресенск московско<br>- средства от приносящей доход деятельности;<br>- иные источники,не запрещенные законодательством Российской Федерации.

о сословительно сострещенные законодательность в соответствии с муниципальным зада-<br>- В. В Учреждение осуществляет основную деятельность в соответствии с муниципальным зада-<br>- ием на оказание муниципальных услуг (выполнен

и предполнения муниципального задания и несет<br>ответственность за достижение заданных результатов.<br>6.9. Финансовое обеспечение выполнения муниципального задания Учреждением осуществля-<br>ется в виде субсидий из бюджета город сть в идеоставляемой на выполнение муниципального задания, в течение срока его выполнения осу-<br>ществляется только при соответствующем изменении муниципального задания.<br>6.10. Финансовое обеспечение выполнения муниципальног

отка, на содержание недвижимого имущества и особо ценного движимого имущества, закре-<br>пленных за Учреждением Учредителем или приобретенных Учреждением за счет средств, закре-

иненных эки учредителем на приобретение такого имущества, расходов на уплату налогов, в качестве<br>объекта налогообложения по которым признается соответствующее имущество.<br>6.11. Порядок формирования муниципальной собственно

сово-хозяйственной деятельности, утвержденным в соответствии с установленным Учредителем

6.13. Учреждение осуществляет операции с поступающими средствами в соответствии с заленном законодательством Российской Федерации челова инцевые счета, открываемые в порядке, установ-<br>пенном законодательством Российской Федерации и нормативными правовыми актами городского округа Воскресенск.

Учреждение не вправе размешать денежные средства на депозитах в кредитных организациях. также совершать сделки с ценными бумагами если иное не предусмотрено федеральными

законами.<br>- 6.14. Учреждение обязано вести бухгалтерский учет, представлять бухгалтерскую и статистиче скую отчетность в порядке, установленном законодательством Российской Федерации.<br>6.15. Учреждение представляет информацию о своей деятельности в информационно-теле-

коммуникационной сети «Интернет», а также органам государственной статистики и налоговым<br>органам, Учредителю и иным лицам в соответствии с законодательством Российской Федера-ЦИИ

6.16. Учреждение является заказчиком по определению поставщиков (подрядчиков, исполнитео. годрядчиков, исполните-<br>лей) на закупку товаров,работ,услуг.<br>6.17. Контроль за деятельностью Учреждения осуществляется в порядке, установленном Учре-

9. Внесение изменений в устав Учреждения

9.1. Предложения по изменению и дополнению устава могут исходить от лиректора Учреждения

Управления, Учредителя.<br>9.2. Изменения и дополнения в устав утверждаются Учредителем и регистрируются в установ ленном законом Российской Федерации порядке.».

# Администрация<br>городского округа Воскресенск<br>Московской области<br>ПОСТАНОВЛЕНИЕ<br>27.02.2024 № 895

О внесении изменений в муниципальную программу «Развитие институтов гражданского общества, повышение эффективности местного самоуправления и реализации молодежной политики», утвержденную постановлением Администрации<br>городского округа Воскресенск Московской области от 05.12.2022 № 6369<br>(с изменениями от 25.022 № 6369) 913, от 14.04.2023 № 91715,<br>от 09.08.202

Руководствуясь Порядком разработки и реализации муниципальных программ городско о округа Воскресенск Московской области, утвержденным постановлением Администрации<br>городского округа Воскресенск Московской области, утвержденным постановлением Администрации<br>от 20.01.2023 № 219, от 07.04.2023 № 1835, от от 20.01.2023 № 219, от 07.04.2023 № 1835, от 23.06.2023 № 3381, от 21.08.2023 № 4689, от 20.1.2023 № 4689, от<br>10.1.2024 № 11), в целях приведения объемов финансирования в соответствие с решением Со-<br>вета депутатов горо ной программы

#### ПОСТАНОВЛЯЮ:

**IDCTAHOBJISHO:**<br>1. Внести в муниципальную программу «Развитие институтов гражданского общества, повы-<br>2. шение эффективности местного самоуправления и реализации молодежной политики», утвер-<br>3. жденную постановлением А

изложить в редакции согласно приложению 1 к настоящему постановлению;<br>1.2. Раздел 2 «Краткая характеристика сферы реализации муниципальной программы, в том

числе формулировка основных проблем в указанной сфере, описание целей муниципальной про-<br>граммы» изложить в редакции согласно приложению 2 к настоящему постановлению;

1.3. Раздел 3 «Инерционный прогноз развития соответствующей сферы реализации муници-<br>пальной программы, с учетом ранее достигнутых результатов, а также предложения по решению<br>проблем в указанной сфере» изложить в редакции постановленик

1.4. Раздел 6 «Целевые показатели реализации муниципальной программы «Развитие институтов гражданского общества, повышение эффективности местного самоуправления и реализации<br>молодежной политики» изложить в редакции согласно приложению 4 к настоящему постановле НИЮ

1.5. Раздел 7 «Методика расчета значений целевых показателей реализации муниципальной программы «Развитие институтов гражданского общества, повышение эффективности местного<br>самоуправления и реализации молодежной политики» изложить в редакции согласно приложению 5 к настоящему постановлению

о к постоящее и деловить с пределения результатов выполнения мероприятий муниципальной<br>программы «Развитие институтов гражданского общества, повышение эффективности местного пропользования и реализации молодежной политики» изложить в редакции согласно приложению<br>Самоуправления и реализации молодежной политики» изложить в редакции согласно приложению<br>6 к настоящему постановлению;

1.7. Подраздел 9.1 «Перечень мероприятий подпрограммы 1 «Развитие системы информирования населения о деятельности органов местного самоуправления городских округов Московской области создание доступной современной медиасреды» раздела 9 «Подпрограмма 1 «Развитие осласти, осодатное дела при своительности при своительности различное самоуправления городских<br>округов Московской области,создание доступной современной медиасреды» изложить в редакции

согласно приложению 7 к настоящему постановлению;<br>1.8. Подраздел 10.1 «Перечень мероприятий подпрограммы 2 «Мир и согласие. Новые возмож-<br>1.8. Подраздел 10.1 «Перечень мероприятий подпрограммы 2 «Мир и согласие. Новые воз ности» раздела 10 «Подпрограмма 2 «Мир и согласие. Новые возможности» изложить в редакции<br>согласио приложению 8 к настоящему постановлению;

1.9. Подраздел 11.1 «Перечень мероприятий подпрограммы 3 «Эффективное местное само управление» раздела 11 «Подпрограмма 3 «Эффективное местное самоуправление» изложить в

ледакции согласно приложению 9 к настоящему постановлению;<br>1.10. Подраздел 12.1 «Перечень мероприятий подпрограммы 4 «Молодежь Подмосковья» разде-<br>па 12 «Подпрограмма 4 «Молодежь Подмосковья» изложить в редакции согласно настоящему постановлению:

1.11. Подраздел 13.1 «Перечень мероприятий подпрограммы 5 «Развитие добровольчества (волонтерства) в Московской области» раздела 13 «Подпрограмма 5 «Развитие добровольчества (во-<br>лонтерства) в Городском области» раздела 13 «Подпрограмма 5 «Развитие добровольчества (во-<br>лонтерства) в городском округе Московс 11 к настоящему постановлению:

1.12. Подраздел 14.1 «Перечень мероприятий подпрограммы 6 «Обеспечивающая подпрограмма» раздела 14 «Подпрограмма 6 «Обеспечивающая подпрограмма» изложить в редакции согласно приложению 12 к настоящему постановлению.

2. Опубликовать настоящее постановление в периодическом печатном издании «Фактор - инфо» должно на официальном сайте городского округа Воскресенск.<br>и разместить на официальном сайте городского округа Воскресенск.<br>3. Контроль за исполнением настоящего постановления возложить на заместителя Главы город-

ского округа Воскресенск Овсянкину Е.В.

### Приложение 1 к постановлению Алминистрации постановлению ддминистрации<br>городского округа Воскресенск<br>Московской области<br>от 27.02.2024 № 895

*ФАКТОР* ИНФС

1. Паспорт муниципальной программы «Развитие институтов гражданского общества, повышение эффективности местного самоуправления и реализации молодежной политики» (далее - про-

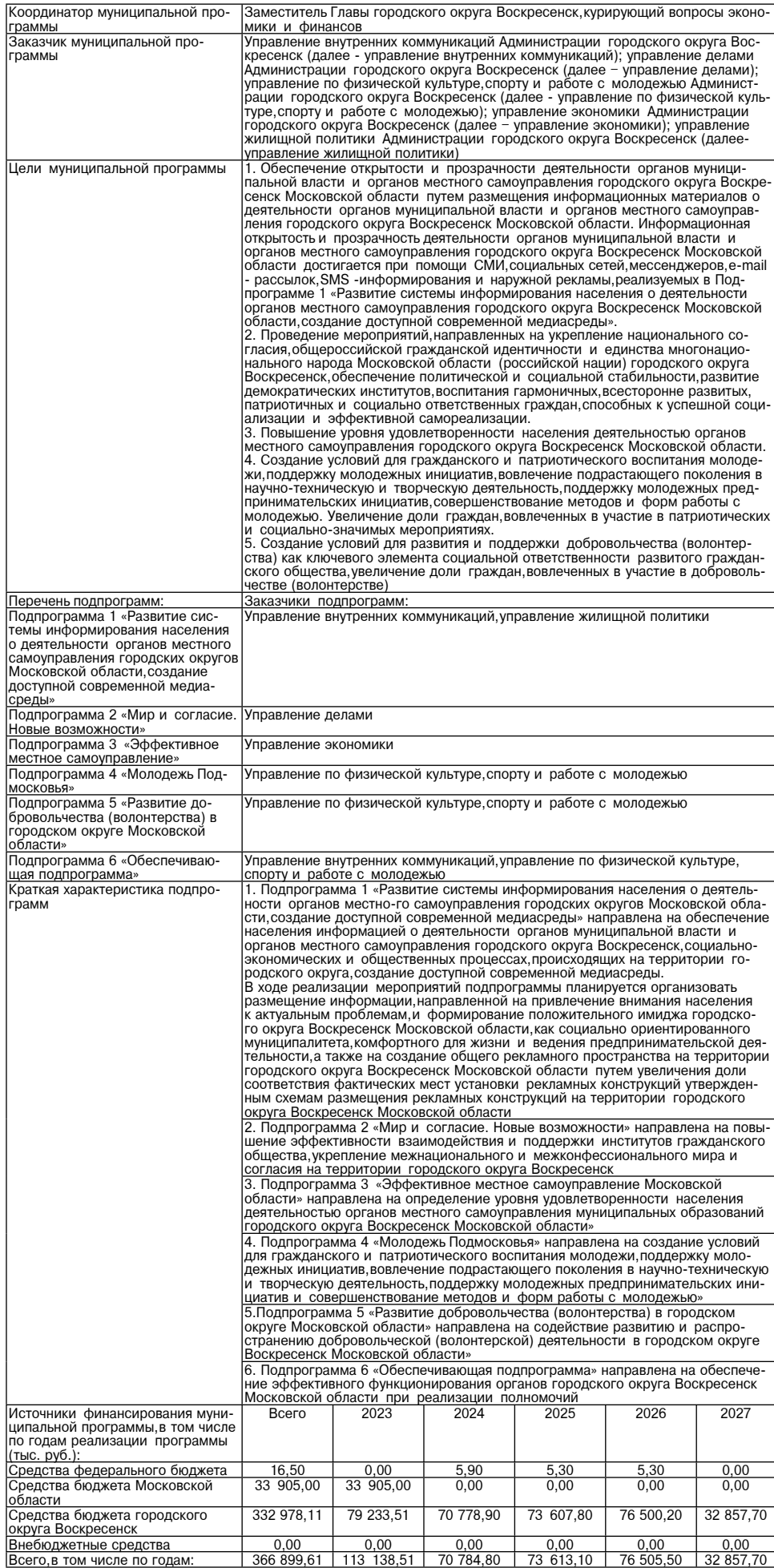

к постановлению Администрации городского округа Воскресенск<br>Московской области

от 27.02.2024 № 895

2. Краткая характеристика сферы реализации муниципальной программы, в том числе формулировка основных проблем в указанной сфере. описание целей муниципальной программы

Открытость и информационная прозрачность деятельности органов местного самоуправления<br>городского округа Воскресенск Московской области - важнейший показатель эффективности их<br>функционирования,необходимый элемент осуществл органами местного самоуправления. гражданским обществом и

- разрачности и прозрачности деятельности органов местного самоуправления го-<br>родского округа Воскресенск Московской области путем размещения информационных материародского скруга поскресенск московском осласти тутем размещения почодокого округа Воскресенск Московской<br>области. Для достижения этой цели необходимо систематически обеспечивать население городоского округа Воскресенск Московской области информацией о деятельности органов местного ского округа Воскресенск Московской области информацией о деятельности органов местного самоуправления городского округа Воскресенск

медиасреды. Размещение информации направленно на приподсковской области к актуальным проблемам, формирование<br>Московской области к актуальным проблемам, формирование положительного имиджа городского округа как социально ориположительного, комфортного для жизни и деятельности населения, а также на создание общего рекламного пространства на<br>ления, а также на создание общего рекламного пространства на<br>территории городского округа Воскресенск М

гории.<br>СТИ. СТАВИТИЕ СИСТЕМЫ УПРАВЛЕНИЯ И ИНФОРМАЦИОННАЯ ПРОЗРАЧНОСТЬ деятельности органов местного самоуправления городского окрудостигается поскресенск Московской области достигается посредством тей и мессенджеров в сети Интернет), наружной рекламы.<br>Достижение целевых показателей реализации программы<br>обеспечивается путем:

- увеличения объёмов, выпускаемых в средствах массовой ин-- увеличения ооъемов, выпускаемых в средствах массовои ин-<br>формации,социальных медиа материалов,полиграфии и наружной<br>рекламы о деятельности органов местного самоуправления город-<br>ского округа Воскресенск Московской облас

сетевых средствах массовой информации.<br>В процессе реализации программы могут возникнуть следую-<br>шие риски недостижения показателей эффективности реализации:<br>- риск отсутствия поставщика услуги,<br>- риск роста цен на услугу,

от 14 до 35 лет выделяемая на основе возрастных особенностей. социального положения и характеризующаяся специфическими

интересами и ценностями. интересники и дополненной политики утверждены Основы<br>государственной молодежной политики Российской Федерации<br>на период до 2025 года (распоряжение Правительства Российской Федерации от 29.11.2014 № 2403-р), Федеральный закон от<br>24.06.1999 № 120-ФЗ «Об основах системы профилактики безнад-<br>зорности и правонарушений несовершеннолетних», Федеральный зорности и правонарушении несовершенного поддержке мо-<br>подежных и детских общественных объединений», в Московской<br>подежных и детских общественных объединений», в Московской<br>молодежной политике в Московской области № 142/2 ковской области».

ковской ооласти».<br>По данным доклада Федерального агентства по делам молоде-<br>жи Российской Федерации (далее - ФАДМ РФ), в средне- и дол-<br>госрочной перспективе существует ряд проблем для молодежной<br>политики, важнейшими сред

усиление территориальной дифференциации человеческого ка-<br>питала молодежи в стране;<br>рост негативного отношения молодежи более развитых регио-

нов к молодежи слаборазвитых регионов и наоборот;<br>рост заболеваемости молодежи, снижение общего уровня здо-

ровья молодого поколения;<br>снижение продуктивности молодежи как в экономической сфе-<br>ре (производительность труда), так и в воспроизводстве населения;<br>отток образованной молодежи на работу в развитые страны, заотток осредованной молодежи на расоту в развитые страны, за-<br>мена их дешевыми трудовыми ресурсами из ближнего зарубежья<br>с низким уровнем образования и квалификации.<br>С учетом вышеназванных проблем для реализации стратеги-

о учетом вышелкаванных происходы для реализации на территории в мо-<br>подежной политике необходима системная работа, которая может<br>быть обеспечена только при реализации программно-целевого

года:<br>Добровольчество (волонтерство) в Московской области осуществляется в рамках реализации Федерального закона от<br>11.08.1995 №135-ФЗ «О благотворительной деятельности и до-<br>бровольчестве (волонтерстве)», Федерального закона от 12.01.1996 оровольчестве (волонтерстве)»,Федерального закона от 12.01.1996<br>№ 7-ФЗ «О некоммерческих организациях»,Основ государственной<br>полодежной политики Российской Федерации на период до 2025<br>года, утвержденных распоряжением Пра

территории московской области.<br>В Московской области наблюдается значительный миграци-<br>онный прирост населения. Больше всего иностранных работников прибывает из Республики Таджикистан, Азербайджанской<br>Республики, Республик уснишном соционульную и диагнации и институ-<br>ты гражданского общества, в задачу которых, в том числе, входит<br>ты гражданского общества, в задачу которых, в том числе, входит<br>формирование системы социального миратурной адап На развитие национальных, межнациональных (межэтнических)

слишений в Московской области также влияют следующие нега-<br>тивные факторы:

инные чакторы.<br>Высокий уровень социального и имущественного неравенства,<br>экономической дифференциации;<br>назамывание традиционных нравственных ценностей народов,<br>населяющих территорию Московской области;<br>как начале проводен

жданам различной национальной принадлежности в правоприме-

нительной практике;<br>недостаточность образовательных и культурно-просветитель-<br>ских программ по формированию гражданской идентичности, вос-<br>питанию культуры межнационального общения, изучению истории и традиций народов, населяющих территорию Московской области,<br>их опыта солидарности в укреплении взаимоотношений между<br>проживающими на территории Московской области народами; распространенность негативных стереотипов в отношении некоторых народов;

нелостаточное урегулирование миграционных процессов вопронедостаточное урегулирование мин рации и адаптации мигрантов<br>не позволяющее в должной интеграции и адаптации мигрантов<br>не позволяющее в должной мере обеспечить текущие и будущие потребности экономического, социального и демографического<br>развития Московской области, интересы работодателей и российского общества в целом.

в соответствии с Основными положениями государственной<br>политики в области развития местного самоуправления в Российской Федерации, утвержденными Указом Президента Российской<br>Федерации от 15 10 1999 No 1370 «Об утверждении Основных положений государственной политики в области развития местного самоуправления в Российской Федерации» органы государственной власти должны не только создавать правовую и экономиче-<br>скую основу деятельности муниципальной власти, но и разъяснять населению государственную политику в области развития местнаселению тосударственную политику в осласти развития местению<br>ного самоуправления, способствовать тому, чтобы граждане имели<br>реальную возможность участвовать в решении вопросов местного значения

В этой связи приоритетными целями определены

1. Обеспечение открытости и прозрачности деятельности органов местного самоуправления городского округа Воскресенск Московской области путем размещения информационных матери алов о деятельности органов местного самоуправления городско го округа Воскресенск Московской области. Для достижения этой то округа воскоресенск московской обеспечивать население город-<br>ского округа Воскресенск Московской области информацией о деятельности органов местного самоуправления городского округа Воскресенск Московской области, социально - экономических и общественных процессах, происходящих на территории округа,

создании доступной современной медиасреды. Размещение информации направленно на привлечение внимания населения городского округа Воскресенск Московской области к актуальным проблемам, формирование положительного имиджа городского просложить, чериплено ориентированного, комфортного для жизни и<br>деятельности населения, а также на создание общего рекламного<br>пространства на территории городского округа Воскресенск Мос-

пространена на территории тородского округа воскресенск мос-<br>ковской области.<br>2. Проведение мероприятий, направленных на укрепление на-<br>ционального согласия, общероссийской гражданской идентичности и единства многонационального народа Московской обла-<br>сти и единства многонационального народа Московской обла-<br>сти (российской нации), обеспечение политической и социальной стабильности, развитие демократических институтов, воспитания гармоничных, всесторонне развитых, патриотичных и социально ответственных граждан, способных к успешной социализации и эффективной самореализации.

роспочение равенства прав и свобод человека и гражданина<br>независимо от расы, национальности, языка, происхождения, имуще-- ственного и должностного положения, места жительства, отношения<br>к религии, убеждений, принадлежности к общественным объедине-<br>ниям, а также других обстоятельств.

Совершенствование взаимодействия государственных органов<br>и органов местного самоуправления с институтами гражданского общества при реализации государственной национальной полити-<br>ки Российской Федерации государственной национальной полити-<br>ки Российской Федерации.

ки госсииской федерации.<br>Московской области, сохранение и поддержка русского языка как<br>Посковской области, сохранение и поддержка русского языка как государственного языка госсийской федерации и языков народов<br>Российской федерации;<br>Совершенствование государственного управления в сфере го-

сударственной национальной политики Российской Федерации, в том числе информационное обеспечение реализации государственной национальной политики Российской Федерации;

для достижения этой цели необходимо повышение эффектив-<br>ности взаимодействия и поддержки институтов гражданского об-<br>щества, укрепление межнационального и межконфессионального или согласия, гармонизация национальных и межнациональных<br>(мира и согласия, гармонизация национальных и межнациональных иностранных граждан на территории Московской области и их интеграция в российское общество, поощрение лучших работников за достижения в сфере профессиональной деятельности. Устойчивый рост числа граждан участвующих в социально значимых проектах и инициативах, расширение масштабов реализуемых ими проектов и инициатив.

3. Повышение уровня удовлетворенности населения деятель остью органов местного самоуправления породских деятель<br>Ностью органов местного самоуправления городских округов<br>Московской области. Для достижения этой цели возникает не-<br>обходимость в содействии органам местного самоупр сковской области в реализации комплекса мероприятий по повыинию эффективности управления муниципальными образования-<br>ми Московской области, нормативной поддержке органов местного<br>самоуправления. Кроме того, требуется выявление мнения жителей самоуправления. Кроме того, пресустования с делегивности деятельности<br>Органов местного самоуправления, а также определение уровня<br>удовлетворенности населения деятельностью органов местного

самоуправления. Посольний долгольностью органов мостного питания молодежи поддержки молодежных инициатив вовлечения подрастающего поколения в научно-техническую и творческую де-<br>ятельность, поддержки молодежных предпринимательских иници-<br>ятельность, поддержки молодежных предпринимательских иници-<br>атив, совершенствования методов и форм иты, особранно последните по судовници в участие в патриотических<br>и социально-значимых мероприятиях для реализации стратегии содили в поститель поставлении на территории Московской области в молодежной политике. Достижение этой цели<br>ковской области в молодежной политике. Достижение этой цели<br>обеспечивается системной работой с молодежью, напра на вовлечение подрастающего поколения в научно-техническую и та взеле тепло подрастающего положения в нау не тольно волус и тельских инициатив.

тельских инициатив.<br>- Б. Создание условий для развития и поддержки доброволь-<br>чества (волонтерства), как ключевого элемента социальной ответ-<br>ственности развитого гражданского общества, увеличение доли

ственности развития с придадельного сощества, увеличение долитерстве).<br>Основными задачами развития добровольчестве (волонтерстве).<br>Основными задачами развития добровольчества (волонтерства),<br>обеспечивающими достижение ука знания добровольчества (волонтерства) в обществе;

лании доороволичества (вологитерствоми поддержка деятельности существующих и создание условий<br>для возникновения новых добровольческих (волонтерских) организаций:

зации,<br>развитие инфраструктуры методической,информационной,кон-<br>сультационной,образовательной поддержки добровольческой (вооритерской) деятельности;<br>понтерской) деятельности;<br>расширение масштабов межсекторного взаимодействия в

сфере добровольчества (волонтерства), включая взаимодействие<br>добровольческих (волонтерских) организаций с другими органи-<br>зациями некоммерческого сектора, бизнесом, органами государственной власти и органами местного самоуправления, государственными и муниципальными учреждениями, средствами массовой информации, международными, религиозными и другими заинтересованными организациями.

Приложение 3

к постановлению Администрации постановлению диминистрации<br>городского округа Воскресенск<br>Московской области<br>от 27.02.2024 № 895

3. Инерционный прогноз развития соответствующей сферы реоставливации муниципальной программы, с учетом ранее достигнутых<br>результатов, а также предложения по решению проблем в указанной сфере

В период с 2017 по 2022 годы на постоянной основе осуществ-<br>лялось изготовление и распространение (вещание) в СМИ и соимальных медиа материалов о деятельности органов местного<br>самоуправления городского округа Воскресенск Московской об-<br>ласти, социально-экономическом и культурном, демографическом ласти, социально-экономическом и культурном, демографическом<br>положения округа,а также исторических и общественно значимых<br>событиях. Доля материалов составила - 108,4 %.

Информация о деятельности органов власти и органов местного самоуправления городского округа воскресенск мюсковско<br>области,важных и значимых событиях округа регулярно и своев ременно размещалась в местных, региональных, федеральных СМИ, таких как «Воскресенское информационное агентство», «Искра-<br>ВЭКТ», «Вос-ТВ», «Подмосковье сегодня», РИАМО, 360, Интерфакс, газета «Наше слово», «Радио родных дорог», «Радио 1», социальных сетях. Велась регулярная информационная работа по освещению таких тем, как вакцинация, борьба с коронавирусом, открытие новых школ. безопасность дорожного движения. «Чистое Подмосковье», ремонт подъездов жилых домов и благоустройство дворов, открытие и ремонт объектов здравоохранения, работа Системы 112, вопросы экологии ремонт дорог социальная поддержка отдельных категорий граждан и доплаты работникам бюджетной сферы, поддержка предпринимательства и внедрение электронных госуслуг развитие культурного и туристического потенциала региона.

Реализация муниципальной программы к 2027 году позволит создать инфраструктуру для развития институтов гражданского общества и местного самоуправления, обеспечить доступность соврененной медиасреды. Осуществление мероприятий муниципальной программы приведет к консолидации информационного и общест-

венно-политического пространства городского округа Воскресенск со следующими характеристиками эффективности:<br>co следующими характеристиками эффективности:<br>- оперативность доведения до населения информации о дея-<br>тельности органов власти и местного самоуправления городского округа Воскресенск Московской области, социальном и экономиче-

округа воскресенск московской области,социальном и экономиче-<br>ском развитии округа;<br>- доведение до жителей информации о деятельности органов детного самоуправления городского округа Воскре-<br>власти и местного самоуправления городского округа Воскре-<br>сенск Московской области, важных и значимых событиях на территории Подмосковья.

нории подмосковы.<br>В городского округе Воскресенск проживает более 37 тыс. мо-<br>подых граждан в возрасте от 14 до 35 лет. Одним из направлений<br>раилизации посударственной молодежной политики на террито-<br>рии городского округа Управлением по физической культуре, спорту и работе с молодё-<br>жью постоянно осуществляется работа по гражданско-патриотиче-<br>скому воспитанию граждан. По результатам 2021 года количество иолодых граждан городского округа Воскресенск, принявших участие в мероприятиях различного уровня по гражданско-патриотиче-скому, духовно-нравственному воспитанию - 7962 человек.

в муниципальном образовании проводятся мероприятия по во-<br>влечению в патриотическое воспитание молодежи: открытые во-<br>енно-спортивные игры «Юнармейские старты» (зимний и осенний этап) открытая военно-спортивная игра «Девушки в погонах» акция этап),открытая военно-спортивная игра «девушки в погонах»,акция<br>«Блокада Ленинграда глазами молодёжи», «Подмосковье помнит»;<br>военно-патриотическая игра «Зарница»; патриотические акция<br>«#ГордимсяПомнимЧтим»,«Георгиевская л

поддержку талантливой молодежи, молодежных социально значи-<br>мых инициатив - 15912 человек.<br>В городском округе Воскресенск проводятся мероприятия по

вовлечению молодежи в творческую деятельность, в том числе:<br>«Молодёжный квест «Секреты парка», посвященный Дню россий-<br>ского студенчества, Открытый Чемпионат по интеллектуальной игре «Что? Где? Когда?», «Волошиловский стрелок», «Своя игра», «Брейн-<br>ринг»; «#ЯМОЛОДОЙ» - молодёжные мероприятия, посвященные

ринг», «\* этимолиодом» - молодежные мероприятия, посвященные<br>Дню молодежи, арт-фестиваль «Белое озеро», Воскресенский кон-<br>курс крассты «Мисс Весна», молодежный проект «Хочу танцевать»,<br>городской молодежный квест «НА МЕСТ 2021 года.

-<br>В городском округе Воскресенск проводятся мероприятия по<br>вовлечению в добровольческую (волонтерскую) деятельность:<br>встреча молодежных и волонтерских организаций городского округа Воскресенск «Сердце есть у каждого», День донора, фестиваль во-<br>понтерского движения» Я Волонтер», добровольческая акция «Мо-<br>подежь детям», серия молодежных экологических акций «ЭКОlife».

люда по организации муниципальных мероприятий молодежной<br>Направленности, молодые граждане принимают участие в област-<br>Ных и Всероссийских конкурсах и проектах. Таким образом, при ных и сосроссивности конкурсах и просклах. таким сорадского округа<br>Воскресенск были реализованы Федеральные проекты - Всерос-<br>сийская перепись населения, голосование по формированию благоустройства комфортной городской среды. С начала пандемии<br>волонтерами осуществлялась работа по доставке гуманитарной<br>помощи людям, оказавшимся в трудной жизненной ситуации, попомощь и людями, оказавшимость в прудном жизненном сигуации, по-<br>мощь медицинским работникам и в пунктах вакцинации. С момента<br>начала мобилизации была организована работа штаба помощи се-

мьям мобилизованных, а также сбору гуманитарной помощи.<br>Реализация муниципальной программы к 2027 году позволит создать инфраструктуру для развития институтов гражданского общества и местного самоуправления, усовершенствовать инфра-<br>структуру молодежной политики, будет способствовать включению<br>молодежи в социально-экономическую, политическую и культурную жизнь общества, формированию гражданского правосознания,<br>толерантности, развитию волонтерского (добровольческого) движе-<br>ния, реализации творческого потенциала молодежи и общественно значимых молодежных инициатив в интересах государственного и общественного развития.

Осуществление мероприятий муниципальной программы приведет к консолидации информационного и общественно - политиче-<br>ского пространства городского округа Воскресенск со следующи-<br>ми характеристиками эффективности:

ском развитии округа;<br>доведение до жителей информации о деятельности органов<br>власти и местного самоуправления городского округа Воскресенск Московской области, важных и значимых событиях на терри-<br>тории Подмосковья;<br>тории Подмосковья;

тории подмосковы,<br>Обеспечение взаимодействия органов государственной власти<br>Московской области с профессиональными и творческими со-<br>юзами (ассоциациями), национально-культурными, религиозными объединениями и иными негосударственными некоммерческими организациями; и иными негосударственными некоммер теклики;<br>повышение уровня обеспечения равноправия граждан Москов-

ской области и реализации их конституционных прав;<br>формирование гражданского самосознания, патриотизма, гра-

жданской ответственности, чувства гордости за историю России, идиновальное культуры межнационального общения, основанной на<br>уважении чести и национального достоинства граждан, традици-<br>онных российских духовно-нравственных ценностей;

онных россииских духовно-нравственных ценностеи;<br>
сохранение и поддержка этнокультурного и языкового много-<br>
образия Московской области, традиционных российских духовно-<br>
нравственных ценностей как основы российского обще развитие института мировых судей на территории Московской

области; лаоти;<br>гармонизация межэтнических и межконфессиональных отноше-

ний: .,<br>внедрение инструментов поддержки национально-культурных автономий:

и сложним,<br>внедрение инструментов поддержки социально значимых про-<br>ектов жителей Московской области;

внедрение современных и эффективных методов гражданского власти и местного самоуправления Московской области; обеспечение общественной экспертизы значимых решений

отанов государственной власти и местного самоуправления<br>Московской области; повышение уровня доверия к Президенту Российской Феле-

рации; -ичника повышение уровня доверия к Губернатору Московской об-<br>ласти, Правительству Московской области и органам местного<br>самоуправления Московской области;

повышение уровня доверия к Правительству Московской об-<br>ласти и органам местного самоуправления Московской области;

внедрение и использование инструментов эффективного  $\overline{\text{maxmax}}$ достаточный охват органов местного самоуправления в рам-

ках информационно-методической поддержки: ведение Регистра муниципальных правовых актов:

ведение гегистра муниципальных правовых актов<br>Оперативное обновление нормативно-правовой базы по во-<br>просам административно-территориального устройства и тер-

риториальной организации местного самоуправления в соответриториального организации местного самоуправления в соответ-<br>ствии с потребностями развития территорий;<br>реализация целей и задач, заложенных в Основах государст-<br>венной молодежной политики Российской Федерации на пери-

од до 2025 года, утвержденных распоряжением Правительства<br>Российской Федерации от 29.11.2014 № 2403-р;<br>охват молодых жителей Подмосковья мероприятиями по гра-

жданско-патриотическому воспитанию; вовлеченность молодых граждан, оказавшихся в трудной жиз-

ненной ситуации, в мероприятия по работе с молодежью;<br>вовлеченность молодых граждан в международное, межрегио-<br>нальное и межмуниципальное сотрудничество;

повышение уровня вовлеченности молодых граждан в добро-<br>вольческую (волонтерскую) деятельность;

вольческую (волонтерскую деятельность;<br>постижение высокого профессионального уровня специали-<br>стами, занятыми в сфере работы с молодежью.<br>В результате осуществления мероприятий муниципальной<br>программы расширится участие о лия на территории Московской области и развития конкурен-<br>ции в сферах экономической деятельности.

Обеспечение равного доступа к информации о деятельности<br>центральных исполнительных органов государственной власти<br>Московской области юридическим и физическим лицам. Возможность своевременного и оперативного получения информации о новых нормативных правовых актах, информации о государственных и муниципальных закупках проведении конкурентных процедур является одним из основополагающих принципов развития конкуренции.

ципов развитию в Московской об-<br>пасти системной поддержки добровольческой (волонтерской)<br>ласти системной поддержки добровольческой (волонтерской)<br>деятельности, в том числе методической, информационной, кон-<br>сультационной, ской) деятельности.

скому деятельности.<br>В результате реализации мероприятий по развитию добро-<br>вольчества (волонтерства) в Московской области» вырастет граиланская активность и готовность населения участвовать в ре-<br>шении социально значимых проблем Московской области.

инии социальной поддержки в сфере развития<br>при отсутствии системной поддержки в сфере развития<br>снижения количества участников добровольчества (волонтерства) может начаться тенденция<br>ского) движения, количества реализуемых последние и сливники и сливники и сливники составили последние и сливники посударствия институтов гражданского общества с органами государственной власти, местного самоуправления, снизится эффективность свяимочить и составляет с делогу пражданского общества и центральными<br>и пежду институтами гражданского общества и центральными<br>исполнительными органами государственной власти Московской области, органами местного самоуправления муниципальных образований Московской области. Кроме того, отсутствие поддержки в сфере развития добровольчества (волонтерства)<br>приведет к разрушению системы поддержки социально значи-<br>мых проектов жителей Московской области, направленных на мых проектов жителей московской общества и региона в целом.<br>развитие институтов гражданского общества и региона в целом.<br>Отсутствие программных методов управления и финансиро-

вания привелет к тому что: вания приведет к пому, что.<br>- уровень охвата целевой аудитории (совершеннолетнее на-<br>селение городского округа Воскресенск Московской области) информацией о возможностях развития добровольчества (во-<br>лонтерства), мерах поддержки в городском округе Воскресенск<br>Московской области сократится;

сократится количество добровольцев (волонтеров) в регионе;<br>вовлеченность в мероприятия по развитию добровольчества (волонтерства) и повышение компетенций добровольцев (волонтеров) снизится

Отсутствие поддержки не позволит развиваться институту мировых судей, созданному в Московской области, что может<br>повлечь за собой отток квалифицированных кадров, снижение<br>уровня профессионализма сотрудников аппарата мировых урови протосовления по при петативно скажется на уровне<br>судей и, как следствие, крайне негативно скажется на уровне о также будет замедлено решение проблем обеспечения до-<br>ступности, открытости и прозрачности правосудия, незави-<br>симости судей и повышения уровня исполнения судебных актов.

#### Приложение 4 к постановлению Администрации

постановлению и даннию градского округа Воскресенск<br>Городского округа Воскресенск<br>От 27.02.2024 № 895

6. Целевые показатели реализации муниципальной программы «Развитие институтов гражданского общества, повышение эффективности местного самоуправления и реализации молодежной политики

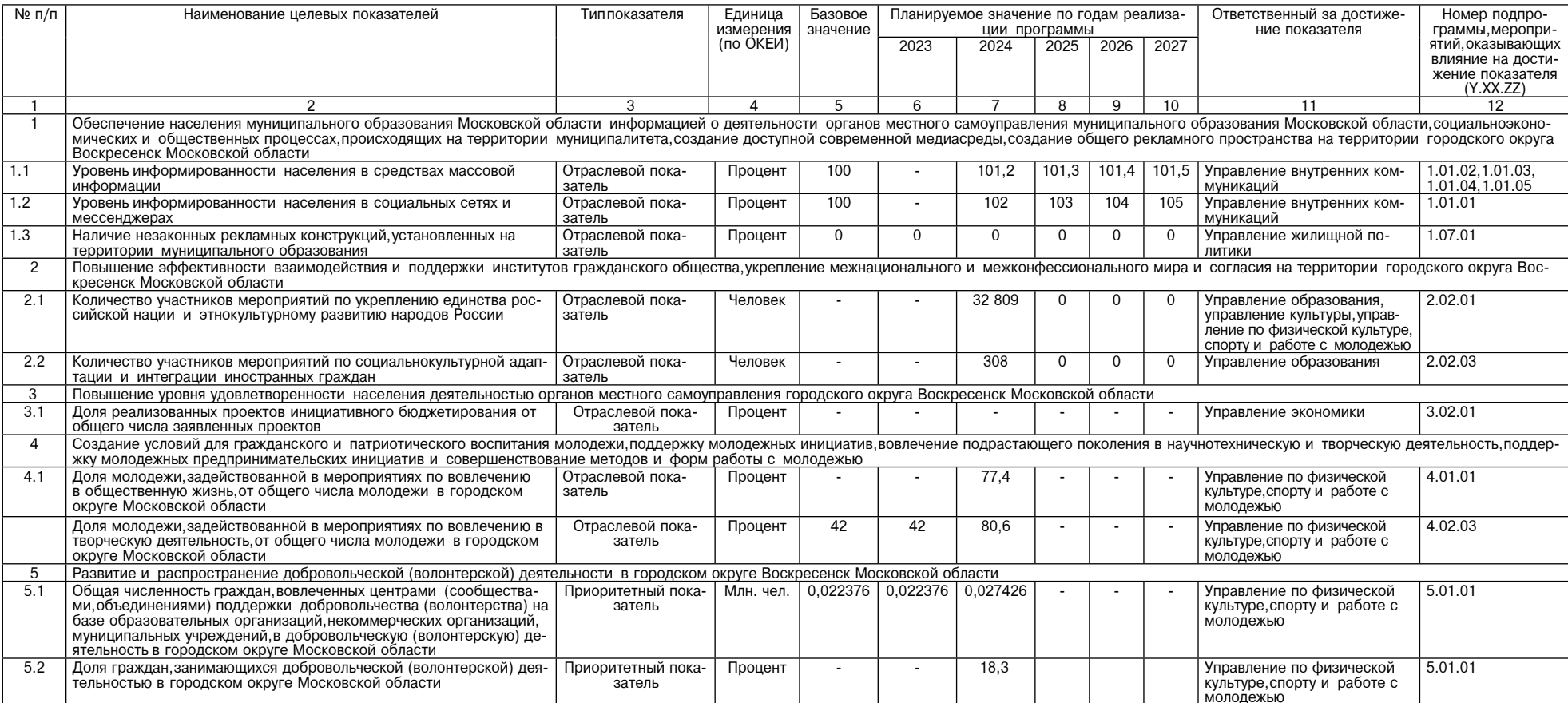

Приложение 5

к постановлению Администрации

постановлению идимпистрации<br>городского округа Воскресенск<br>Московской области<br>от 27.02.2024 № 895

- от z7.oz.zoz4 те оэс<br>реализации метитутов гражданского общества, повышение эффективности местного самоуправления и<br>реализации молодежной политики»

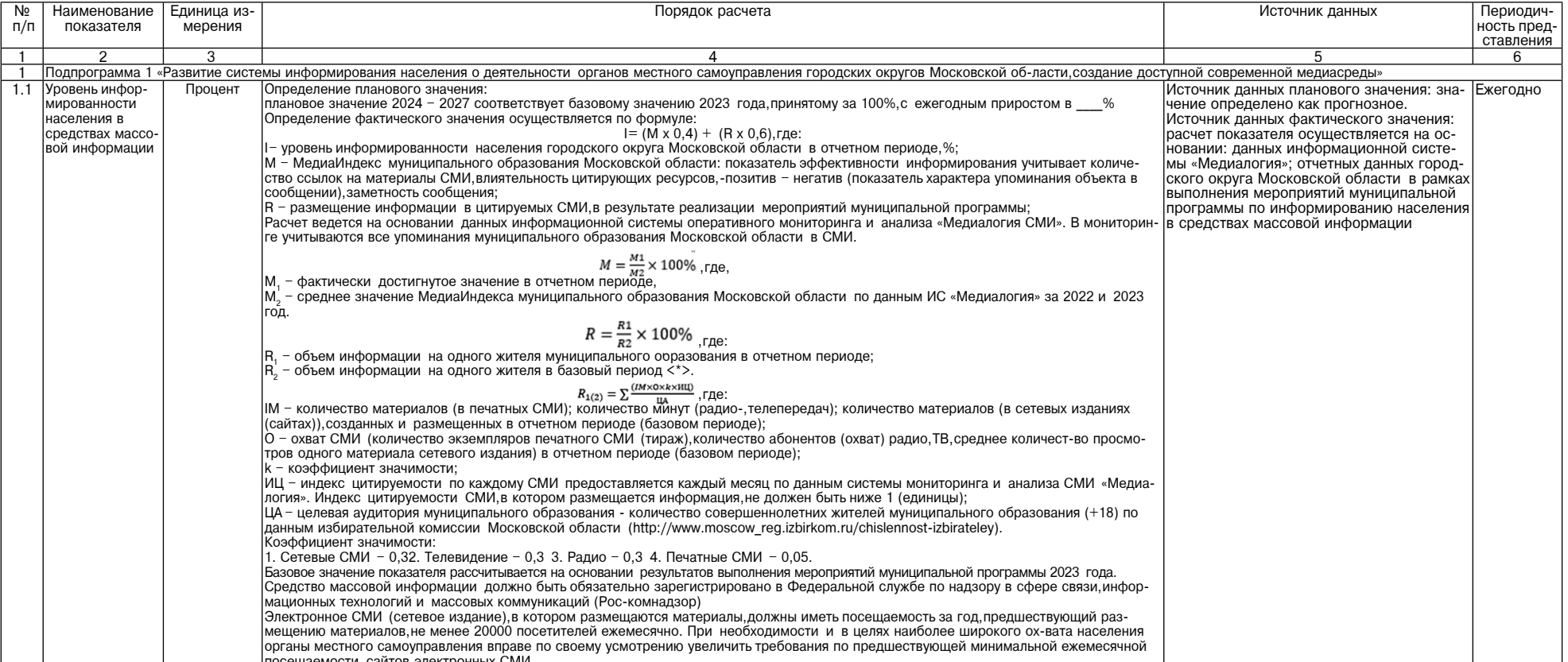

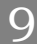

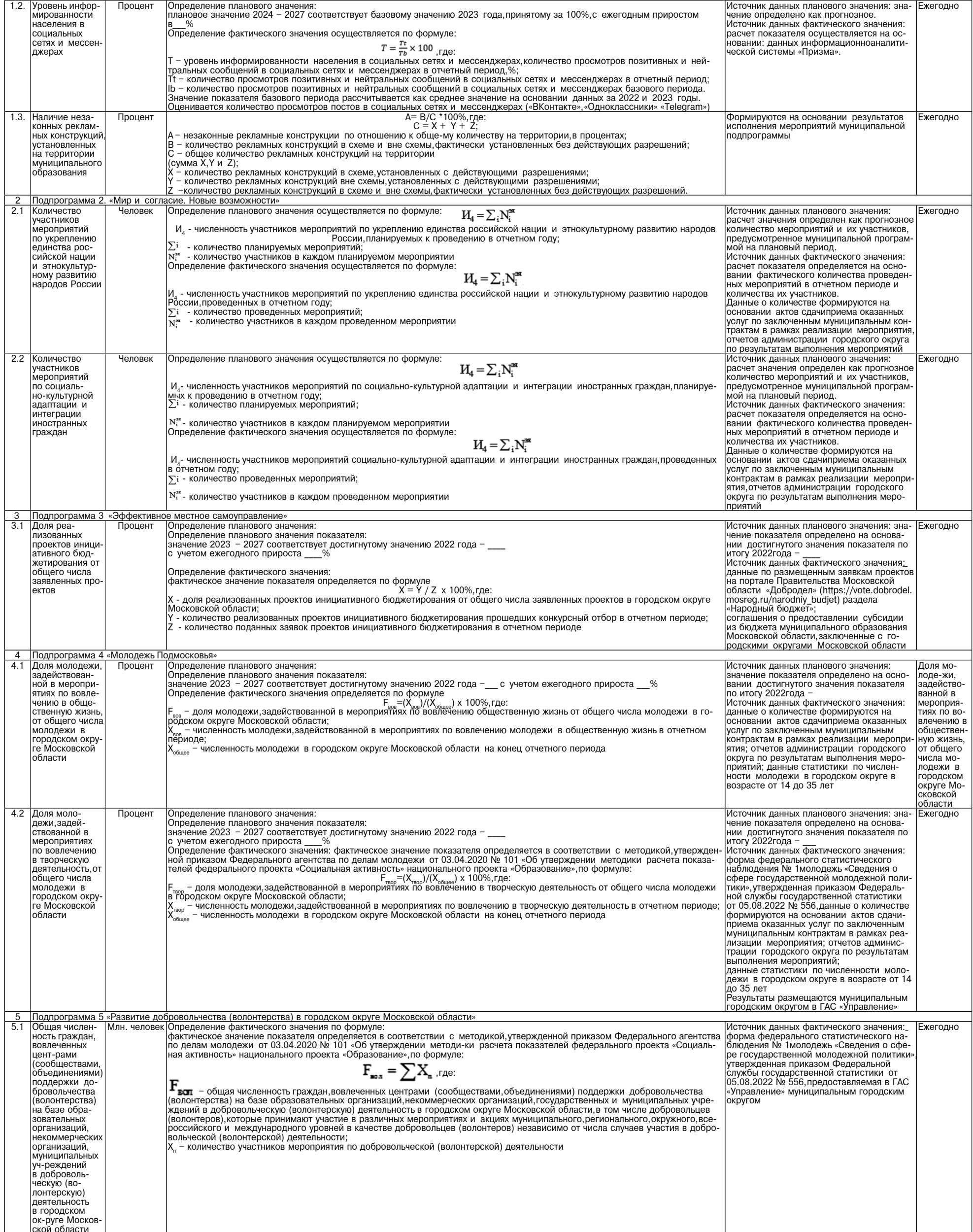

### **ΦΑΚΤΟΡ** ИНФО

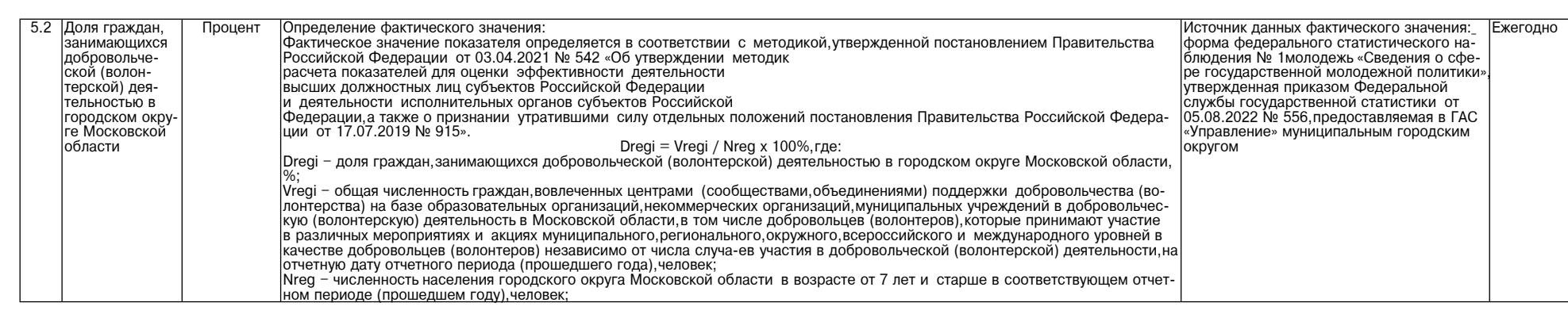

Приложение 6 к постановлению Администрации постановлению администрации<br>городского округа Воскресенск<br>Московской области от 27.02.2024 № 895

#### 8. Методика определения результатов выполнения мероприятий муниципальной программы «Развитие институтов гражданского общества, повышение эффективности местного самоуправления»

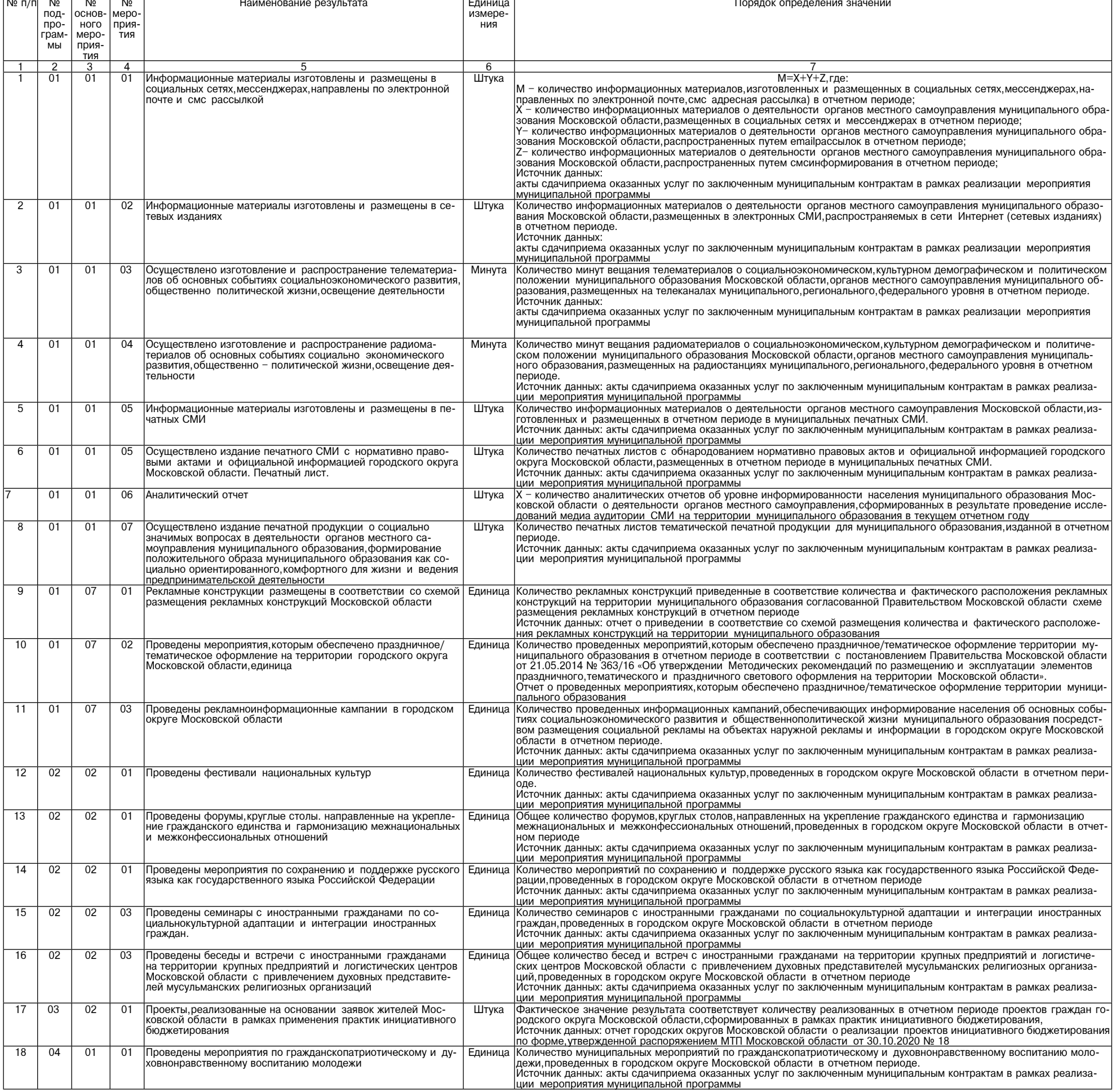

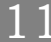

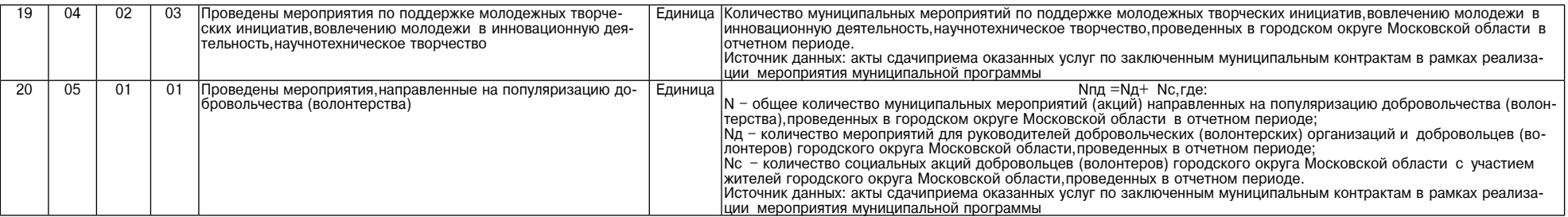

Приложение 7

к постановлению Администрации городского округа Воскресенск

Московской области

ot 27.02.2024 № 895

9.1. Перечень мероприятий подпрограммы 1 «Развитие системы информирования населения о деятельности органов местного самоуправления городских округов Московской области,создание доступной современной медиасреды»

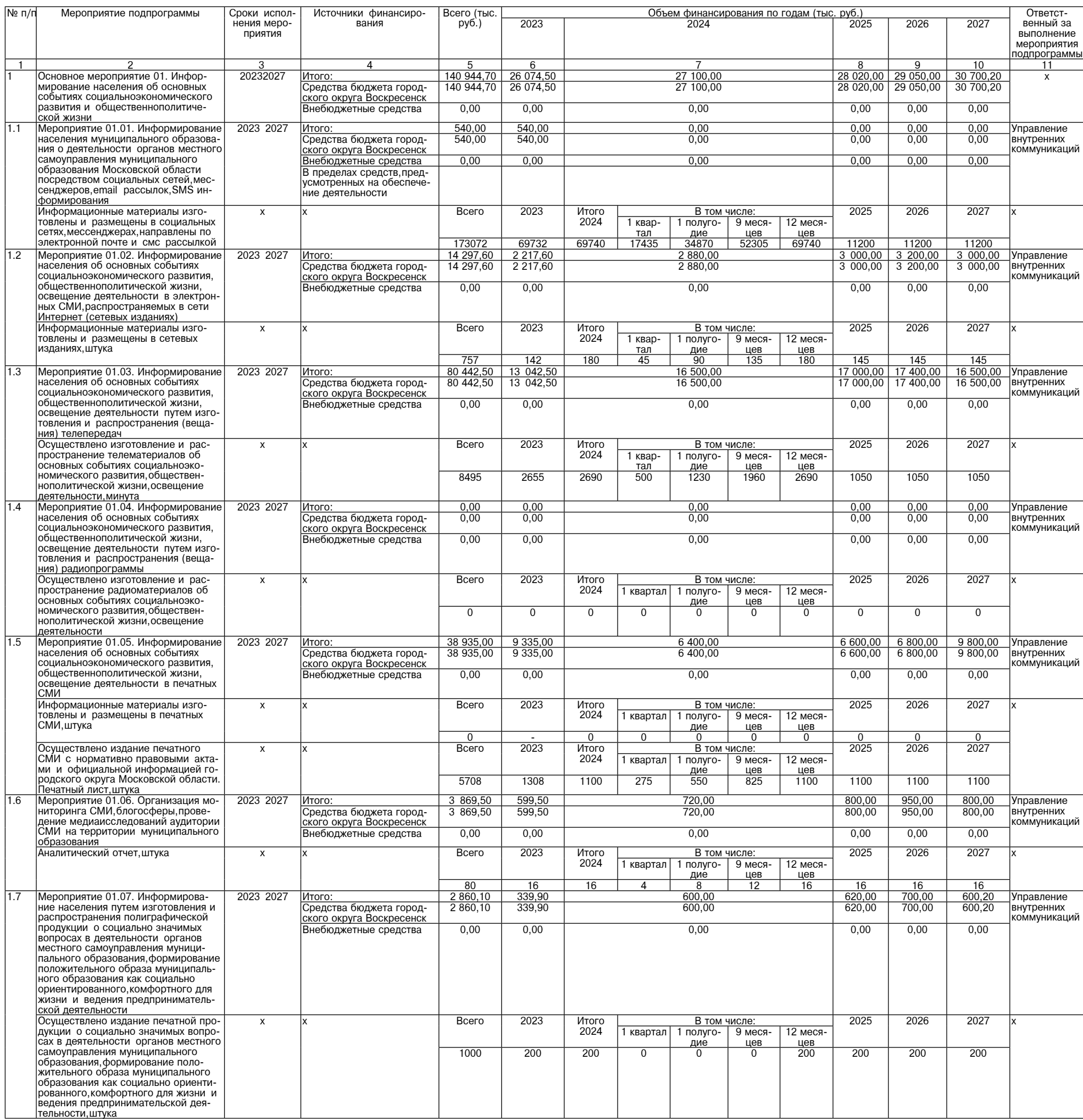

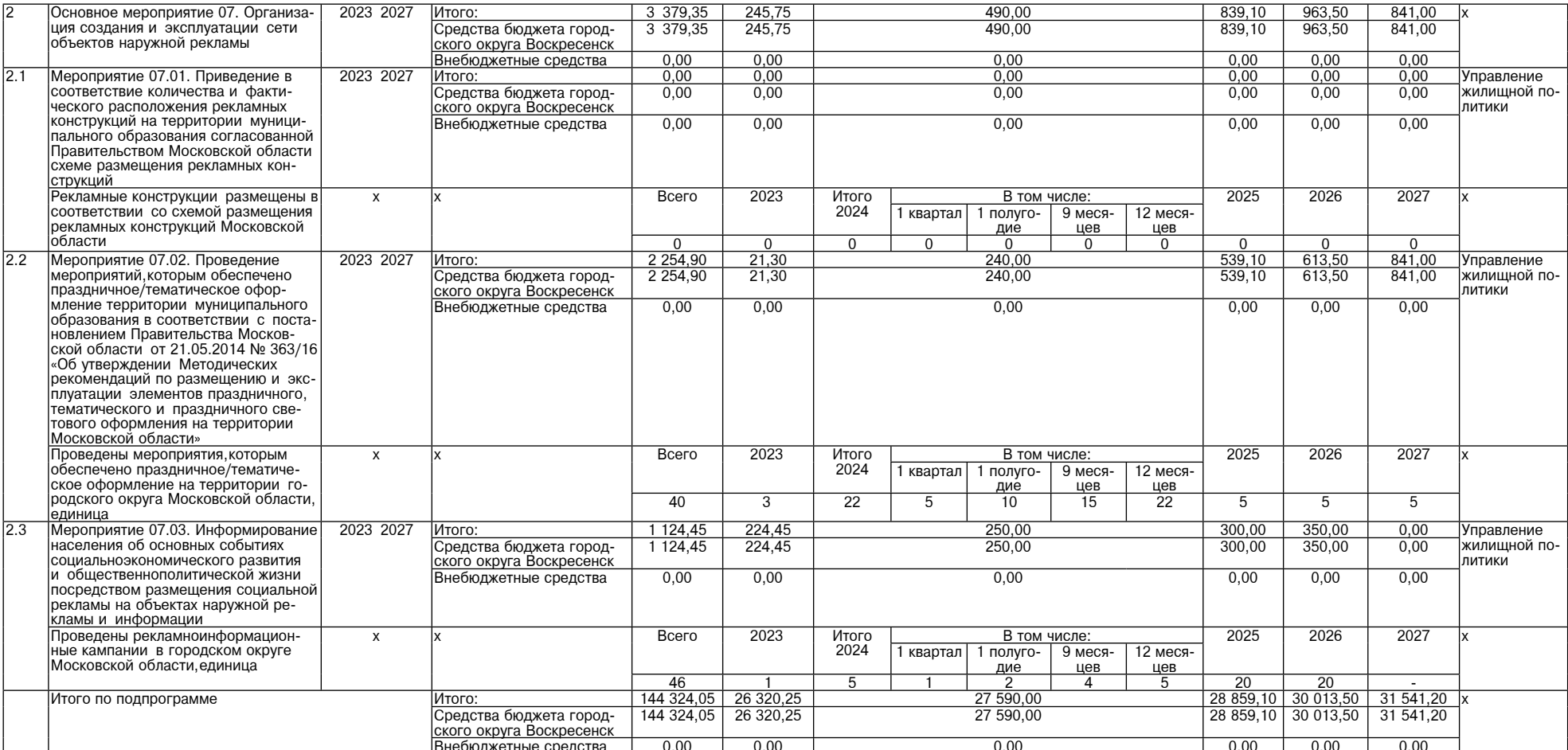

10.1. Перечень мероприятий подпрограммы 2 «Мир и согласие. Новые возможности»

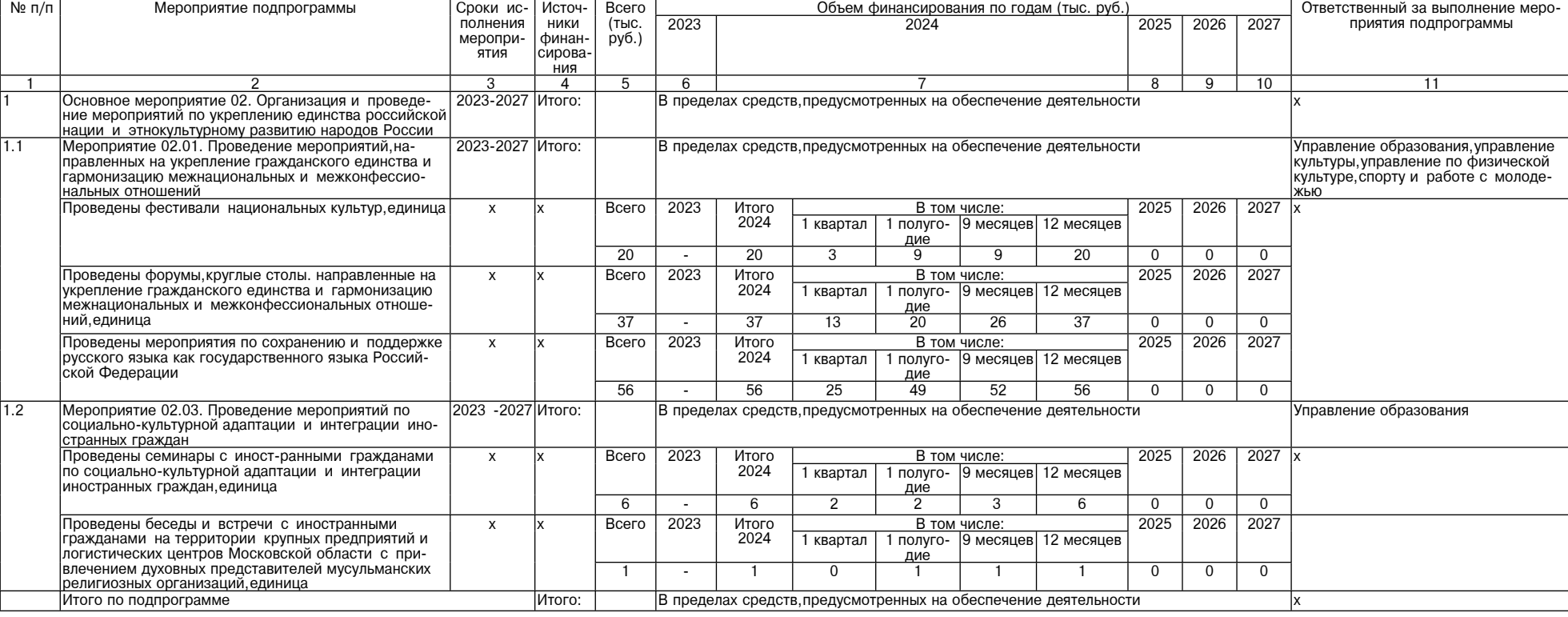

# Приложение 9<br>к постановлению Администрации<br>городского округа Воскресенск<br>Московской области<br>от 27.02.2024 № 895

11.1. Перечень мероприятий подпрограммы 3 «Эффективное местное самоуправление»

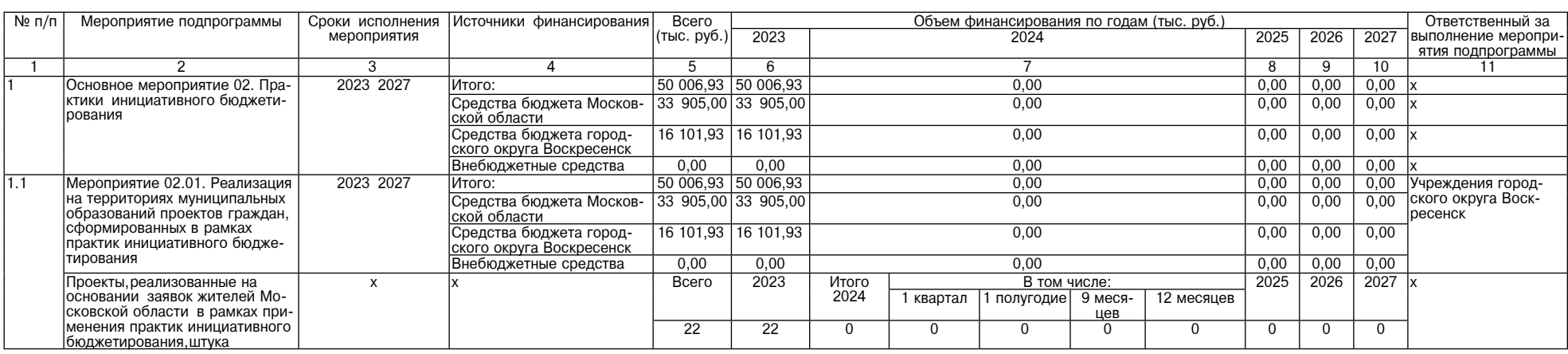

| Итого по подпрограмме | Итого:                                           |      | 50 006.93 50 006.93   | 0.00      | 0.00 | 0.00 | 0.00 |  |
|-----------------------|--------------------------------------------------|------|-----------------------|-----------|------|------|------|--|
|                       | Средства бюджета Москов-   33 905,00   33 905,00 |      |                       | 0,00      | 0.00 | 0.00 | 0.00 |  |
|                       | Іской области                                    |      |                       |           |      |      |      |  |
|                       | Средства бюджета город-                          |      | 16 101,93   16 101,93 | $_{0.00}$ | 0,00 | 0,00 | 0.00 |  |
|                       | ского округа Воскресенск                         |      |                       |           |      |      |      |  |
|                       | Внебюджетные средства                            | 0.00 | 0.00                  | 0.00      | 0,00 | 0,00 | 0,00 |  |

Приложение 10<br>к постановлению Администрации<br>городского округа Воскресенск<br>Московской области<br>от 27.02.2024 № 895

#### 12.1. Перечень мероприятий подпрограммы 4 «Молодежь Подмосковья»

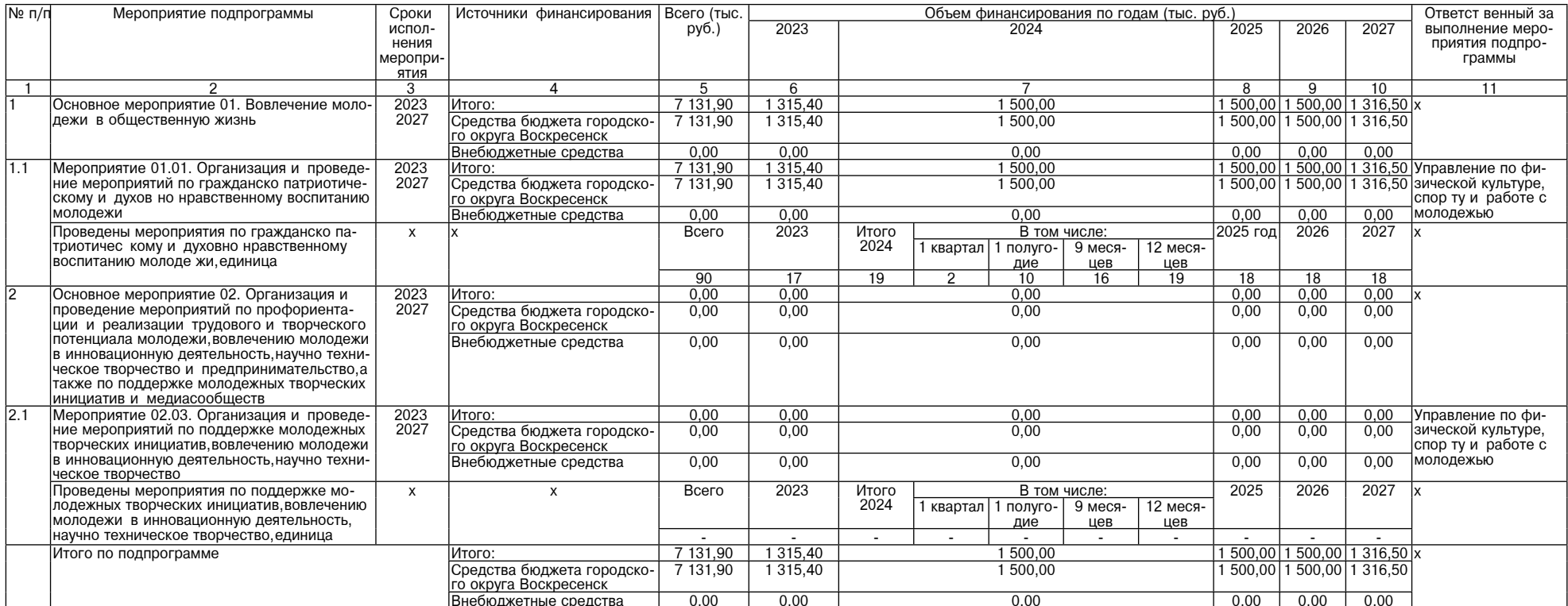

Приложение 11<br>к постановлению Администрации<br>городского округа Воскресенск<br>Московской области<br>от 27.02.2024 № 895

13.1. Перечень мероприятий подпрограммы 5 «Развитие добровольчества (волонтерства) в Московской области»

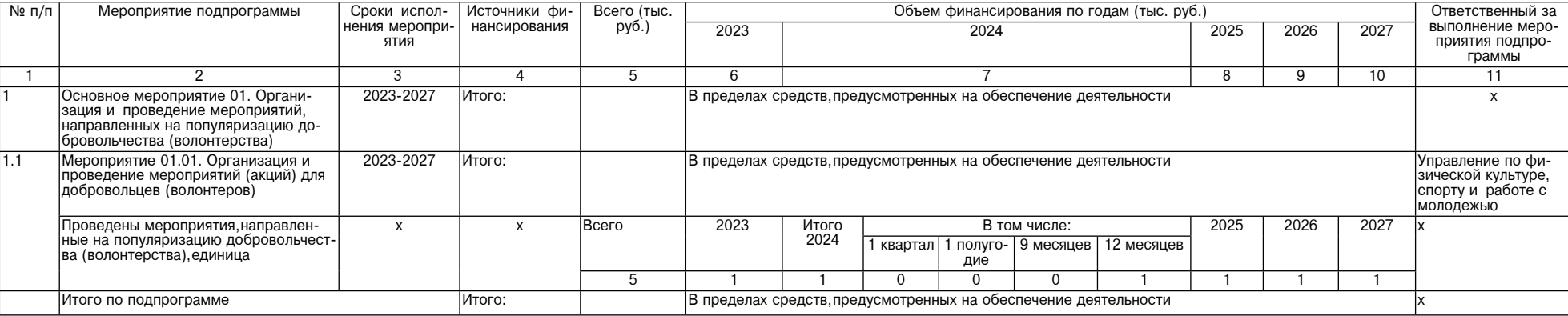

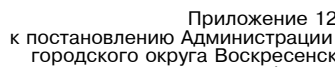

о округа воскресенск<br>Московской области<br>от 27.02.2024 № 895

#### 14.1. Перечень мероприятий подпрограммы 6 «Обеспечивающая подпрограмма»

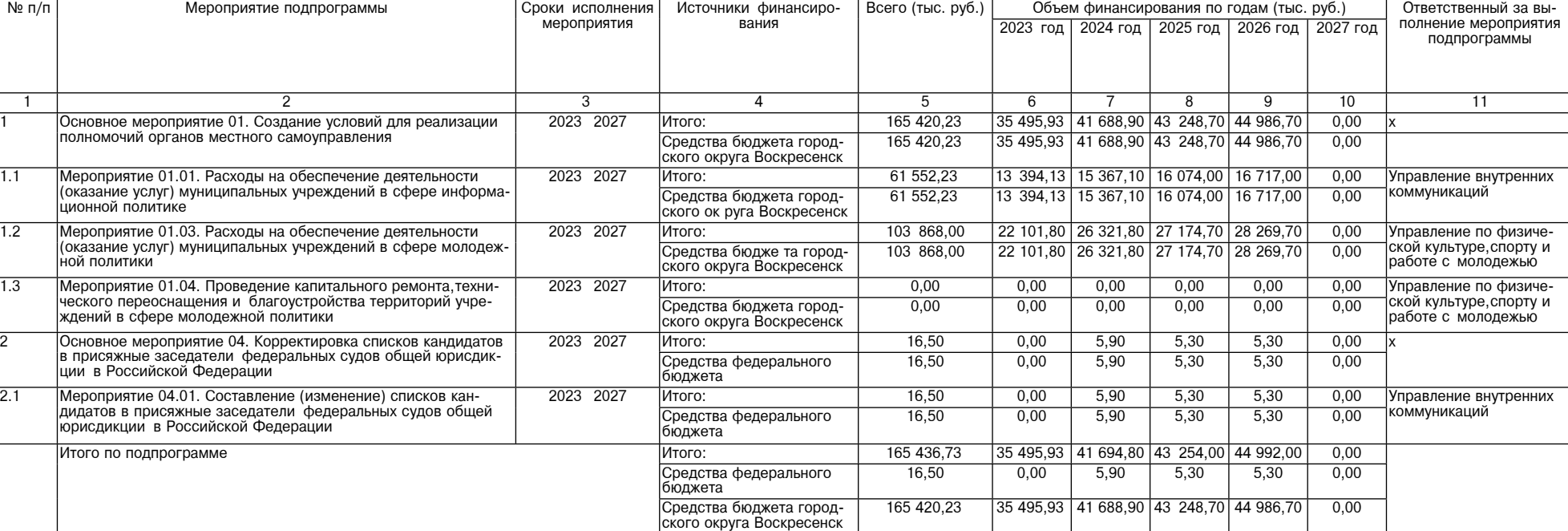

### СОВЕТ ДЕПУТАТОВ городского округа Воскресенск<br>Московской области<br>РЕШЕНИЕ от 27.02.2024 № 906/123

### Об утверждении схемы пяти пятимандатных избирательных округов для проведения выборов депутатов Совета депута-<br>тов городского округа Воскресенск Московской области

В соответствии со статьей 18 Федерального закона от<br>12.06.2002 № 67-ФЗ «Об основных гарантиях избирательных прав<br>и права на участие в референдуме граждан Российской Феде-<br>рации», статьей 9 Закона Московской области от 04 сковской области»

**Совет депутатов городского округа Воскресенск**<br> **Московской области решил:**<br>
1. Утвердить схему пяти пятимандатных избирательных округов<br>
для проведения выборов депутатов Совета депутатов городского<br>
округа Воскресенск

Матвиенко С.В.

#### Председатель Совета депутатов городского округа Воскресенск С.В. Матвиенко

Глава городского округа Воскресенск А.В. Малкин

Приложение № 1 приложение<br>к решению Совета депутатов<br>городского округа Воскресенск<br>от 27.02.2024 № 906/123

Схема пятимандатных избирательных округов для проведения выборов депутатов Совета депутатов<br>городского округа Воскресенск Московской области

1 Пятимандатный избирательный округ №<br>- Количество избирателей в избирательном округе<br>- Количество мандатов, замещаемых<br>- в избирательном округе - 5  $-24068$ 

Границы избирательного округа, перечень населенных пунктов г раницы изоирательного округа, перечень населенных пунктов<br>(границы частей территорий населенных пунктов), входящих в из-<br>бирательный округ:<br>Город Воскресенск:<br>переулок 1-й Москворецкий;<br>переулок 2-й Лесной;<br>переулок 2-й переулок Е и москворецкий;<br>переулок 3-й Москворецкий;<br>переулок Физкультурный; улица Горького;<br>улица Докторова;<br>улица Западная; улица Зелинского улица Ослинского<br>улица Инны Гофф<br>улица Кагана; улица Колина улица колина,<br>улица Лермонтова;<br>улица Маяковского; .<br>улица Менлелеева улица Новлянсьва,<br>улица Новлянская;<br>улица Победы, дома: 15, 17, 19, 20, 21, 22, 23, 24, 26, 27, 28Б, 29, 33,  $35/1$ улица Цесиса; улица Энгельса улица онгельса.<br>Деревня Маришкино.<br>Село Новлянское. **CHT Химик-1** 

### Пятимандатный избирательный округ № 2 Количество избирателей в избирательном округе - 23 837<br>Количество избирателей в избирательном округе - 23 837

Границы избирательного округа, перечень населенных пунктов<br>- границы частей территорий населенных пунктов), входящих в из бирательный округ:

рательный округ.<br>переулок Зеленый;<br>переулок Ломоносова; переулок люмоносова<br>переулок Лалый;<br>переулок Овражный;<br>переулок Рабочий;<br>переулок Рабочий;<br>переулок Сосновый;<br>переулок Сосновый; переулок Сосновый;<br>переулок Суперфосфатный;<br>переулок Термитный;<br>переулок Термитный;<br>переулок Тихий;<br>переулок Губный;<br>переулок Цементный;<br>переулок Сбилейный;<br>переулок Сбилейный;<br>переулок Сей Школьный;<br>улица 8 Марта; пороулов и сталельных<br>улица 8 Марта;<br>улица Андреса;<br>улица Барышевского; улица Березовая;<br>улица Березовая;<br>улица Благодатная улица Больничный проезд; улица Васильковая; улица Весенняя: улица Весеннии;<br>улица Вишневая;<br>улица Владимирская; улица Вокзальная: улица Вокошлиная;<br>улица Воскресенская;<br>улица Вострянская; улица Гагарина: улица Герцена; улица Дачная; улица Дзержинского, дома: с 14 по 28; улица дзержинского,дома<br>улица Есенина;<br>улица Железнодорожная; улица Живописная: улица линвениенал,<br>улица Задорожная;<br>улица Ильинская; улица Калинина дома: с 1 по 36: улица Карьерная;

улица Киселева:

улица Королева; улица Кролова;<br>улица Красная;<br>улица Крупской;<br>улица Кудринская; улица Куйбышева;<br>улица Куйбышева;<br>улица Ломоносова,дома: с 2 по 68,70,72/7; улица Ломоносова,д<br>улица Лопатинская;<br>улица Майская; улица малокал,<br>улица Малиновая;<br>улица Маркина; улица Матросова;<br>улица Матросова;<br>улица Московская,дома: 25,27,31;<br>улица Медведка; улица Медининская улица медицинская<br>улица Мироновская<br>улица Молчанка; улица Народная;<br>улица Некрасова, дома: 5, 7, 9, 11, 13, 15, 16, 18, 19, 20, 22, 24, 26, 28,<br>30, 32, 34, 36, 38; улица Новая: улица повая,<br>улица Октябрьская;<br>улица Ольховая; улица Осипенко: улица Осипенко,<br>улица Первомайская;<br>улица Пионерская; улица Пролетарская;<br>улица Пролетарская;<br>улица Рабочая,дома: с 1 по 54,56,56A,58/21,60A,60/30; улица Раочая, дома,<br>улица Радонежская;<br>улица Рождественская;<br>улица Российская;<br>улица Рудничная;<br>улица Рябиновая;<br>улица Рябиновая; улица и лоиновал<br>улица Садовая;<br>улица Светлая;<br>улица Северная; улица Освертал,<br>улица Сиреневая;<br>улица Советская; улица Солнечная: улица Солненная,<br>улица Сосновая;<br>улица Стандартная; улица Стрельцова; улица стрельцова,<br>улица Титова;<br>улица Урожайная;<br>улица Фабричная; улица Фаоритная,<br>улица Федеральная;<br>улица Федотовская; улица Фосфоритная;<br>улица Фосфоритная;<br>улица Химиков; улица Хрипунова;<br>улица Цветочная;<br>улица Цветочная; улица Цептральная;<br>улица Чкалова;<br>улица Юбилейная; улица 1-я Фетровая;<br>улица 1-я Фетровая;<br>СНТ Возрождение; СНТ Восход: онт Елочка;<br>СНТ Елочка;<br>СНТ Пенсионер; CHT Curhan;<br>CHT Colos; СТСН Железнодорожник;<br>СТСН Комета;<br>СТСН Металлист;<br>СНТСН Побережье. Пятимандатный избирательный округ № 3 Границы избирательного округа, перечень населенных пунктов<br>(границы частей территорий населенных пунктов), входящих в изи раницы частем перипории<br>бирательный округ:<br>город Воскресенск:<br>переулок 1-ый Школьный;<br>переулок Спартака;<br>улица 40 Лет Октября; улица Ачкасовская: улица Анкаровская<br>улица Белинского;<br>улица Беркино; улица Боровая;<br>улица Восточная; улица Гоголя; улица Гражданская;<br>улица Дзержинского,дома: с 1А по 13;<br>улица Дивочкина;<br>улица Добролюбова; улица дооролюс<br>улица Дубровка;<br>улица Елинская; .<br>улица Заречная: улица Онициативная;<br>улица Инициативная;<br>улица Калинина,дома: с 37 по 49/1<br>улица Карла Маркса; улица карла маркса<br>улица Коломенская;<br>улица Колхозная; улица Колыберевская;<br>улица Колыберевская;<br>улица Крылова; улица крылова,<br>улица Ленинская;<br>улица Ломоносова,дома: 69,71/1,73/2,75,77/1,с 79/2 по 91/1,92,<br>93/2,94,96,98,99/20,101,102,103,107,107А,107Б,109,111,115,119<br>корпус 1,119 корпус 2,119 корпус 3; рнус<br>улица Мира; улица Мичурина;<br>улица Мичурина;<br>улица Монтажная; улица Московская,<br>1,2A, 2B, 2B, 4A, 4B, 4B, 6, 6A, 6B, 8, 12, 14, 15,<br>16, 17, 18, 19, 20, 21, 21A, 21B, 21B, 22; улица Некрасова, дома: 12, 14; улица Новоселовская; улица Озерная: улица Песковская: улица Профсоюзная; улица Пушкина: yming Pa6o4as, noma: 55,57,59/10,c 61/27 no 100/31,101,103,105,<br>106,108,110,112,114,116,117,118,119,120,121,121A,123,124,125,126,<br>127,128,130,132,134; , т. 20, т. 00, т. 02, т. 04,<br>улица Речная;<br>улица Рощинская; .<br>Улица Семиславская

улица Серафимовича;<br>улица Серафимовича;

улица Кленовая;

улица Комарова улица Комсомольская;

> улица Фрунзе;<br>улица Фрунзе;<br>улица Фурманова;<br>улица Цемзаводская; улица цемпаридокал,<br>улица Чапаева;<br>улица Чехова. улица техова.<br>Деревни: Катунино; Ратмирово; Ратчино.<br>Села: Ачкасово; Сабурово. Станция Ратмирово. отанции талки<br>СНТ Восход-2;<br>СНТ Дружба; СНТ Колыберево;<br>СНТ Лесок; СНТ Отдых; СНТ Цементник: CHTCH Konhonern-2 Патиманлатный избирательный округ No 4 в избирательном округе - 5 Границы избирательного округа, перечень населенных пунктов границы частей территорий населенных пунктов), входящих в из-<br>бирательный округ:<br>город Белоозерский:<br>город Белоозерский:  $10,60,61,37,8,11,12,16,18,19,20,22,23,24,26,30,31,32,38,42,44,47,50,51,54,60,62,63,65,72,73,74,77,78,79,81,82,83,84,103,128,130,161,210,215.$ , 1. 1. 1. 1. 1. Белоозерский;<br>улица 50 Лет Октября;<br>улица 60 Лет Октября, дома: 1, 2, 3, 4, 5, 6, 7, 9, 20, 21, 22, 22А; улица во лет октября;<br>улица Коммунальная;<br>улица Комсомольская; улица Посная;<br>улица Молодежная;<br>улица Пионерская;<br>улица Российская;<br>улица Школьная;<br>улица Школьная.<br>улица Школьная. улица школьная.<br>Деревни: Аргуново; Белое Озеро; Вертячево; Глиньково; Гости-<br>лово; Грецкая; Городище; Исаково; Лукьяново; Максимовка; Му-<br>ромцево; Новотроицкое; Перебатино; Свистягино; Сетовка; Скри-<br>пино; Степанщино; Суб пино; степанцино; суооотино; грофимово; хлопки; чаплыгино;<br>Чемодурово.<br>Поселок Виноградово.<br>Села: Карпово; Константиново; Косяково; Марчуги; Михалево;<br>Невское; Петровское; Фаустово; Федино; Юрасово.<br>Слободка Алешино. словим линино.<br>Тер. Виноградная лоза;<br>Тер. Ильинское;<br>Тер. Максимовка-1; тер. максимовка-1,<br>Тер. Москворечье - 1;<br>Тер. Михалево - 4;<br>Тер. Михалево - 5; тер. Радостный;<br>СНТ Земляничка;<br>СНТ Металлист - 2; СНТ Сосенки;<br>СНТ Яблонька CHTCH BOCTOHHOE СТСН Березка - 2 Пятимандатный избирательный округ № 5<br>Количество избирателей в избирательном округе - 24 259<br>Количество мандатов, замещаемых в округе - 5 Границы избирательного округа, перечень населенных пунктов<br>(границы частей территорий населенных пунктов), входящих в из-<br>бирательный округ: рательный округ.<br>город Белоозерский:<br>улица Кленовая; улица Тихая: улица Тихал,<br>улица Циолковского;<br>улица 60 Лет Октября,дома: 10,11,12,13,16,17; улица 3-й Микрорайон.<br>Деревни: Берендино, Бессоново, Богатищево, Бочевино, Ворыпа-<br>Деревни: Берендино, Бессоново, Богатищево, Бочевино, Ворыпа-<br>Золотово, Ивановка, Ильино, Леоново, Лидино, Марьинка, Медведево,<br>Золотово, И пушкине, и словлеве, силине, отар<br>Шельпино, Щербово.<br>Микрорайон Золотая Слобода Поселок станции Берендино. Поселок станции Берендино.<br>Поселок Хорлово.<br>Рабочий поселок Фосфоритный.<br>Рабочий поселок Фосфоритный.<br>Села: Ашитково,Барановское,Конобеево,Осташово,Усадище.<br>ДНТ Вишенка;<br>СНТ Агат;<br>СНТ Велые пески;<br>СНТ Белые пески - 2;<br>НТ CHT Becha; СНТ Горьковец;<br>СНТ им. А.Д. Перелета; СНТ им. А.д. перелета,<br>СНТ Ирга;<br>СНТ Коллективный сад № 1; СНТ Колос: онт колос,<br>СНТ Конобеево;<br>СНТ Кузнечиха; CHT Лето;<br>CHT Лужок;<br>CHT Луч; CHT Hura СНТ Прибор; СНТ Природа; СНТ Русское Поле; СНТ Солнечная Поляна: СНТ Сосновый Бор;<br>СНТ Строитель - 3; СНТ Строй-Новация;<br>СНТ Техноткань;<br>СНТ Утенок; СНТ Фиалка: СНТ Форум; CHT Химик-2 СНТ Химик-6: СНТ Эколог;<br>СНТ Эколог; СНТ Юбилейный: СТСН Анфалово;<br>СТСН Троицкое;

Tep. AraT:

тер. Агат,<br>Тер. Заповедный бор;<br>Тер. Природа.

улица Средняя; улица Средняя,<br>улица Строителей;<br>улица Толстого;

улица Труда;<br>улица Труда;<br>улица Тургенева;<br>улица Фруктовая;

#### Приложение № 2 к решению Совета депутатов городского округа Воскресенск or 27.02.2024 № 906/123

Графическая схема пяти патимандатных избирательных округов

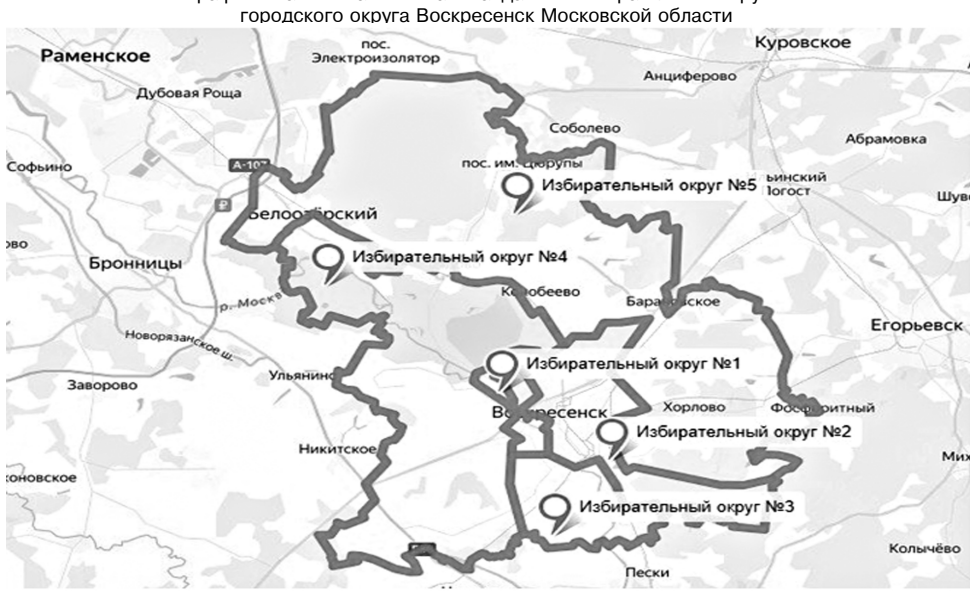

Управление .<br>Килишной политики рекламы Отдел учета, распределения и .<br>приватизации жилой площади Отдел расселения аварийного рекламы

Управление развития инфраструктуры и экологии

Отдел городского хозяйства Отдел муниципальных контролей Сектор экологии

**СОВЕТ ДЕПУТАТОВ** совет депутитов<br>городского округа Воскресенск<br>Московской области **PEILIFHME** 

#### oτ 27.02.2024 Nº 907/123

Об утверждении структуры Администрации городского округа Воскресенск<br>Московской области

Руководствуясь Федеральным законом от 06.10.2003 № 131-ФЗ «Об общих принципах организации местного самоуправления в Российской Федерации», Федеральным законом от 02.03.2007 № 25-ФЗ «О муниципальной службе в Российской Фе " 2007-03 «О муниципальной службе в Московской области», постановлением Губернатора Московской об-<br>ласти от 05.12.2023 № 429-ПГ-ДСП «О заместителях руководителей центральных исполнительных органов льно по составляет на совменности и делать составляет состоит принимально поддержки по общественно-политической работе,<br>В целях повышения эффективности деятельности Администрации городского округа Воскресенск Московской области

Совет депутатов городского округа Воскресенск Московской области решил:<br>1. Утвердить с 01.05.2024 структуру Администрации городского округа Воскресенск Московской

области. (Приложение). е слитать утратившим силу решение Совета депутатов городского округа Воскресенск от 27.10.2023<br>№ 838/111 «Об утверждении структуры Администрации городского округа Воскресенск Московской области» с 01.05.2024 г.

астите о стествен ...<br>3. Опубликовать настоящее решение в периодическом печатном издании «Фактор инфо» и размеот отношения в официальном сайте городского округа Воскресенск Московской области.<br>4. Контроль за исполнением настоящего решения возложить на постоянную комиссию Совета де-<br>4. Контроль за исполнением настоящего решения во

управления правового обеспечения и кадровой политики Архипову К.Г

> Председатель Совета депутатов городского округа Воскресенск С.В. Матвиенко

Глава городского округа Воскресенск А.В. Малкин

Утверждена

городского округа Воскресенск<br>Московской области

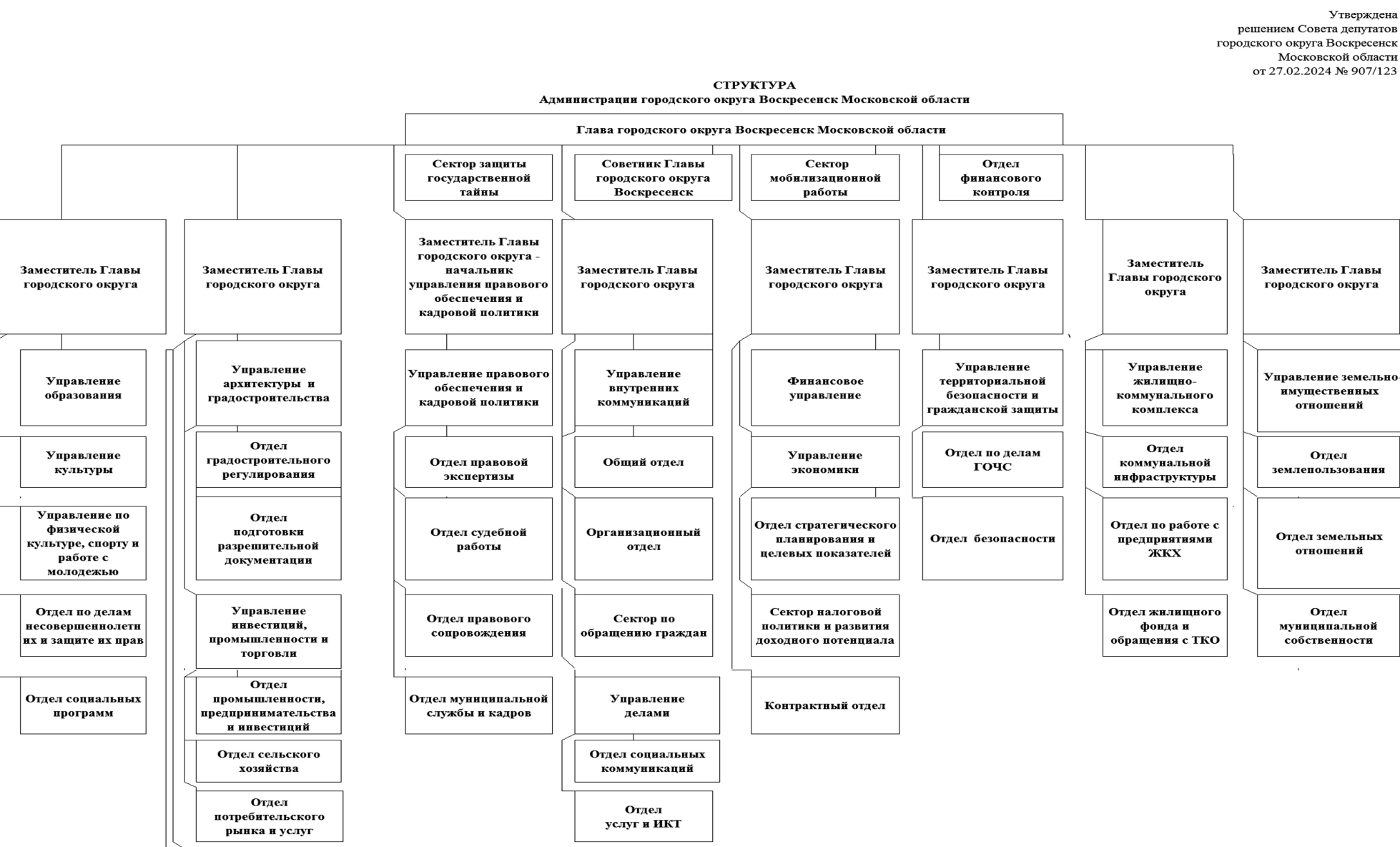

## Администрация городского округа Воскресенск<br>ПОСТО АНО В ЛЕНИЕ<br>ПОСТАНОВЛЕНИЕ<br>27.02.2024 Nº 901

#### Об утверждении административного регламента предоставления муниципальной услуги «Признание молодых семей участ-<br>ницами мероприятия по обеспечению жильем молодых семей

В соответствии с Федеральным законом от 27.07.2010 № 210-ФЗ<br>«Об организации предоставления государственных и муниципальных услуг», постановлением Администрации городского округа Вос-<br>ных услуг», постановлением Администра порядка разработки и утверждения административных регламентов<br>предоставления муниципальных услуг Администрации городского округа Воскресенск Московской областне, учитывая письмо Мини-<br>стерста Воскресенск Московской област 13*M<sub>C</sub>x*-17553

#### ПОСТАНОВЛЯЮ:

1. Утвердить административный регламент предоставления муни-<br>ципальной услуги «Признание молодых семей участницами меропри-<br>ятия по обеспечению жильем молодых семей». (Приложение.)

2. Признать утратившими силу:<br>2. Постановление Администрации городского округа Воскре-<br>сенск Московской области от 02.06.2020 № 1830 «Об утверждении<br>административного регламента предоставления муниципальной услуги «Признание молодой семьи нуждающейся в жилом помещении для участия в подпрограмме «Обеспечение жильем молодых семей»<br>государственной программы Московской области «Жилище» на 2017 государственной программы Московской области «Жилище» на 2017-<br>2027 годы, ведомственной целевой программы «Оказание государст-<br>венной поддержки гражданам в обеспечении жильем и оплате жи-<br>лищно-коммунальных услуг» государ

административного регламента предоставления муниципальном услу-<br>ги «Признание молодых семей» государственной программы «Обеспе-<br>чение жильем молодых семей» государственной программы Москов-<br>ской области «Жилище» на 2017-2

ступным и коммунальными услугами граждан<br>Российской Федерации» на территории городского округа Воскре-<br>сенск Московской области».<br>3. Опубликовать настоящее постановление в периодическом пе-<br>чатном издании «Фактор-инфо» и

Глава городского округа Воскресенск Малкин

> УТВЕРЖДЕН<br>постановлением Администрации городского округа Воскресенск Московской области от 27.02.2024 № 901

 $A.B.$ 

## Административный регламент предоставления муниципальной

#### Оглавление

I. Общие положения. 

го образования Московской области, предоставляющего Муниципаль

 $\overline{10}$ 

12. Максимальный срок ожидания в отереду при следния Муници-<br>лем запроса и при получении результата предоставления Муниципальной услуги. 13. Срок регистрации запроса.  $11$ 

14. Требования к помещениям, в которых предоставляются Муници

 $11$ 

18. Описание административной процедуры профилирования заяви: . . . . . . . . . . . . . 14 

та. 

го.<br>Полнением ответственными должностными лицами Администрации<br>положений административного регламента и иных нормативных право-<br>вых актов Российской Федерации, нормативных право-<br>ковской области,устанавливающих требования

иипальном услуги, а также принятием ими решения плановых и внепла-<br>новых проверок полноты и качества предоставления Муниципальной<br>услуги, в том числе порядок и формы контроля за полнотой и каче-<br>твом предоставления Муници

стороны граждан их объединений и организаций.

ципальной услуги «Признание молодых семей участницами меропри-<br>ятия по обеспечению жильем молодых семей» (оформляется на офици-

ATIVE INTERFERIT AND DEVICES IN CONSUMING THE CONDITION OF THE CONDUCT THE CONDUCT OF THE CONDUCT OF THE CONDUCT OF PERCIPION AND CONDUCT OF PERCIPION HIS CONDUCT OF PERCIPION HIS CONDUCT OF THE CONDUCT OF THE CONDUCT OF

услуги «Признание молодых семей участницами мероприятия по обеспечению жильем молодых семей»  $.21$ Приложение 4. Форма запроса о предоставлении Муниципальной печению жильем молодых семей» (оформляется на офи-циальном блан

печению жилостикомодим составления о согласии на обработку персонально приложение 5. Форма заявления о согласии на обработку персонально  $\frac{10}{25}$ ных данных согласие на обработку персональных данных. 

ги «Признание молодой семьи участницей мероприятия по обеспече

ги «и признание молодых семей» инститиками вероприятия по обеспечение документов, необливать по приложение 8. Форма решения об отказе в приеме документов, необливых для предоставления Муниципальной услуги «признание моло

семеи» (оформляется на официальном бланке Администрации) ................66<br>Приложение 9. Перечень общих признаков, по которым объединя-<br>потся категории Заявителей, а также комбинации признаков заявите-<br>лей, каждая из кот

приложение го. описание административных действия предоставления Муниципаль-ной услуги «Признание молодых семей<br>участницами мероприятия по обеспечению жильем молодых се-

#### I. Общие положения

#### 1. Предмет регулирования административного регламента

1.1. Настоящий административный регламент регулирует отношения, возникающие в связи с предоставлением муниципальной услуги «Признание молодых семей участницами мероприятия по обеспечения<br>или жильем молодых семей» (далее -

нистрации городского округа Воскресенск Московской области (да-<br>пе - Администрация), издестно на недель с дель с дель началивает по-<br>рядок предоставления Муниципальной услуги и стандарт ее предо-<br>ставления, состав, послед Администрации, МФЦ, а также их должностных лиц, муниципальных

Администрации, МФЦ, а также их должностных лиц, муниципальных<br>служащих,работников.<br>1.3. Термины и определения,используемые в настоящем админи-<br>стративном регламенте:<br>1.3.1. ВИС (ведомственная информационная система) - гос

деятельностью Московской области:

деятельностью Московской области;<br>
1.3.2. ЕПГУ - Федеральная государственная информационная сис-<br>
1.3.2. ЕПГУ - Федеральная государственная информационной сети<br>
Интернет (далее - сеть Интернет) по адресу: www.gosuslugi.ru

пального образования Московской области, являющийся учредителем

налыны с сорыстания<br>- 1.3.6. Модуль МФЦ ЕИС ОУ - Модуль МФЦ Единой информацион<br>- ной системы оказания государственных и муниципальных услуг Мо-

сковской области;<br>1.3.7. Молодая семья - молодая семья,в том числе молодая семья, 

ном носкимской федерального проекта и облестоветству-<br>идея следующим требованиям:<br>1.3.7.1. Возраст каждого из супругов либо одного родителя в<br>неполной семьи в состав участников мероприятия по обеспечению жиль-<br>семьи в сос Российский чедерации в реализации полномочии по смазанию посударственной поддержки гражданам в обеспечении жильем и<br>оплате жилищно-коммунальных услуг» государственной программы<br>Российской Федерации «Обеспечение доступным

превышает 35 лет;<br>1.3.7.2. Молодая семья признана нуждающейся в жилом помеще-

и в соответствии с заклюдательством рождающейся в жилом помещении в сответствии с заклюдательством Российской Федерации; 1.3.7.3. Наличие у молодой семьи доходов, позволяющих получить кредит, либо иных денежных средств, д Муниципальной услуги.

#### 2. Круг заявителей

2.1. Муниципальная услуга предоставляется физическим лицам<br>- членам молодой семьи либо их уполномоченным представителям,<br>обратившимся в Администрацию с запросом (далее - Заявитель).

2.2. Категории Заявителей:<br>2.2.1. Члены молодой семьи, не признанной нуждающейся в улуч-

2.2.2. Илены молодой семьи, не признанной нуждающейся в улуч-<br>2.2.2. Члены молодой семьи, признанной нуждающейся в улучше-<br>нии жилищных условий. 2.3. Муниципальная услуга предоставляется Заявителю в соответ-

ствии с вариантом предоставления муниципальной услуги, соответ-<br>ствующим признакам Заявителя, определенным в результате анкетиот судения, проводимого Администрацией (далее - профилирование), а<br>также результата,за предоставлением которого обратился Заявитель.

II. Стандарт предоставления Муниципальной услуги

3. Наименование Муниципальной услуги

3.1. Муниципальная услуга «Признание молодых семей участницами мероприятия по обеспечению жильем молодых семей

4. Наименование органа местного городского округа Воскресенск Московской области, предоставляющего Муниципальную услугу

1. Органом местного самоуправления муниципального образова - или породской округ Воскресенск Московской области, ответственным<br>за предоставление Муниципальной услуги, является Администрация.<br>4.2. Непосредственное предоставление Муниципальной услуги 

5. Результат предоставления Муниципальной услуги

5.1. Результатом предоставления Муниципальной услуги является:

ся:<br>5.1.1. Решение о предоставлении Муниципальной услуги в виде<br>уведомления, которое оформляется в соответствии с приложением 1<br>к настоящему административному регламенту;<br>5.1.2. Решение об отказе в предоставлении Муниципа

иному административному регламенту.<br>5.2. Факт получения Заявителем результата предоставления Му-<br>ниципальной услуги фиксируется в ВИС, РПГУ.

5.3. Способы получения результата предоставления Муниципаль-

"<br>1.3.3. Способы получения результата предоставления Муниципальной услуги:<br>5.3.1. В форме электронного документа в Личный кабинет на PПГУ.<br>5.3.1. В форме электронного документа в Личный кабинет на PПГУ.<br>Peayльтат предоста

о.... В Администрации на оумажном носители по этом в делого по этем постоя об почтовым отправлением в зависимости от способа обращения за предоставлением Муниципальной услуги.<br>В случае неистребования Заявителем результата нием по адресам, указанным в Запросе.

#### 6. Срок предоставления Муниципальной услуги

6.1. Срок предоставления Муниципальной услуги составляет:<br>6.1.1. 30 (тридцать) рабочих дней со дня регистрации запроса<br>в Администрации для категории заявителей, указанной в подпункте<br>2.2.1 пункта 2.2 настоящего администр

составляет:

составляет:<br>
6.2.1.30 (тридцать) рабочих дней со дня регистрации запроса<br>
6.2.1.30 (тридцать) рабочих дней со дня регистрации запроса<br>
2.2.1 пункта 2.2 настоящего административного регламента, в том чи-<br>
сле в случае, есл

7. Правовые основания для предоставления Муниципальной услуги

7.1. Перечень нормативных правовых актов Российской Федера-<br>ции, нормативных правовых актов Московской области, муниципальных правовых актов, регулирующих предоставление Муниципальной<br>услуги, информация о порядке досудебн актов Московской области, муниципальных правовых актов дополнительно приведен в приложении 3 к настоящему административному регламенту.

#### 8. Исчерпывающий перечень документов.

необходимых для предоставления Муниципальной услуги

8.1. Исчерпывающий перечень документов, необходимых в соот-<br>ветствии с нормативными правовыми актами Российской Феде-<br>рации, нормативными правовыми актами Московской области, для<br>предоставления Муниципальной услуги, котор

представить самостоятельно: услуги, которые заявитель должен<br>18.1.1. Для категории Заявителей, указанной в пункте 2.2.1 пункта<br>2.2 настоящего административного регламента:<br>8.1.1.1. Запрос по форме, приведенной в приложени

молодой семьи:

огии. документ, удостоверьющими им-поставирения представителя, членов молодой семьи (в случае обращения представителя<br>Заявителя, членов молодой семьи);<br>8.1.1.4. Документ, подтверждающий полномочия представителя<br>Заявителя

теля Заявителя, членов молодой семьи);<br>- 8.1.1.5. Финансовый лицевой счет на жилые помещения, в котооти плинистивно и препистрированы по несту жительства, или справка органа местного самоуправления му-<br>месту жительства, или справка органа местного самоуправления му-<br>ниципального образования в котором расположены вышеука цевой счет не открывался (при отсутствии технической возможности<br>получить указанные документы в рамках межведомственного инфор-

получить указанные документы в рамках межведомственного инфор-<br>8.1.1.6. Документ, содержащий сведения о регистрации членов<br>молодой семьи в занимаемых на данный момент жилых помещениях, и также содержащий сведения о всех гражданах, зарегистрированных

и накже сидержащими сведения с всех ражданах, зарегистрированных поместу жительства в жилых помещениях (при отсутствии техниче-<br>ской возможности получить указанные документы в рамках межве-<br>домственного информационного вз

льшлаты;<br>Выплаты; Страховое свидетельство обязательного пенсионного<br>В 1.1.8. Страховое свидетельство обязательной регистрацию оситиональное свидетельное составления (СНИЛС) или документ, подтверждающий регистрацию<br>в системе индивидуального (персонифицированных и учета, на каждо-<br>го члена молодой семьи (при отсутствии технической возможности<br>полу

мационного взаимодействия);<br>8.1.1.9. Документы об актах гражданского состояния членов молоо. 1.1.3. дой семьи (при отсутствии технической возможности получить ука-<br>дой семьи (при отсутствии технической возможности получить ука-<br>занные документы в рамках межведомственного информационного<br>взаимодействия);

8.1.1.10. Согласие всех членов молодой семьи на обработку пер-

о. 1.1.10. Солланых данных по форме, приведенной в приложении 5 к настоя-<br>шему административному регламенту;<br> $8.1.1.11$ . Справка из органа, осуществляющего технический учет<br>жилищного фонда на территории Московской области

жилом ных помешении их до 01.01.1998 года (в случае рен испрации<br>членов молодой семьи по месту жительства на территории Москов-<br>ской области с момента рождения до 01.01.1998 года);<br>8.1.1.2. Документ, содержащий сведения о имого использования по месту жительства на территории Москов-<br>ской области с момента рождения до 01.01.1998 года) (при отсутственного информационного взаимодействия);<br>вии технической возможности получить указанный докумен

8.1.1.13. Справка из органа, осуществляющего технический учет<br>жилищного фонда на территории других субъектов Российской лияланого фонда на торритории других сусвектов госсийской<br>Фелерации (за исключением Московской области) об имеющемся - сдержати частнов молодой семьи на праве собственности или<br>ином подлежащем государственной регистрации праве жилом(ых)<br>помещении(ях) до 01.01.1998 года (в случае регистрации членов молодой семьи по месту жительства на территории других субъектов<br>Российской Федерации с момента рождения до 01.01.1998 года);

8.1.14. Документ, содержащий сведения о регистрации членов мо лодой семьи по месту жительства на территории других субъектов<br>Российской Федерации с момента рождения до 01.01.1998 года (в<br>случае регистрации членов молодой семьи по месту жительства на территории других субъектов Российской Федерации с момента ро-<br>ждения до 01.01.1998 года);<br>8.1.1.15. Справка уполномоченного органа о получении граждан-

ства Российской Федерации членами молодой семьи (в случае по-

лучения членами молодой семьи гражданства Российской Федера-<br>ции после 01.01.1998 года);<br>- 8.1.1.16. Финансовый лицевой счет на жилые помещения, в ко-<br>торых члены молодой семьи были зарегистрированы по месту жи-<br>тельства на местного самоуправления муниципального образования,в котором<br>расположены вышеуказанные жилые помещения,о пояснении причин,<br>по которым финансовый лицевой счет не открывался (в случае смены<br>членами молодой семьи регистра

мещений в случае:<br>- отсутствия финансового лицевого счета на жилые помещения,<br>в которых члены молодой семьи были зарегистрированы по месту<br>жительства за последние 5 (пять) лет,предшествующие регистрации в занимаемом на данный момент жилом помещении,а также,в кото-<br>рых члены молодой семьи зарегистрированы по месту жительства в

данный момент.<br>- если право собственности на жилые помещения, принадлежа-<br>щие членам молодой семьи на праве собственности, не зарегистри-<br>ровано или зарегистрировано до 01.01.1998 года);<br>- 8.1.1.18. Документ, содержащий с

шествующие регистрации в занимаемом на данный момент жилом помещении, и также содержащий сведения о всех гражданах, заре-гистрированных по месту жительства в жилом помещении (в случае<br>голены членами молодой семьи регистрации по мещении (в случае<br>смены членами молодой семьи регист

8.1.1.19. Договор:<br>- найма специализированного жилого помещения;<br>- найма жилого помещения жилищного фонда коммерческого использования;

- поднайма жилого помещения жилищного фонда социального использования:

- СССС ...........<br>безвозмездного пользования жилым помещением индивидуаль ного жилищного фонда;<br>ритайма жилого помещения индивидуального жилищного фонда.

в случае,если члены молодой семьи были зарегистрированы по)<br>месту жительства в течение 5 лет,предшествующих подаче Запроса,<br>а также зарегистрированы по месту жительства в данный момент в<br>жилых помещениях на основании выше

лам и нормам (в случае, если жилые помещения, в которых члены<br>молодой семьи зарегистрированы по месту жительства на данный момент или были зарегистрированы по месту жительства за по-<br>следние 5 (пять) лет,предшествующие регистрации в занимаемом<br>на данный момент жилом помещении, или которые принадлежат<br>членам молодой семьи на праве собственност

расположены на территории иных муниципальных образований (не<br>по месту подачи Запроса);<br>- 8.1.1.21. Медицинское заключение о тяжелой форме хронического<br>заболевания члена молодой семьи,включенного в перечень тяжелых<br>форм хр проживание граждан в одной квартире, утвержденный приказом Ми-<br>нистерства здравоохранения Российской Федерации от 29.11.2012 № 987н «Об утверждении перечня тяжелых форм хронических забо-<br>леваний, при которых невозможно совместное проживание граждан<br>в одной квартире» (в случае наличия тяжелой формы хронического<br>заболевания);

оолевания),<br>-8.1.2. Для категории Заявителей,указанной в подпункте 2.2.2 пун-

кта 2.2 настоящего административного регламента:<br>- 8.1.2.1. Запрос по форме,приведенной в приложении 6 к настоя-<br>щему административному регламенту;<br>8.1.2.2. Документ, удостоверяющий личность Заявителя и членов<br>молодой сем

явдон сомын,<br>8.1.2.3. Документ, удостоверяющий личность представителя Заявителя и членов молодой семьи (в случае обращения представителя<br>Заявителя,членов молодой семьи);

8.1.2.4. Документ, подтверждающий полномочия представителя<br>Заявителя и членов молодойсемьи (в случае обращения представи-<br>теля Заявителя,членов молодойсемьи);<br>8.1.2.5. Документы, подтверждающие наличие у молодой семьи

достаточных доходов для оплаты расчетной (средней) стоимости<br>жилья в части,превышающей размер предоставляемой социальной

выплаты;<br>- 8.1.2.6. Согласие всех членов молодой семьи на обработку пер-<br>- сональных данных по форме,приведенной в приложении 5 к настоя-<br>щему административному регламенту.<br>- 8.2. Исчерпывающий перечень документов, необхо

рации, нормативными правовыми актами Московской области для<br>предоставления Муниципальной услуги, которые Заявитель вправе<br>представить по собственной инициативе,так как они подлежат пред-<br>ставлению в рамках межведомственно

действия:<br>- 8.2.1. Выписка из Единого государственного реестра недвижимо

сти об основных характеристиках и зарегистрированных правах на<br>объект недвижимости;<br>8.2.2. Выписка из Единого государственного реестра недвижимости о правах отдельного лица на имевшиеся (имеющиеся) у него

объекты недвижимости;<br>8.2.3. Выписка из Единого государственного реестра недвижимо-

сти о переходе прав на объект недвижимости;<br>— 8.2.4. Документы, подтверждающие несоответствие жилого поме-<br>щения установленным санитарным и техническим правилам и нор-<br>мам (в случае, если жилое помещение расположено на те городского округа Воскресенск Московской области);<br>8.2.5. Технический паспорт жилых помещений;

8.2.6. Финансовый лицевой счет на жилые помещения,в которых<br>члены молодой семьи на данный момент зарегистрированы по месту<br>жительства, или справка органа местного самоуправления муниципального образования, в котором расположены вышеуказанные жилые помещения, о пояснении причин, по которым финансовый лицевой<br>счет не открывался (при наличии технической возможности получить

указанные документы в рамках межведомственного информационно-<br>го взаимодействия);<br> 8.2.7. Документ,содержащий сведения о регистрации членов молодой семьи в занимаемых на данный момент жилых помещениях, и также содержащий сведения о всех гражданах, зарегистрированных<br>по месту жительства в жилых помещениях (при наличии технической<br>возможности получить указанные документы в рамках межведомст-<br>венного информационного взаимоде

стеме индивидуального (персонифицированного) учета, на каждого члена молодой семьи (при наличии технической возможности полу-<br>чить указанные документы в рамках межведомственного информаци-<br>онного взаимодействия).

8.2.9. Документы об актах гражданского состояния членов моло-<br>-дой семьи (при наличии технической возможности получить ука занные документы в рамках межведомственного информационного

взаимодействия);<br>- 8.2.10. Документ,содержащий сведения о регистрации членов мо-<br>лодой семьи по месту жительства на территории Московской обла-<br>сти с момента рождения до 01.01.1998 года (в случае регистрации<br>членов молодо ской области с момента рождения до 01.01.1998 года) (при наличии<br>технической возможности получить указанные документы в рамках<br>межведомственного информационного взаимодействия);<br> 8.2.11. Документ, содержащий сведения о

молодой семьи по месту жительства за последние 5 (пять) лет,пред-<br>шествующие регистрации в занимаемом на данный момент жилом

помещении, и также содержащий сведения о всех гражданах, зарегистрированных по месту жительства в жилом помещении (в случае<br>смены членами молодой семьи регистрации по месту жительства<br>в течение 5 лет, предшествующих подаче заявления) (при наличии<br>технической возможности получить ук

дены в приложении 7 к настоящему административному регламенту.<br>\_ 8.4. Запрос может быть подан Заявителем следующими способами

8.4.1. Посредством РПГУ;<br>8.4.2. В Администрацию лично, по электронной почте, почтовым отправлением

9. Исчерпывающий перечень оснований для отказа в приеме до-

кументов,<br>необходимых для предоставления Муниципальной услуги

9.1. Исчерпывающий перечень оснований для отказа в приеме документов, необходимых для предоставления Муниципальной услуги 9.1.1. Обращение за предоставлением иной Муниципальной услуги;

9.1.2.Заявителем представлен неполный комплект документов, необходимых для предоставления Муниципальной услуги;<br>9.1.3. Документы, необходимые для предоставления Муниципаль-

ной услуги,утратили силу,отменены или являются недействительны-<br>ми на момент обращения с запросом;<br>9.1.4. Наличие противоречий между сведениями,указанными в за-<br>просе,и сведениями,указанными в приложенных к нему документа

в том числе:<br>9.1.4.1. Отдельными графическими материалами,представленными в составе одного Запроса;

9.1.4.2. Отдельными текстовыми материалами,представленными<br>в составе одного запроса;<br>9.1.4.3. Отдельными графическими и отдельными текстовыми<br>материалами,представленными в составе одного запроса;<br>9.1.4.4. Сведениями,указа

ческими материалами, представленными в составе одного запроса; 9.1.5. Документы содержат подчистки и исправления текста, не<br>заверенные в порядке,установленном законодательством Российской

Федерации;<br>9.1.6. Документы содержат повреждения, наличие которых не по-<br>эволяет в полном объеме использовать информацию и сведения,содержащиеся в документах для предоставления Муниципальной услу

ги; 9.1.7. Некорректное заполнение обязательных полей в форме за проса, в том числе интерактивного запроса на РПГУ (отсутствие за-<br>полнения, недостоверное, неполное либо неправильное, несоответст-<br>вующее требованиям, установленным настоящим административным регламентом);

9.1.8. Представление электронных образов документов посредст-<br>вом PПГУ не позволяет в полном объеме прочитать текст документа и<br>(или) распознать реквизиты документа;<br>9.1.9. Подача запроса и иных документов в электронной ф

жащей Заявителю или представителю Заявителя;<br>9.1.10. Поступление запроса, аналогичного ранее зарегистриро-<br>ванному запросу, срок предоставления Муниципальной услуги по ко-<br>торому не истек на момент поступления такого запр

предоставления Муниципальной услуги,оформляется в соответствии<br>с приложением 8 к настоящему административному регламенту.<br>9.3. Принятие решения об отказе в приеме документов, необхо-<br>димых для предоставления Муниципальной нием Муниципальной услуги.

10. Исчерпывающий перечень оснований для приостановления<br>предоставления<br>Муниципальной услуги или отказа в предоставлении Муници-

пальной услуги

10.1. Основания для приостановления предоставления Муници-<br>пальной услуги отсутствуют.<br>10.2. Исчерпывающий перечень оснований для отказа в предо-

ставлении Муниципальной услуги:<br>10.2.1. Несоответствие категории Заявителя кругу лиц, указанных<br>в подразделе 2 настоящего административного регламента;

10.2.2. Несоответствие документов, указанных в подразделе 8 на-<br>стоящего административного регламента,по форме или содержанию<br>требованиям законодательства Российской Федерации; 10.2.3. Несоответствие информации, которая содержится в доку-

ментах,представленных Заявителем,сведениям,полученным в резуль-<br>тате межведомственного информационного взаимодействия;<br>10.2.4. Ранее реализованное членами молодой семьи право на<br>улучшение жилищных условий с использованием

средств бюджета муниципального образования Московской области,<br>за исключением средств (части средств) материнского (семейного)<br>капитала, а также мер государственной поддержки семей, имеющих<br>детей, в части погашения обяза 157-ФЗ «О мерах государственной поддержки семей,имеющих детей,<br>в части погашения обязательств по ипотечным жилищным кредитам<br>(займам) и о внесении изменений в статью 13.2 Федерального за-

кона от 15.11.1997 № 143-ФЗ «Об актах гражданского состояния»;<br>10.2.5. Отзыв запроса по инициативе Заявителя.<br>10.3. Заявитель вправе отказаться от получения Муниципальной услуги на основании заявления, написанного в свободной форме, направив его по адресу электронной почты или обратившись в Адми-<br>нистрацию лично. На основании поступившего заявления об отказе<br>от предоставления Муниципальной услуги уполномоченным долж-<br>ностным лицом Администрации принима сируется в ВИС. Отказ от предоставления Муниципальной услуги не<br>препятствует повторному обращению Заявителя в Администрацию за<br>предоставлением Муниципальной услуги.<br>10.4. Заявитель вправе повторно обратиться в Администрац

ящего административного регламента.

11. Размер платы, взимаемой с Заявителя при предоставлении Муниципальной услуги,<br>и способы ее взимания

11.1. Муниципальная услуга предоставляется бесплатно.

12. Максимальный срок ожидания в очереди при подаче Заяви-<br>телем Запроса<br>и при получении результата предоставления Муниципальной услуги

12.1. Максимальный срок ожидания в очереди при подаче Заяви-<br>телем Запроса и при получении результата предоставления Муни-<br>ципальной услуги не должен превышать 11 минут.

13. Срок регистрации Запроса

13.1. Срок регистрации Запроса в Администрации в случае, если

он подан:<br>13.1.1. В электронной форме посредством РПГУ до 16:00 рабочего<br>дня – в день его подачи,после 16:00 рабочего дня либо в нерабочий<br>день – на следующий рабочий день;<br>13.1.2. Лично в Администрации – в день обращения

13.1.3 По электронной почте или по почте - не позднее следую-<br>щего рабочего дня после его поступления.

14. Требования к помещениям, в которых предоставляются Мунипипальные услуги

14.1. Помещения,в которых предоставляется Муниципальная услуга, зал ожидания, места для заполнения Запросов, информационные стенды с образцами их заполнения и перечнем документов и (или)<br>информации,необходимых для предоставления Муниципальной услуги,должны соответствовать требованиям,установленным постановле-<br>нием Правительства Российской Федерации от 22.12.2012 №<br>«Об утверждении Правил организации деятельности многофункциональных центров предоставления государственных и муниципальных услуг», а также требованиям к обеспечению доступности указанных<br>объектов для инвалидов и маломобильных группнаселения, установ-<br>ленным Федеральным законом от 24.11.1995 № 181-ФЗ «О социаль-<br>ной защите инвалидов в Российс

области». 15. Показатели качества и доступности Муниципальной **УСЛУГИ** 

15.1. Показателями качества и доступности Муниципальной услу-<br>ги являются:

ги являются:<br>15.1.1. Доступность электронных форм документов, необходимых<br>для предоставления Муниципальной услуги;<br>15.1.2. Возможность подачи Запроса и документов, необходимых<br>для предоставления Муниципальной услуги, в эл

ги);<br>15.1.4. Предоставление Муниципальной услуги в соответствии с<br>вариантом предоставления муниципальной услуги;<br>15.1.5. Удобство информирования Заявителя о ходе предоставле-<br>ния Муниципальной услуги;<br>ления Муниципальной

15.1.6. Соблюдение установленного времени ожидания в очере-<br>ди при приеме запроса и при получении результата предоставле-<br>ния Муниципальной услуги;<br>15.1.7. Отсутствие обоснованных жалоб со стороны Заявителей по<br>резу

16. Иные требования к предоставлению Муниципальной<br>услуги,в том числе учитывающие особенности предоставления Муници-<br>ниципальной услуги в МФЦ и особенности предоставления Муниципальной услуги в электронной форме

16.1. Услуги, которые являются необходимыми и обязательными<br>для предоставления Муниципальной услуги, в соответствии с по-<br>становлением Правительства Московской области от 01.04.2015 №<br>186/12 «Об утверждении Перечня услуг,

венных услуг и предоставляются организациями, участвующими в<br>предоставлении государственных услуг»:<br>16.1.1. Выдача выписки из финансового лицевого счета с места<br>жительства членов молодой семьи,которая осуществляется беспл

рации.<br>16.2. Информационные системы, используемые для предоставления Муниципальной услуги:<br>16.2.1. PПГУ;<br>16.2.2. ВИС;

16.2.3. Модуль МФЦ ЕИС ОУ.<br>16.3. Особенности предоставления Муниципальной услуги в<br>МФЦ:

16.3.1. Предоставление бесплатного доступа к РПГУ для подачи<br>Запросов, документов, необходимых для получения Муниципальной<br>услуги в электронной форме,а также для получения результата предоставления Муниципальной услуги в виде распечатанного на бумаж-<br>ном носителе экземпляра электронного документа осуществляется в любом МФЦ в прелелах территории Московской области по выбору тооот то высор<br>Заявителя независимо от его места жительства или места пребыва

ния;<br>16.3.2. Предоставление Муниципальной услуги в МФЦ осуществ-<br>16.3.2. Предоставление с Федеральным законом от 27.07.2010 №<br>210-ФЗ «Об организации предоставления государственных и муни-<br>ципальных услуг» (далее – Федера между Администрацией и Государственным казенным учреждением<br>Московской области «Московский областной многофункциональный

Московской области «Московский областной многофункциональный<br>ue-итр предоставления государственных и муниципальных услуг»;<br>paдке предоставления Муниципальной услуги, ходе раского традке по по-<br>запросов, а также по иным во

документов, информации и осуществления действий, предусмотрен-<br>ных частью 3 статьи 16 Федерального закона от 27.07.2010 № 210-ФЗ.

16.4. Особенности предоставления Муниципальной услуги в<br>электроннойформе:<br>16.4.1. При подаче Запроса посредством РПГУ заполняется его<br>интерактивная форма в карточке Муниципальной услуги на РПГУ с интерактивная форма в карточке Муниципальной услуги на РПГУ с<br>приложением электронных образов документов и (или) указанием

сведений из документов, необходимых для предоставления Муници-<br>пальной услуги;<br>пальной услуги;<br>16.4.2. Информирование Заявителей о ходе рассмотрения Запро-<br>сов и готовности результата предоставления Муниципальной услуги<br>о

0) ээо-эо-эо,<br>16.4.3. Требования к форматам Запросов и иных документов, представляемых в форме электронных документов,необходимых для<br>предоставления Муниципальных услуг на территории Московской об-<br>ласти,утверждены постановлением Правительства Московской обла-<br>сти от 31.10.2018 № 792/37 «Об у документов,необходимых для предоставления государственных и му-<br>ниципальных услуг на территории Московской области».

III. Состав, последовательность и сроки выполнения административных процедур

17. Перечень вариантов предоставления Муниципальной услуги

17.1. Перечень вариантов предоставления Муниципальной услуги: 17.1.1. Вариант предоставления муниципальной услуги для кате-<br>горий Заявителей,предусмотренных в пункте 2.2 настоящего админи-<br>стративного регламента:<br>17.1.1.1. Результатом предоставления Муниципальной услуги яв-

ляется результат предоставления услуги, указанный в подразделе 5<br>настоящего административного регламента;<br>17.1.1.2. Максимальный срок предоставления Муниципальной<br>услуги не превышает максимальный срок предоставления Муниц 17.1.1.3. h"че!C/"=ю?,L Cе!ече…ь д%\*3ме…2%", …е%K.%д,м/. дл

предоставления Муниципальной услуги, которые Заявитель должен<br>представить самостоятельно указан в пункте 8.1 настоящего админи-

стративного регламента;<br>— 17.1.1.4. Исчерпывающий перечень документов, необходимых для<br>предоставления Мунициальной услуги, которые Заявитель вправе<br>представить по собственной инициативе,так как они подлежат представлению в рамках межведомственного информационного взаимо-<br>действия, указан в пункте 8.2 настоящего административного регла-

мента;<br>17.1.1.5. Исчерпывающий перечень оснований для отказа в при-<br>еме документов, необходимых для предоставления Муниципальной

услуги указан в подразделе 9 настоящего Административного регламента

мента;<br>17.1.1.6. Исчерпывающий перечень оснований для отказа в предо-<br>ставлении Муниципальной услуги указан в подразделе 10 настояще-<br>го административного регламента.<br>17.2. Порядок исправления допущенных опечаток и ошибок

выданных в результате предоставления муниципальной услуги до-<br>кументах: 17.2.1. Заявитель при обнаружении допущенных опечаток и оши-<br>бок в выданных в результате предоставления Муниципальной услуги<br>документах обращается в

ной форме, в котором содержится указание на их описание.<br>Администрация при получении указанного заявления рассматри-<br>вает вопрос о необходимости внесения изменений в выданные в ре-<br>зультате предоставления Муниципальной ус димости исправления опечаток и ошибок.<br>В случае отсутствия оснований для удовлетворения заявления

о необходимости исправления опечаток и ошибок Администрао неооходимости исправления опечаток и ошиоок Администра-<br>ция направляет Заявителю мотивированное уведомление об отказе<br>в удовлетворении данного заявления посредством РПГУ, лично, по<br>электронной почте, почтовым отправлени соба обращения заявителя за исправлением допущенных опечаток и<br>ошибок в срок,не превышающий 5 (пяти) рабочих дней со дня регистрации такого заявления

страции такого заявления;<br>17.2.2. Администрация при обнаружении допущенных опечаток<br>и ошибок в выданных в результате предоставления Муниципальной<br>услуги документах обеспечивает их устранение в указанных докумен-<br>тах и нап подаче запроса посредством г-пт у лиоо результат предоставления<br>Муниципальной услуги (при подаче запроса лично, по электронной<br>почте, почтовым отправлением) в срок, не превышающий 5 (пяти) ра-<br>бочих дней со дня обнаружени

18. Описание административной процедуры профилирования За-

явителя 18.1. Способы определения и предъявления необходимого Заяви-

телю варианта предоставления муниципальной услуги:<br>18.1.1. Посредством РПГУ;

 $1812 R$  Алминистрации

то.т.z. в Администрации.<br>18.2. Порядок определения и предъявления необходимого Заяви-<br>ю варианта предоставления муниципальной услуги:<br>18.2.1. Посредством ответов на вопросы экспертной системы на тель

го. 2.2. Посредством опроса в Администрации.<br>18.3. В Приложении 9 к настоящему административному ре-<br>гламенту приводится перечень общих признаков, по которым объе-<br>диняются категории Заявителей, а также комбинации признак

#### 19. Описание предоставления Муниципальной услуги

19.1. При предоставлении Муниципальной услуги в соответст-<br>вии с вариантом предоставления государственной услуги, указан-<br>ным в подпункте 17.1.1 пункта 17.1 настоящего административного<br>регламента,осуществляются следующие

ет ламента, осуществляются следующие административные действия<br>(процедуры):<br>19.1.1. Прием запроса и документов и (или) информации, необхо-<br>димых для предоставления Муниципальной услуги;<br>19.1.3. Принятие решения о предоста

ставлении) Муниципальной услуги;<br>19.1.4. Предоставление результата предоставления Муниципаль-

по исп. предоставление росудената предоставлении игуниципаль<br>- 19.2. Описание административных действий (процедур) в зависи-<br>мости от варианта предоставления Муниципальной услуги приведе-<br>но в Приложении 10 к настоящему а

IV. Формы контроля за исполнением административного регламента

20. Порядок осуществления текущего контроля за соблюдением и исполнением

ответственными должностными лицами Администрации положений

нии<br>административного регламента и иных нормативных правовых ак-<br>тов Российской Федерации, нормативных правовых актов Московской<br>области, устанавливающих требования к предоставлению Муниципальной услуги, а также принятием ими решений

20.1. Текущий контроль за соблюдением и исполнением ответст-<br>венными должностными лицами Администрации положений насто-<br>ящего административного регламента и иных нормативных правовых<br>актов Российской Федерации, нормативны ской области, устанавливающих требования к предоставлению Муни-<br>ципальной услуги, а также принятия ими решений осуществляется в порядке, установленном организационно-распорядительным актом

Администрации.<br>20.2. Требованиями к порядку и формам текущего контроля за предоставлением Муниципальной услуги являются:

20.2.1. Независимость;<br>20.2.2. Тщательность.

20.2.2. Тщательность.<br>
20.3. Независимость текущего контроля заключается в том, что<br>
20.3. Независимость оснужебной зависимости от должностного лица<br>
Администрации, уполномоченное на его осущест-<br>
вление, не находится в с

доставлении Муниципальной услуги.<br>20.5. Тщательность осуществления текущего контроля за предо-

со... прательность осуществления текущего контроля за предоставлением Муниципальной услуги состоит в исполнении уполномо-<br>ченными лицами Администрации обязанностей, предусмотренных<br>настоящим подразделом.

21. Порядок и периодичность осуществления плановых и внеплановых проверок

новых проверок<br>полноты и качества предоставления Муниципальной услуги,в том<br>числе порядок и формы контроля за полнотой и качеством предо-<br>ставления Муниципальной услуги

21.1. Порядок и периодичность осуществления плановых и вне-- сильновых проверок полноты и качества предоставления Муниципальной услуги, в том числе порядок и формы контроля за полнотой и<br>качеством предоставления Муниципальной услуги устанавливается организационно-распорядительным актом Администрации.<br>21.2. При выявлении в ходе плановых и внеплановых проверок полноты и качества предоставления Муниципальной услуги нарушеполно с и положений законодательства Российской Федерации,<br>в имй исполнения положений законодательства Российской Федерации,<br>министрацией принимаются меры по устранению таких нарушений в<br>соответствии с законодательством Р

22. Ответственность должностных лиц Администрации за решеия и действия (бездействие), принимаемые (осуществляемые) ими<br>в ходе предоставления Муниципальной услуги

22.1. Должностным лицом Администрации, ответственным за пре-<br>доставление Муниципальной услуги, а также за соблюдением порядка

предоставления Муниципальной услуги, является руководитель Управления жилищной политики Администрации непосредственно предо-

ления жилищной политики Администрации, непосредственно предо-<br>Ставляющего Муниципальную услугу.<br>22.2. По результатам проведенных мониторинга и проверок, в<br>случае выявления неправомерных решений, действий (бездействия)<br>дол Фелерации.

23. Положения, характеризующие требования к порядку и формам<br>контроля за предоставлением Муниципальной услуги, в том числе со<br>стороны граждан, их объединений и организаций

23.1. Контроль за предоставлением Муниципальной услуги осудествляется в порядке и формах, предусмотренными подразделами<br>20-22 настоящего административного регламента.<br>23.2. Контроль за порядком предоставления Муниципальной услу-

носуществляется в порядке, установленном распоряжением Мини-<br>стерства государственного управления, информационных технологий<br>и связи Московской области от 30.10.2018 № 10-121/РВ «Об утверждении Положения об осуществлении контроля за порядком предо ставления государственных и муниципальных услуг на территории Московской области».

23.3. Граждане, их объединения и организации для осуществлеии составлением Муниципальной услуги с целью<br>соблюдения порядка ее предоставления имеют право направлять в<br>Министерство государственного управления имеют право направлять в<br>Министерство государственного управления, информ постными и солон имосковоком соласти жалоста на нарушения Муници-<br>пальной услуги, повлекшее ее непредставление или предоставления с нарушением срока, установленного настоящим административным регламентом.

репламентом.<br>23.4. Граждане, их объединения и организации для осуществления контроля за предоставлением Муниципальной услуги име-<br>ит право направлять в Администрацию, МФЦ, учредителю МФЦ<br>индивидуальные и коллективные обра но от редистретально нарудам представления и бездействие)<br>должностных лиц Администрации, работников МФЦ и принятые<br>ими решения, связанные с предоставлением Муниципальной

ими решения, свиденные с представлением Муниципальной услуги.<br>23.5. Контроль за предоставлением Муниципальной услуги, в том<br>числе со стороны граждан, их объединений и организаций, осуществ-<br>пяется посредством открытости д смотрения обращений (жалоб) в процессе получения Муниципальной

V. Досудебный (внесудебный) порядок обжалования решений и<br>действий (бездействия) Администрации, МФЦ, а также их должност-<br>ных лиц,муниципальных служащих и работников

24. Способы информирования Заявителей о порядке досудебного<br>(внесудебного) обжалования

24.1. Информирование Заявителей о порядке досудебного (внесу-<br>дебного) обжалования решений и действий (бездействия) Админист-<br>рации,МФЦ,а также их должностных лиц,муниципальных служащих и рации, иченда также их должностных лиц, муниципальных служащих и<br>на стендах в местах предоставления Муниципальных услуг на офи-<br>циальном сайте городского округа Воскресенск Московской области,<br>МФЦ, Учредителей МФЦ, РПГУ, приеме

25. Формы и способы подачи Заявителями жалобы

25.1. Досудебное (внесудебное) обжалование решений и действий (бездействия) Администрации, МФЦ, а также их должностных<br>лиц, муниципальных служащих и работников осуществляется с сопла; туппальных служащих и расстижев соуществляется с со 210-ФЗ, в порядке, установленном постановлением Правительства<br>Московской области от 08.08.2013 № 601/33 «Об утвержде-<br>нии Положения об особенностях подави и рассмотрения жалоб<br>на решения и действия (бездействие) исполнит посударственной власти Московской области, предоставляющих<br>государственные услуги, и их должностных лиц, государственных<br>гражданских служащих исполнительных органов государственной власти Московской области а также многофункциональных центвласти московления государственных и муниципальных услуг Московления государственных и муниципальных услуг Мос<br>ковской области и их работников».

25.2. Жалоба подается в письменной форме на бумажном носите-- славе – в письменной форме) или в электронной форме в Адми-<br>нистрацию, МФЦ, Учредителю МФЦ.

25.3. Прием жалоб в письменной форме осуществляется Админис-- соготовления и должникого в тимомистических форме соготовления указанной Муниципальной услуги), Учредителем МФЦ (в месте<br>пения указанной Муниципальной услуги), Учредителем МФЦ (в месте<br>его фактического нахождения),в том в письменной форме может быть также направлена по почте 25.4. В электронной форме жалоба может быть подана Заявите

лем посредством: 25.4.1. Официального сайта Правительства Московской области

в сети Интернет; 25.4.2. Официального сайта городского округа Воскресенск, МФЦ,

Учредителя МФЦ в сети Интернет;<br>25.4.3. ЕПГУ, РПГУ, за исключением жалоб на решения и действия<br>(бездействие) МФЦ и их работников;<br>25.4.4. Федеральной государственной информационной системы,

25.4.4. Федеральной государственной информационной системы,<br>обеспечивающей процесс досудебного (внесудебного) обжалования<br>решений и действий (бездействия), совершенных при предоставле-<br>нии государственных и Муниципальных

В случае обжалования отказа Администрации, ее должностного лица, МФЦ, его работника, в приеме документов у Заявителя либо в исправлении допущенных опечаток и ошибок или в случае обжалования Заявителем нарушения установленного срока таких исправлений жалоба рассматривается в течение 5 (пяти) рабочих дней со дня ее регистрации.<br>ее регистрации.<br>25.6. По результатам рассмотрения жалобы принимается одно из

следующих решений:

дующих решении.<br>25.6.1. Жалоба удовлетворяется, в том числе в форме отмены принятого решения, исправления допущенных опечаток и ошибок в выланных в результате прелоставления муниципальной услуги довиданных в результате предоставления муниципальной которых<br>кументах,возврата Заявителю денежных средств,взимание которых<br>не предусмотрено нормативными правовыми актами Российской Фелерации нормативными правовыми актами Московской облателетинисти<br>25.6.2. В удовлетворении жалобы отказывается<br>25.6.2. В удовлетворении жалобы Администра

25.7. При удовлетворении жалобы Администрация, МФЦ, Учредитель МФЦ принимают исчерпывающие меры по устранению выявленных нарушений, в том числе по выдаче Заявителю результата Муниципальной услуги, не позднее 5 (пяти) рабочих дней со дня принятия решения, если иное не установлено законодательством Российской 

занного в пункте 25.6 настоящего алминистративного регламента. сыпного в письменной форме или по желанию Заявителя в элек-<br>Тронной форме направляется мотивированный ответ о результатах рассмотрения жалобы

Приложение 1 к алминистративному регламенту

Форма решения о предоставлении муниципальной услуги «Признание молодых семей участницами мероприятия по обеспечению жильем молодых семей (оформляется на бланке Администрации) (ФИО (последнее - при наличии).

адрес электронной почты заявителя)

(регистрационный номер запроса)

Уведомление о предоставлении муниципальной услуг «Признание молодых семей участницами мероприятия по обеспечению жильем молодых семей»

> No OT

В соответствии с административным регламентом предоставлеи составляют с демонтирование продых семей участницами<br>мероприятия по обеспечению жильем молодых семей участницами - пального правового акта), Администрацией городского округа Воскресенск Московской области рассмотрен запрос о предоставлении именном и «Признание молодых семей участницами ме-<br>роприятия по обеспечению жильем молодых семей участницами ме-<br>роприятия по обеспечению жильем молодых семей» (далее -Запрос).<br>По результатам рассмотрения Запроса принято вается дата и номер муниципального правового акта) о признании<br>Вашей молодой семьи в составе:

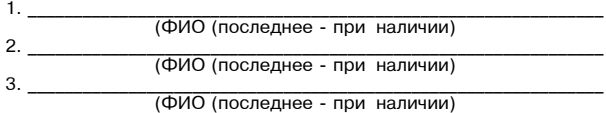

участницей мероприятия по обеспечению жильем молодых семей федерального проекта «Содействие субъектам Российской Федерации в реализации полномочий по оказанию государственной подции в реализации полномочии по оказанию тосударственной под<br>держки гражданам в обеспечении жильем и оплате жилищно-комму<br>нальных услуг» государственной программы Российской Федерации «Обеспечение доступным и комфортным жильем и коммунальными<br>услугами граждан Российской Федерации» и подпрограммы «Обеспечение жильем молодых семей» государственной программы Московской области «Жилище».

Дополнительно сообщаем. что Ваша молодая семья является нуждающейся в жилом помещении для участия в вышеуказанном мероприятии (указывается дата и номер муниципального правового акта) и имеющей достаточные доходы, позволяющие получить кредит, либо иные денежные средства для оплаты расчетной (средней) стоимости жилья в части, превышающей размер предоставляемой социальной выплаты.

Получить оригиналы вышеуказанных муниципальных правовых актов Вы можете по адресу:

(указать время и место приема заявителей, номер телефона) (уполномоченное (подпись, фамилия, инициалы) Администрации)  $20<sup>1</sup>$ 

> Приложение 2 к административному регламенту

Форма решения об отказе в предоставлении муниципальной услуги «Признание молодых семей участницами мероприятия по обеспечению

жильем молодых семей» (оформляется на бланке Администрации)

> (ФИО (последнее - при наличии), адрес электронной почты заяви теля)

(регистрационный номер запроса)

Решение об отказе в предоставлении муниципальной услуги «Признание молодых семей участницами мероприятия по обеспече нию жильем молодых семей»

> $N<sub>2</sub>$ OT

В соответствии с административным регламентом предоставления муниципальной услуги «Признание молодых семей участницами инополитика по обеспечению жильем молодых семей», утвержденным пального правового акта) (далее соответственно - Муниципальная<br>услуга, Административный регламент), Администрация городского<br>округа Воскресенск Московской области рассмотрела запрос о пре-<br>доглавлении муниципальной услуги Муниципальной услуги по следующему основанию:

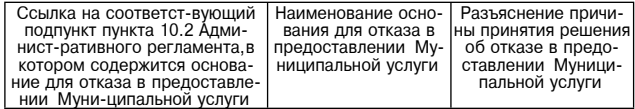

Вы вправе повторно обратиться в Администрацию с Запросом по-<br>ле устранения указанных оснований для отказа в предоставлении Муниципальной услуги.

Настоящее решение об отказе в предоставлении Муниципальной услуги может быть обжаловано в досудебном (внесудебном) порядке<br>путем направления жалобы в соответствии с разделом У «Досудебный (внесулебный) порялок обжалования решений и лействий (безтвия) Администрации, МФЦ, а также их должностных лиц, мунидейс ципальных служащих и работников» Административного регламента, a TAKWA B CVDAÓHOM DODAIKA B COOTBATCTBUM C 33KOHODATADLCTBOM Российской Федерации.

Дополнительно информируем:

Туказывается информация необходимая для устранения оснований указывается информация, необходилмая для устранения основании<br>для отказа в предоставлении Муниципальной услуги, а также иная<br>дополнительная информация при необходимости)

-<br>Туполномоченное должностное<br>лицо Администрации) (подпись, фамилия, инициалы)  $20$ 

Приложение 3 к административному регламенту

Перечень нормативных правовых актов Российской Федерации нормативных правовых Московской области, муниципальных правонормативных правовых московской области,муниципальных право-<br>вых актов, регулирующих предоставление муниципальной услуги<br>«Признание молодых семей участницами мероприятия по обеспече-

1. Конституция Российской Федерации

2. Жилишный колекс Российской Фелерации.

3. Федеральный закон от 06.10.2003 № 131-ФЗ «Об общих принципах организации местного самоуправления в Российской Федерации» .....<br>4. Федеральный закон от 27.07.2010 № 210-ФЗ «Об организации

предоставления государственных и муниципальных услуга - 5. Постановление - Правительства - Российской Федерации - 5. Постановление - Правительства - Российской федерации - от 28.01.2006 № 47 «Об утверждении Положения жилы

жилым помещением, жилого помещения непригодным для проживания,<br>Многоквартирного дома аварийным и подлежащим сносу или рекон-<br>струкции, садового дома жилым домом и жилого дома садовым домом».<br>6. Постановление Правительства ным и комфортным жильем и коммунальными услугами граждан

ным и коммунальными услугами гражданными и коммунальными услугами граждан<br>Российской Федерации».<br>7. Постановление Правительства Российской Федерации от<br>20.11.2012 № 1198 «О федеральной государственной информацион-<br>ной сис

ольшо предоставлении государственных и муниципальных услуг».<br>В. Постановление Правительства Российской Федерации от<br>22.12.2012 № 1376 «Об утверждении Правил организации деятельности многофункциональных центров предоставления государствен-

ности многочувкають депров предоставления государственных и муниципальных услуг».<br>Ных и муниципальных услуг».<br>26.03.2016 № 236 «О требованиях к предоставлению в электронной со. остали так сольно применяли к предоставлению в электронной<br>форме государственных и муниципальных услуг».<br>10. Постановление Правительства Российской Федерации от

1710 «Об утверждении государственной программы<br>Российской Федерации «Обеспечение доступным и комфортным жи-<br>Льем и коммунальными услугами граждан Российской Федерации». льем и коммунальными услугами траждаги осоимской федера.<br>11. Приказ Министерства здравоохранения Российской федера.<br>ции от 29.11.2012 № 987н «Об утверждении перечня тяжелых форм

хронических заболеваний, при которых невозможно совместное про-<br>живание граждан в одной квартире»<br>12. Закон Московской области от 22.10.2009 № 121/2009-03 «Об

12. Закон Московской области от 22.10.2009 № 121/2009-03 «Об<br>
обеспечении беспрепятственного доступа инвалидов и маломобиль-<br>
ных групп населения к объектам социальной, транспортной и инже-<br>
нерной инфраструктур в Моско ласти, предоставляющих государственные услуги, и их должностных лиц, государственные услуги, и их должностных<br>лиц, государственных гражданских служащих исполнительных органов<br>государственной власти Московской области, а т

исударственной власти московской области, а также многонульных центров предоставления государственных и муниципальных<br>услуг Московской области и их работников».<br>15. Постановление Правительства Московской области от<br>16.04. услуг на территории московской солдарственного управления, информа-<br>Положение о Министерстве государственного управления, информа-<br>ционных технологий и связи Московской области».

ника и сливника и сливника и сливника и сливника и области от 31.10.2018 № 792/37 «Об утверждении требований к форматам за-явлений и иных документов, представляемых в форме электронных

ивлении и иных докторивнов, предоставления государственных и му-<br>документов, необходимых для предоставления государственных и му-<br>ниципальных услуг на территории Московской области».<br>17. Постановление Правительства Москов

области «Жилище» на 2023-2033 годы.<br>18. Распоряжение Министерства государственного управле-<br>ния, информационных технологий и связи Московской области от<br>21.07.2016 № 10-57/РВ «О региональном стандарте организации де-<br>яте

елии контроля за порядком предоставления государственных и<br>муниципальных услуг на территории Московской области».<br>20. Распоряжение Министерства жилищной политики Московской

Сласти от 22.04.2019 № 53 «Об утверждении Порядка и условий<br>признания молодой семьи, имеющей достаточные доходы, позволяющие получить кредит, либо иные денежные средства для оплаты ющие политических, личее институтованной (средней) стоимости жилья в части, превышающей размер<br>предоставляемой социальной выплаты».

- 21. Постановление Администрации городского округа Воскре-<br>сенск Московской области 27.06.2022 № 3144 «Об утверждении<br>Порядка разработки и утверждения административных регламентов предоставления муниципальных услуг Администрации городского<br>округа Воскресенск Московской области».

Приложение 4

к административному регламенту

Форма запроса о предоставлении муниципальной услуги

«Признание молодых семей участницами мероприятия»<br>по обеспечению жильем молодых семей»

(для категории заявителей, указанной в подпункте 2.2.1 пункта 2.2. административного регламента)

(указать наименование органа местного самоуправления муниципального образования Московской области)

(указать ФИО (последнее - при наличии) представителя заявителя)

(указать реквизиты документа,

удостоверяющего личность заявителя представителя заявителя)

> (указать реквизиты документа. подтверждающего полномочия представителя заявителя)

(указать почтовый адрес (при необходимости), адрес электронной почты и контактный телефон)

Запрос о предоставлении муниципальной услуги

Прошу предоставить муниципальную услугу «Признание молодой семьи участницей мероприятия по обеспечению жильем молодых семей»<sup>.</sup>

- признать молодую семью нуждающейся в жилом помещении - осуществить оценку доходов и иных денежных средств для при-<br>знания молодой семьи имеющей достаточные доходы, позволяющие получить кредит, либо иные денежные средства для оплаты расчетной (средней) стоимости жилья в части превышающей размер предоставляеми стоимости жиль в тасти, превышающей размер предо-<br>ставляемой социальной выплаты;<br>- включить в состав участников мероприятия по обеспечению жи-

льем молодых семей молодую семью в составе:

(фамилия, имя, отчество (при наличии), дата рождения) паспорт: серия \_\_\_\_  $N<sub>2</sub>$ выланный

проживает по адресу: (фамилия, имя, отчество (при наличии), дата рождения)<br>ppт: серия \_\_\_\_\_\_\_\_\_ № \_\_\_\_\_\_\_\_\_\_\_\_\_\_\_\_\_\_\_,

паспорт: серия \_\_ выданный  $\propto$   $\sim$   $\infty$ -г.,провает по адресу:

дети: (фамилия, имя, отчество (при наличии), дата рождения) свидетельство о рождении (паспорт - для ребенка достигшего 14 лет).  $N_2$ серия ВЫДАННОВ(ЫЙ)

(фамилия, имя, отчество (при наличии), дата рождения) свидетельство о рождении (паспорт - для ребенка, достигшего 14 лет),

серия No выланное (ый)

выданное(ыи)<br>проживает по адресу:<br>К запросу прилагаются следующие документы:  $1)$ 

- (наименование и номер документа, кем и когда выдан)  $2)$
- (наименование и номер документа, кем и когда выдан)

 $3)$ (наименование и номер документа, кем и когда выдан)

С условиями участия в мероприятии по обеспечению жильем молодых семей ознакомлен (ознакомлены) и обязуюсь (обязуемся) их выполнять:

(фамилия, имя, отчество (при наличии) совершеннолетнего члена<br>семьи) (подпись) (дата)

Запрос и прилагаемые к нему, согласно перечню, документы при-**H**STH

202

(должность лица, принявшего заявление) (подпись) (расшифровка подписи)

> Приложение 5 к административному регламенту

Форма заявления о согласии на обработку персональных данных

Согласие на обработку персональных данных

Я. (фамилия, имя, отчество (при наличии) проживающий(ая) по адресу \_ (адрес места жительства) паспорт (дата выдачи) (место выдачи паспорта) и являясьзаконнымпредставителем (фамилия, имя, отчество (при наличии)

проживающего(ей) по адресу<br>(адрес места жительства) (адрес места жительства) паспорт (свидетельство о рождении)\_ выланный « (серия, номер) дата выдачи)

(место выдачи паспорта/свидетельства о рождении)<br>на основании (реквизиты доверенности (иного документа), сведения о выдав-

шем органе) даю согласие Администрации \_ Московской об

- следующих действий: сбор, систематизация, накопление, хранение,<br>уточнение (обновление, изменение), использование, распространение<br>(в том числе передача третьим лицам), обезличивание, блокирование, уничтожение, в том числе с использованием средств автоматизации в соответствии с Федеральным законом от 27.07.2006 № 152-ФЗ «О<br>персональных данных» в целях предоставления муниципальной услуги «Признание молодых семей участницами мероприятия по обеспе-<br>чению жильем молодых семей участницами мероприятия по обеспе-<br>чению жильем молодых семей»:

1) фамилия, имя, отчество (при наличии);

2) дата и место рождения:

дата и место рождении,<br>адрес места жительства;

2) дале и мосто рождении,<br>3) адрес места жительства;<br>4) данные документа, удостоверяющего личность;<br>5) данные семейного положения;

эт данные сежеипого положения,<br>6) фамилия,имя,отчество (при наличии) ребенка (детей);<br>7) данные документа(ов), удостоверяющего(их) личность ребенка

етей);<br>8) данные жилищного положения;

9) данные о приобретаемом с помощью средств социальной вы-

от данные отриторы помещении;<br>платы жилом помещении;<br>10) данные об ипотечном жилищном кредите, который использу ется для оплаты стоимости жилого помещения, приобретаемого с <u>нием спелств социальной выплаты.</u>

11) номер лицевого счета, открытого в банке, отобранном для обслуживания средств социальных выплат, предоставляемых в рамках

-<br>эроприятия ведомственной целевой программы и Подпрограммы;<br>12) данные имущественного положения, связанные с подтвержде нием наличия у семьи доходов позволяющих получить кредит либо иных денежных средств, достаточных для оплаты расчетной (средней) стоимости жилья в части превышающей размер предоставляемой социальной выплаты: 13) контактная информация:

тој контактнам информация,<br>14) иная информация, необходимая для участия в мероприя-<br>тии по обеспечению жильем молодых семей федерального проекта «Содействие субъектам Российской Федерации в реализации полномочий по оказанию государственной поддержки гражданам в обеспечении жильем и оплате жилишно-коммунальных услуг» государственной программы Российской Федерации «Обеспечение доступным и комфортным жильем и коммунальными услугами граждан Российской Федерации» и подпрограммы «Обеспечение кильем молодых семей» государственной программы Московской области «Жилише»

Данное мною согласие на обработку вышеуказанных персональных данных действует бессрочно и может быть отозвано в письменной форме

я уведомлен(а) о том что мой отказ в предоставлении согласия на " у чеменить по толи, то чисть с подавления и собработку вышеобозначенных персональных данных влечет за собой<br>невозможность предоставления мне Муниципальной услуги «Призна-<br>ние молодых семей участницами мероприятия по обе льем молодых семей»

(расшифровка подписи)  $(nonnuch)$ (дата подписи)

Приложение 6

к административному регламенту

Форма запроса о предоставлении муниципальной услуги «Признание молодых семей участницами мероприятия по обеспече-<br>НИЮ ЖИЛЬЕМ МЕРОПРИЯТИЯ ПО Обеспече-<br>МОЛОДЫХ СЕМЕЙ»

для категории заявителей, указанной в подпункте 2.2.2 пункта 2.2<br>административного регламента)

B (указать наименование органа местного самоуправления муниципального<br>образования Московской области)

(указать ФИО (последнее - при наличии) представителя заявителя)

(указать реквизиты документа, удостоверяющего личность заявителя, представителя заявителя)

> (указать реквизиты локумента подтверждающего полномочия

представителя заявителя) (указать почтовый адрес

(при необходимости), адрес электронной почты и контактный ..............<br>телефон)

Запрос о предоставлении муниципальной услуги «Признание участницей мероприятия по обеспечению жильем молодых семей»

Моя семья в составе человек признана нуждающейся в жииом помещении для участия в мероприятии по обеспечению жилым помощении для участия в мероприятии по обеспечению жилым<br>молодых семей федерального проекта «Содействие субъектам Россииской Федерации в реализации польномочии по оказанию госу-<br>дарственной поддержки гражданам в обеспечении жильем и оплате<br>ской Федерации «Обеспечение доступным и комфортным жильем и<br>ской Федерации «Обеспечение доступным органа местного самоуправления от

Прошу предоставить муниципальную услугу «Признание молодой три придоставить мутиципальную услугу «признание молодой».<br>Семьи участницей мероприятия по обеспечению жильем молодых<br>Семей»:

- осуществить оценку доходов и иных денежных средств для приот темпили основни доказа и типах дополные доходы, позволяющие<br>ания молодой семьи имеющей достаточные доходы, позволяющие<br>получить кредит, либо иные денежные средства для оплаты расчетной (средней) стоимости жилья в части, превышающей размер предоставляемой социальной выплаты;<br>ставляемой социальной выплаты;<br>- включить в состав участников мероприятия по обеспечению жи-

льем молодых семей молодую семью в составе:

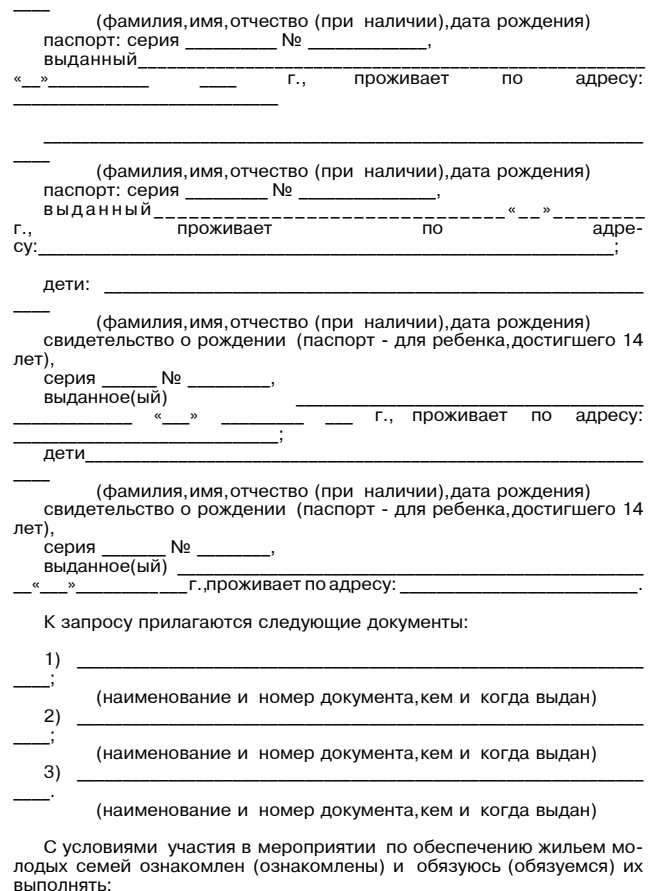

(фамилия, имя, отчество (при наличии) совершеннолетнего члена семьи) (подпись) (дата)

Запрос и прилагаемые к нему, согласно перечню, документы приняты

202

(должность лица, принявшего заявление) (подпись) (расшифровка подписи)

проживает по адресу:

# Приложение 7<br>к административному регламенту

Требования к представлению документов (категорий документов),необходимых для предоставления Муниципальной услуги<br>Признание молодой семьи участницей мероприятия по обеспечению жильем молодых семей»»

20

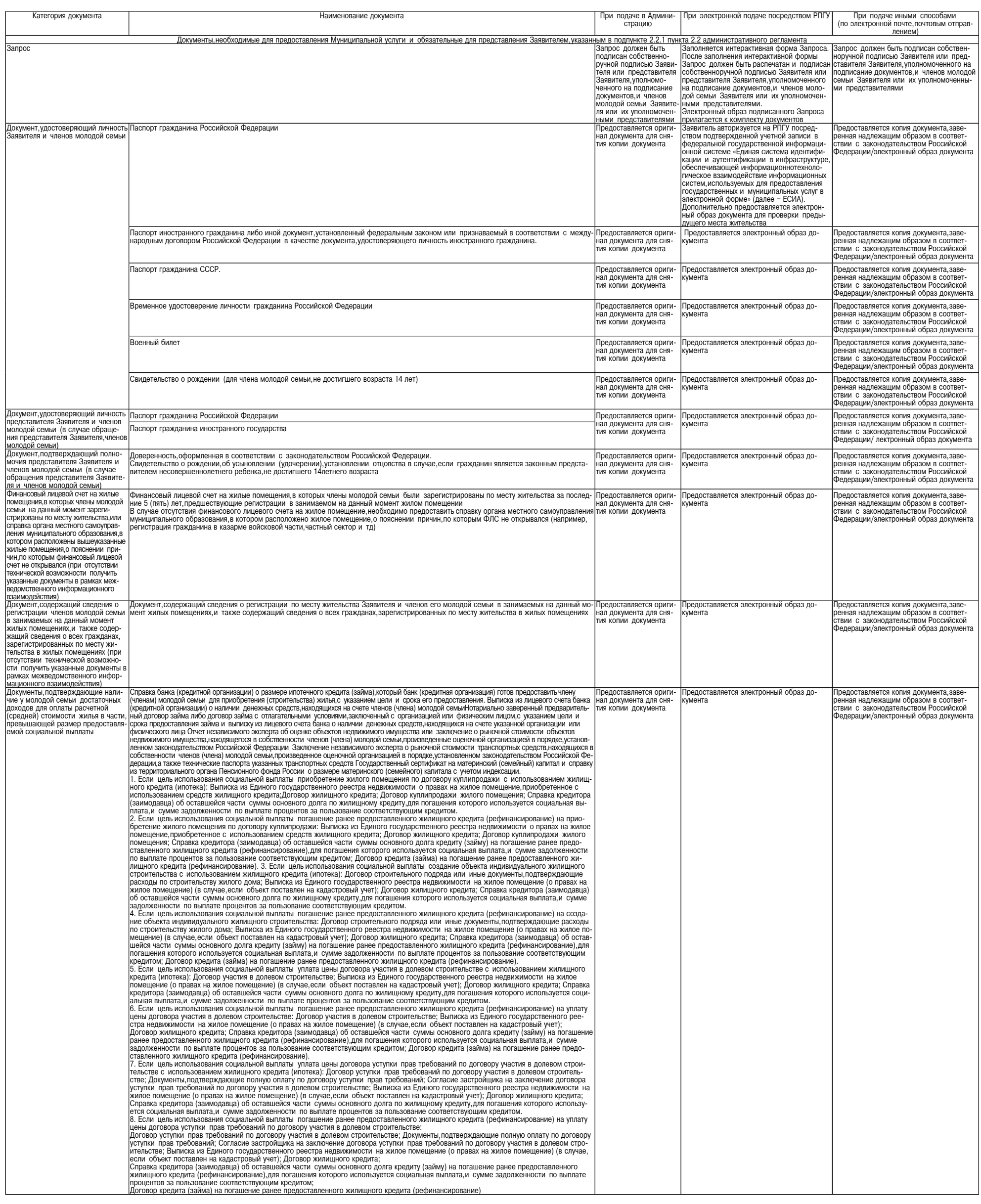

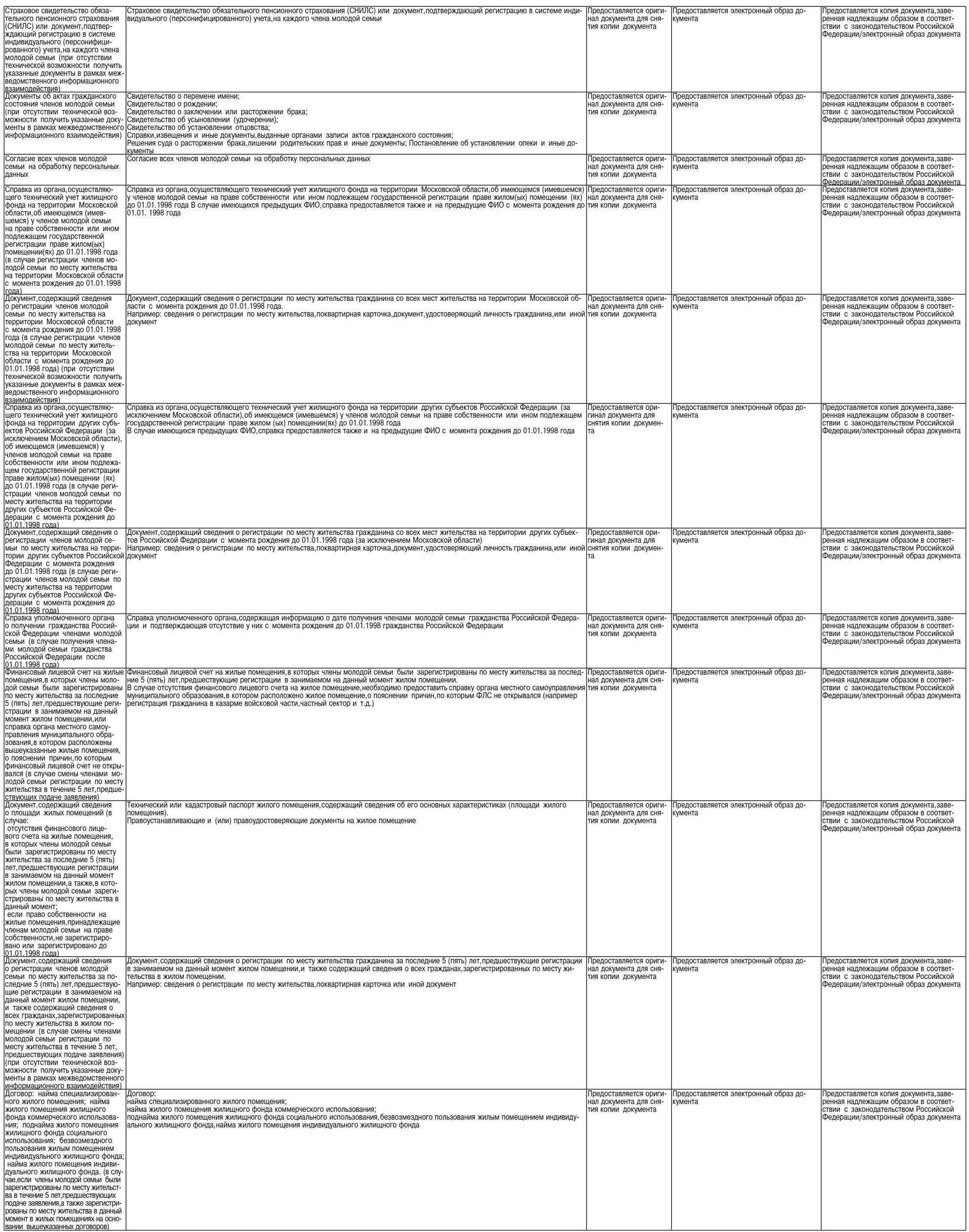

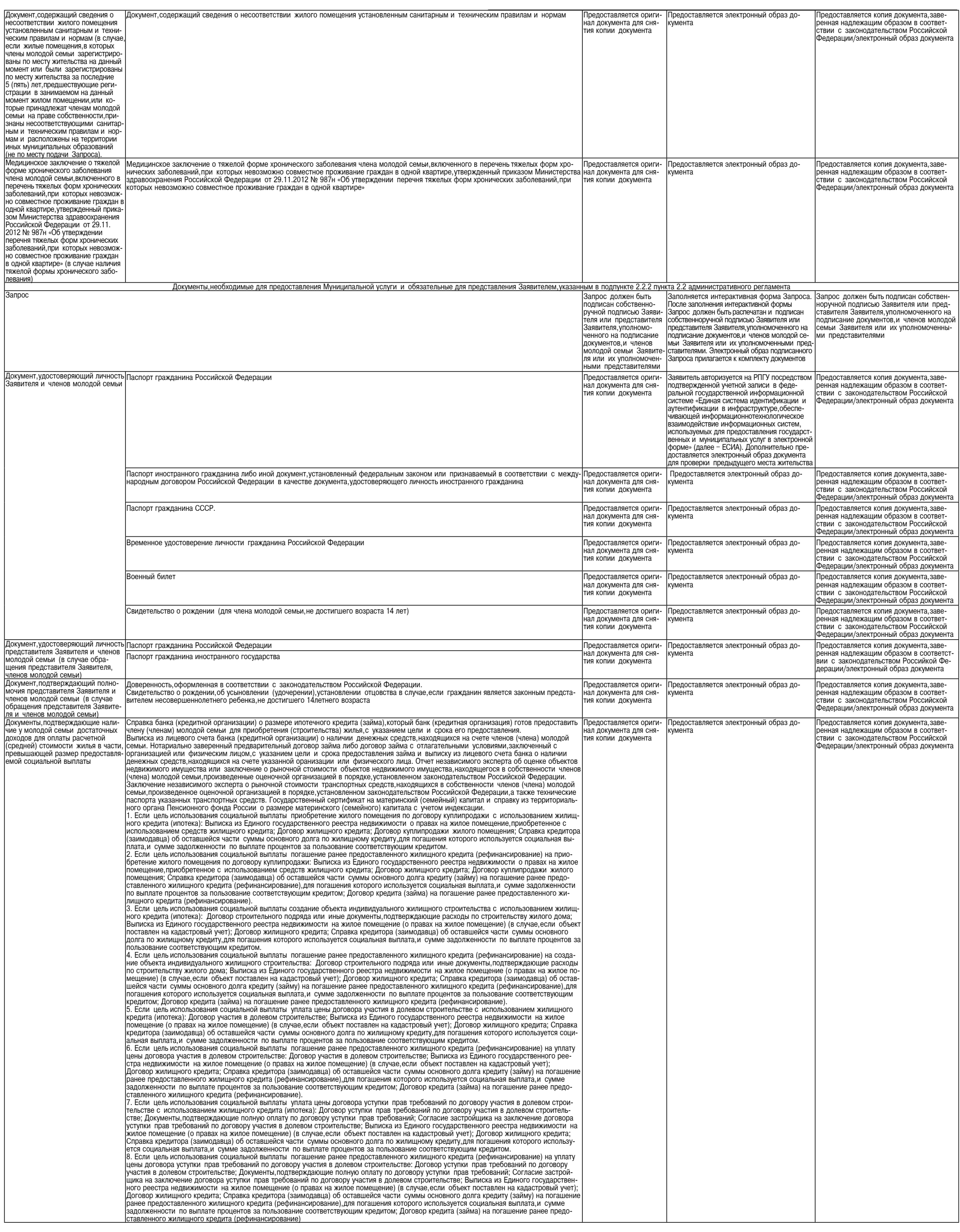

22

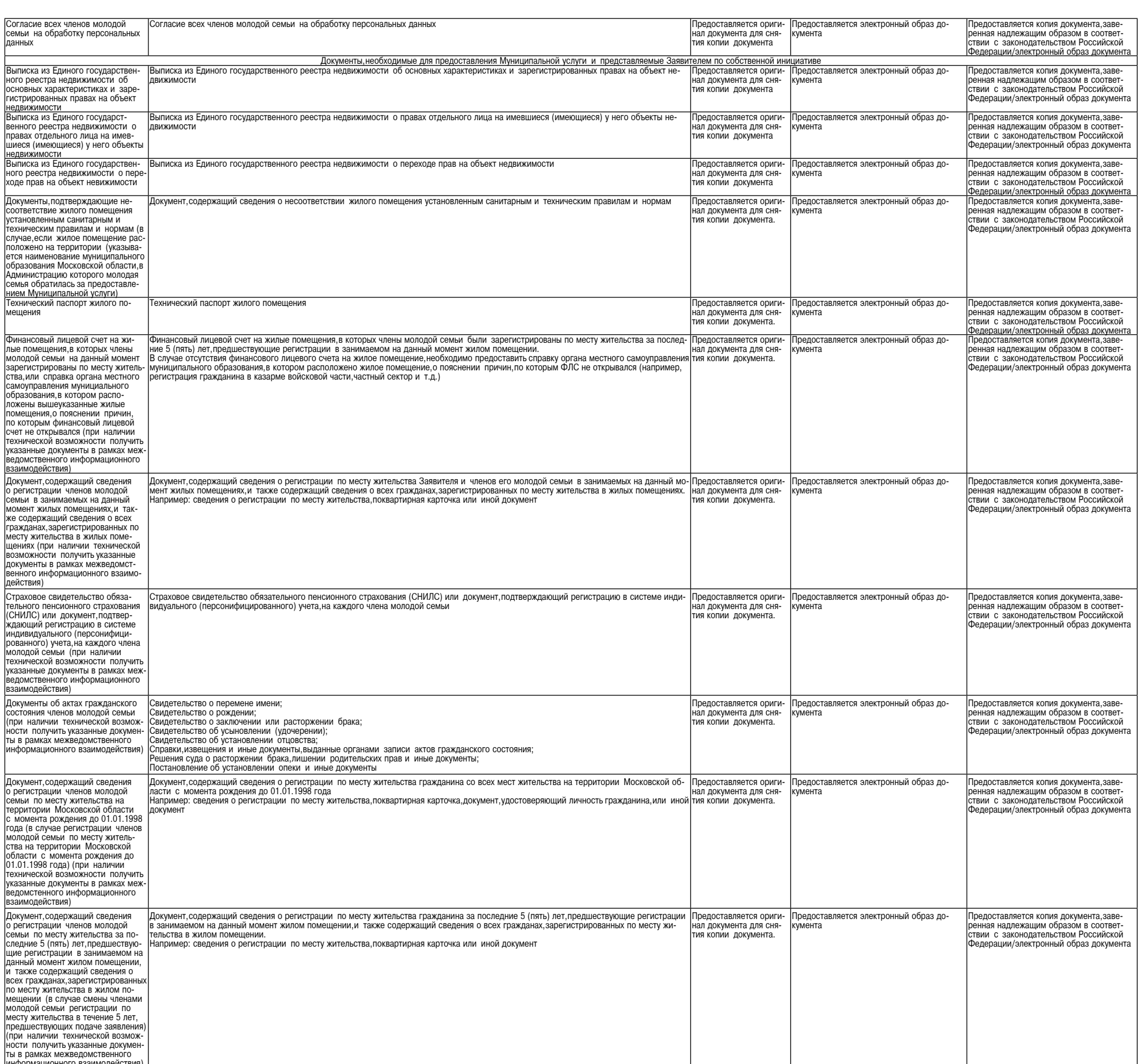

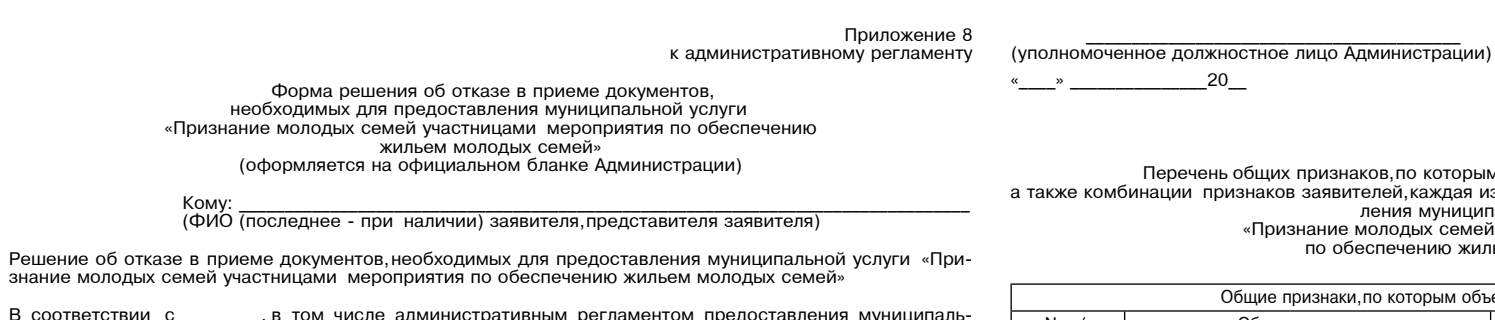

B coo В соответствии с \_\_\_\_\_, в том числе административным регламентом предоставления муниципальной услуги «Признание молодых семей» (далее соответственно - Административный и сподых семей» (далее соответственно - Административ

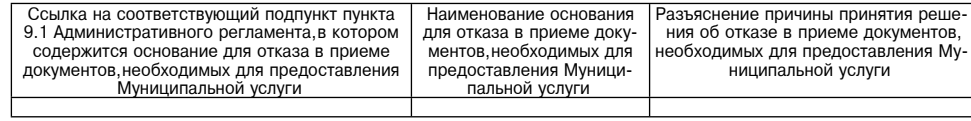

Дополнительно информируем:

(указывается информация,необходимая для устранения причин отказа в приеме документов,необходимых<br>для предоставления Муниципальной услуги,а также иная дополнительная информация при наличии)

Приложение 9<br>к административному регламенту

(подпись, фамилия, инициалы)

Перечень общих признаков,по которым объединяются категории заявителей,<br>ления муниципального заявителей, каждая из которых соответствует одному варианту предостав-<br>ления муниципальное молодых семей участницами мероприяти

 $-{}^{20}$ 

 $\infty$ 

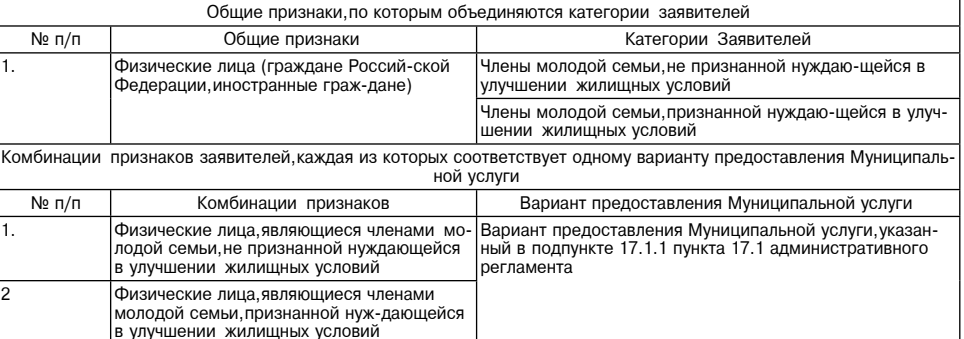

Приложение 10<br>к административному регламенту

# .<br>Описание административных действий (процедур) предоставления Муниципальной услуги<br>«Признание молодых семей участницами мероприятия по обеспечению жильем молодых семей»

I. Вариант предоставления муниципальной услуги в соответствии с подпунктом 17.1.1 пункта 17.1 административного регламента

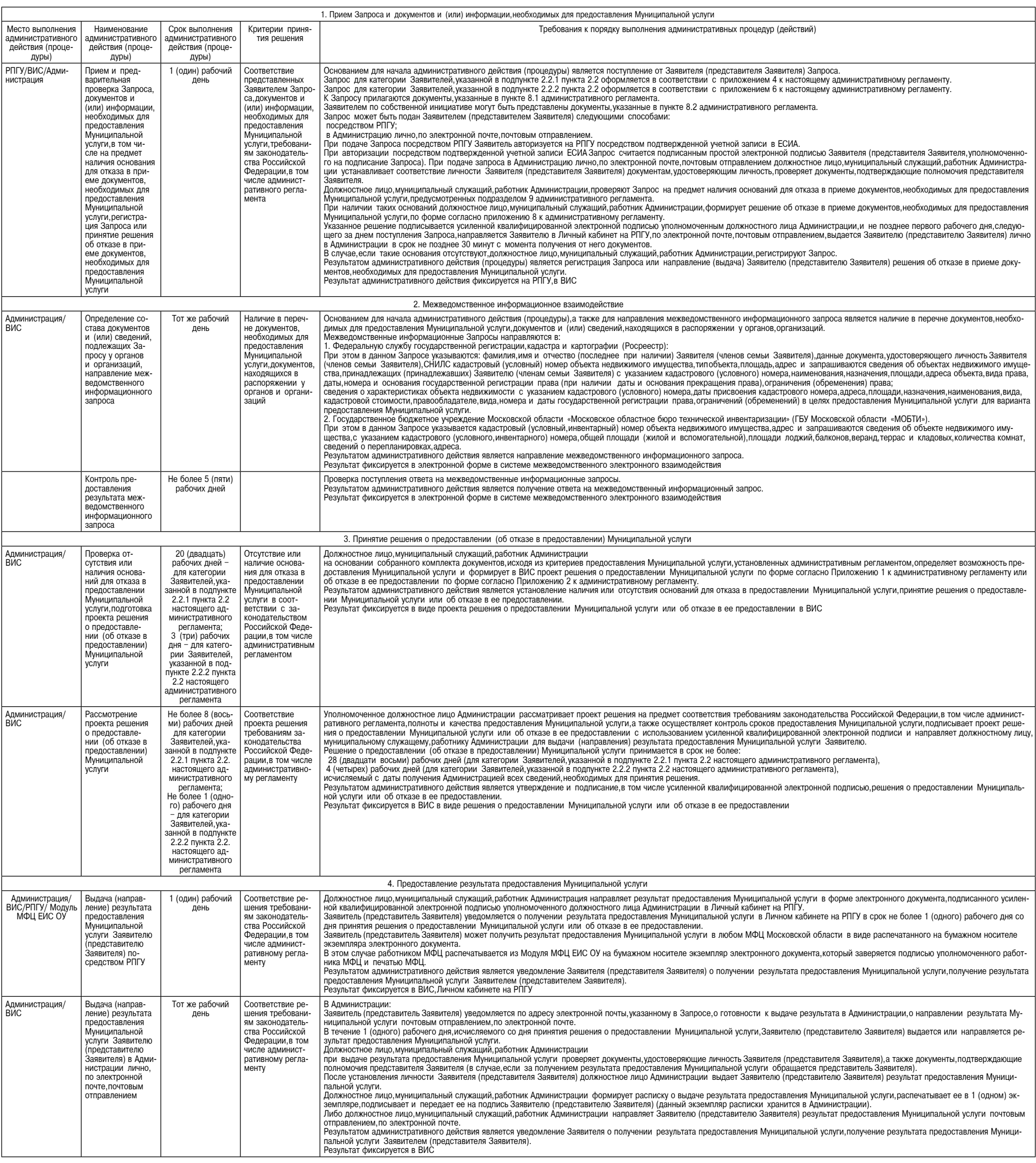

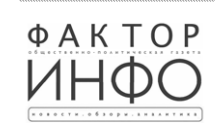

**Учредитель –**<br>ООО «Элизар»<br>**Издатель –** ООО «Фактор» Главный редактор<br>С.Е.ВАСИЛЬЕВ

АДРЕС РЕДАКЦИИ: 143405, Московская обл., AHC LOT ELANGURINI INSURANCIONAL CONSTRUCTION AND A ANGLE CONSTRUCT AND A A A A ANGLE SOLOR HAD CONSTRUCT HAS CONSTRUCTED AND RESPOND TO HALL INTO THALL INTO THALL INTO THALL INTO THALL INTO THALL INTO THALL INTO THALL IN

Газета зарегистрирована в Управлении Федераль-<br>ной службы по надзору в сфере связи, информаномных технологий и массовых коммуникаций по<br>Ционных технологий и массовых коммуникаций по<br>Центральному федеральному округу. Регистрационный номер ПИ № ТУ-50-02829 от 23.08.2019 г.

| За содержание рекламных материалов | Адрес: 141407,<br>| ответственность несет рекламодатель. | МО, г. Химки, ответственность несет рекламодатель. Цена в розницу свободная. .<br>Отпечатано корп. 9, пом. А. Объем 6 п.л. в ООО «Типография «КП-Москва».

Офсетная печать. Подписано в печать:<br>по графику – 27.02.2024 г. в 16.30<br>фактически – 27.02.2024 г. в 16.30.<br>Заказ № 919. Нагорное ш., д. 2, Тираж 1100 экз.